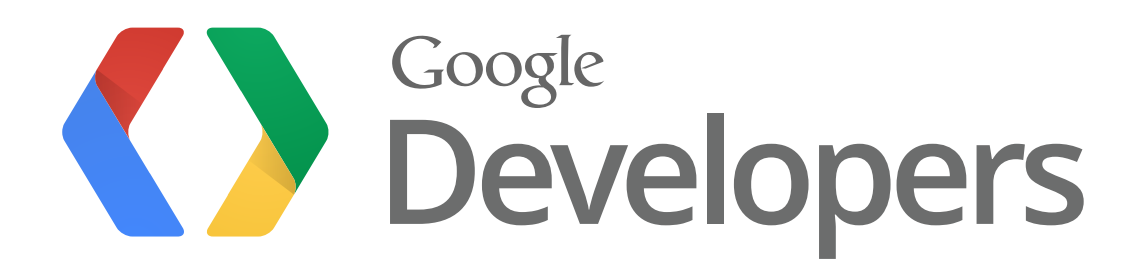

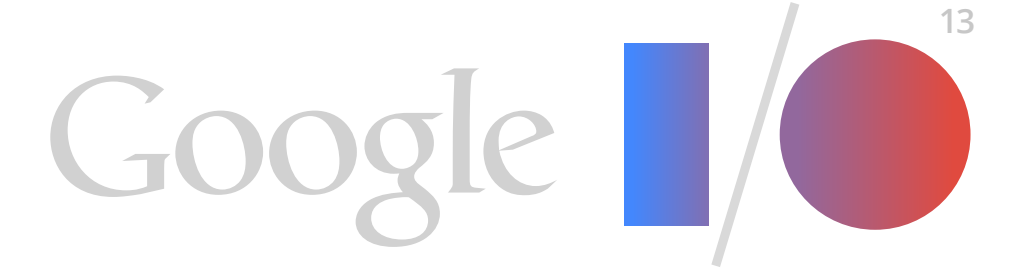

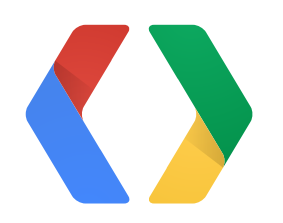

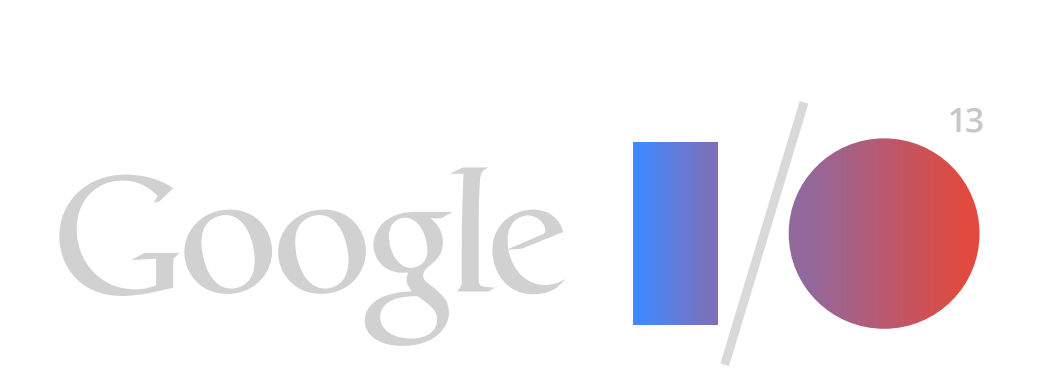

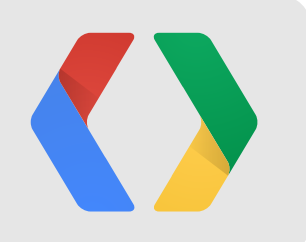

## **Broadcast Yourself!:**

Using the YouTube Live APIs to stream to the world

Satyajeet Salgar Ibrahim Ulukaya

PM, YouTube Live Developer Relations, YouTube

## Livestreaming demo in livestreaming talk that is being livestreamed

## We must go deeper

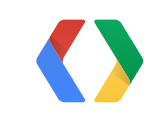

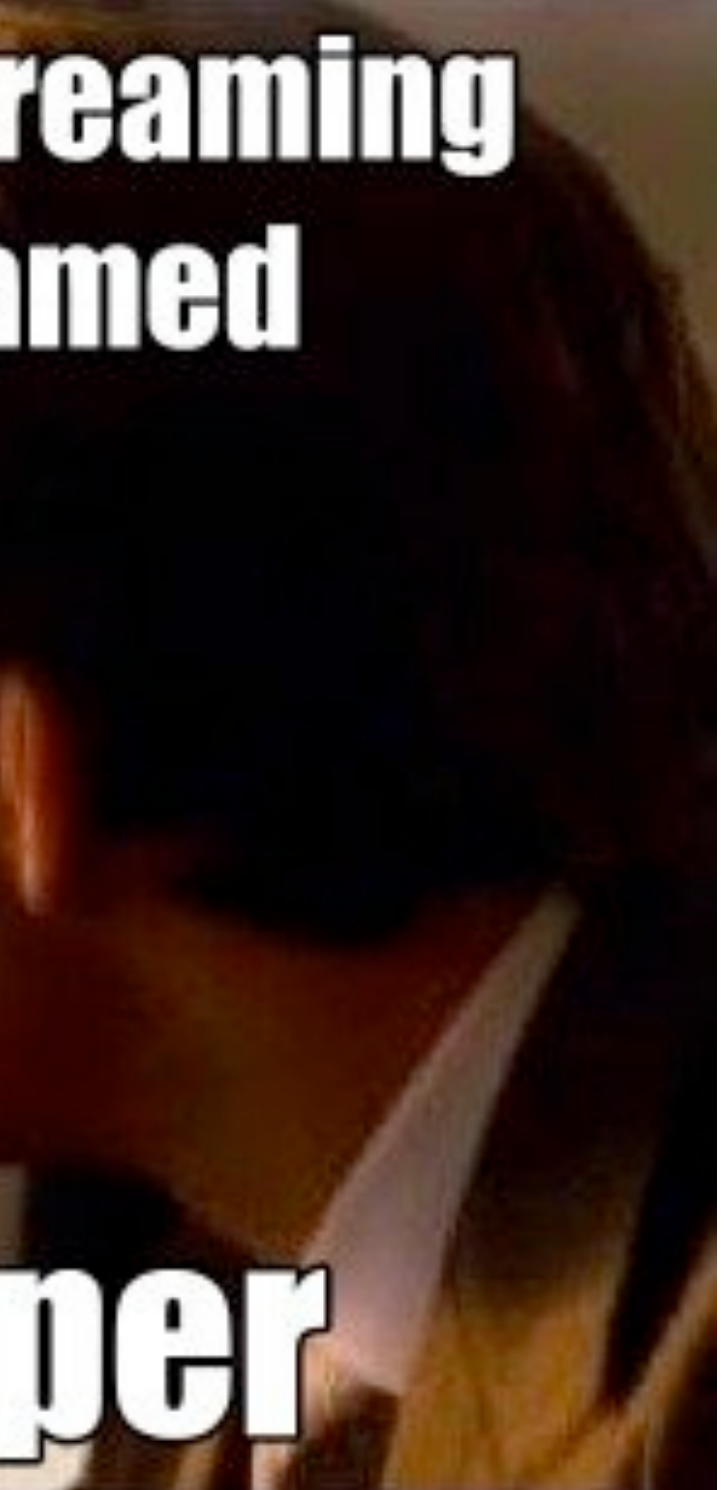

# You Tube

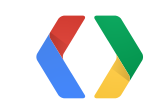

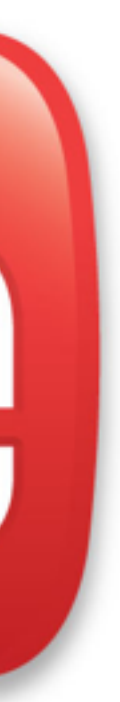

 $\P$  $\P$  $\P$  $\P$ 5

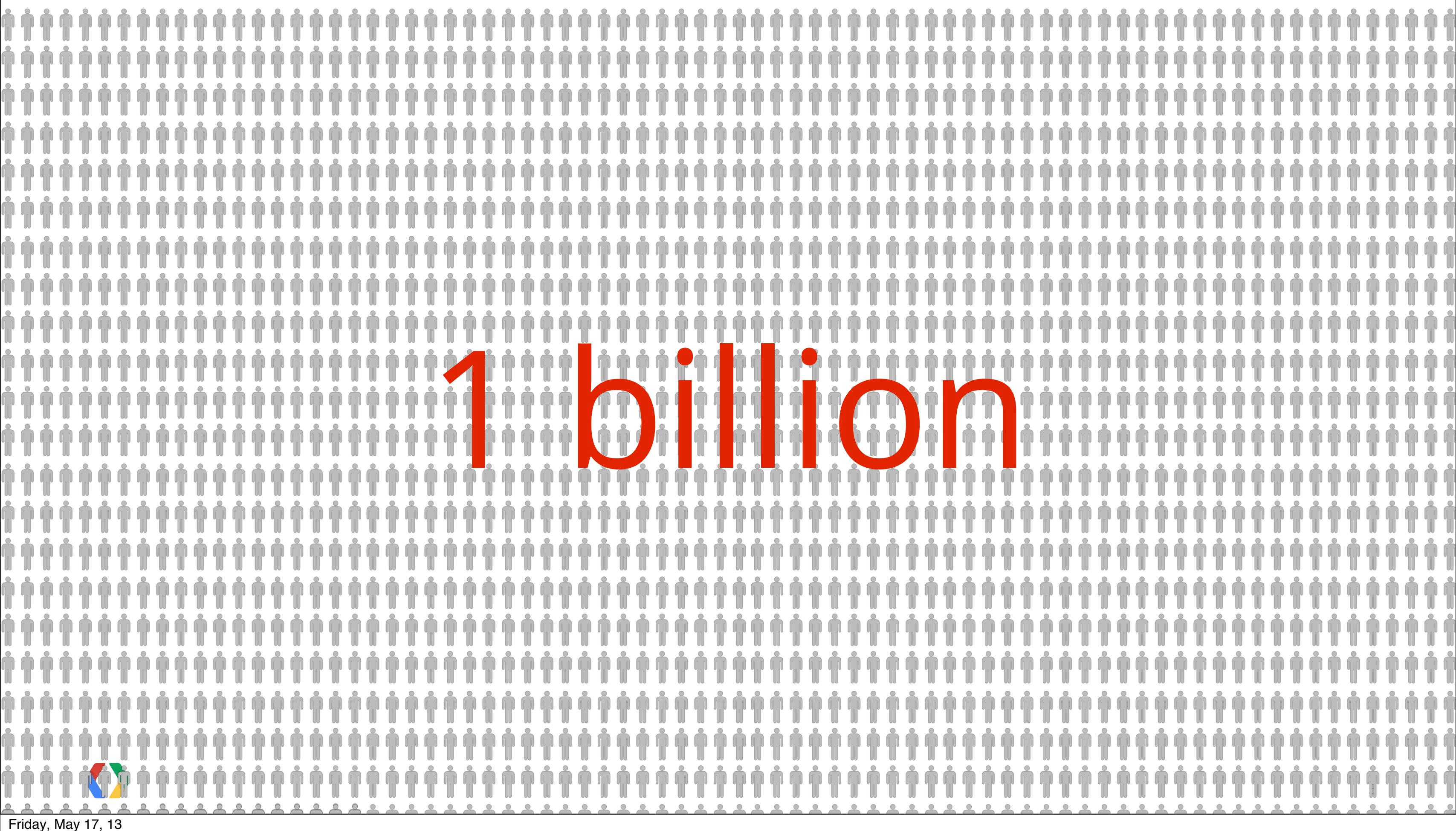

6

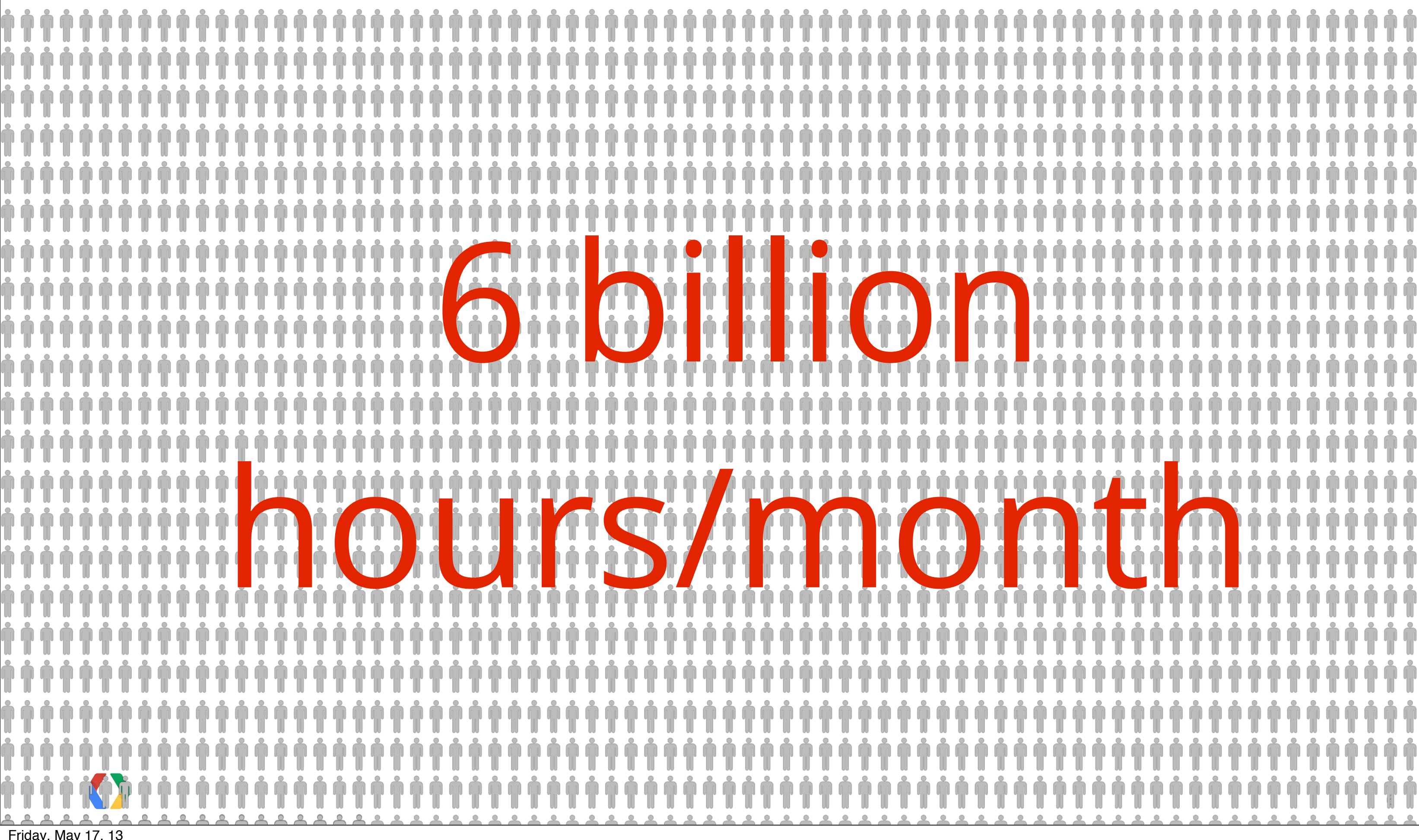

25% on of monday of the 7 Friday, May 17, 13

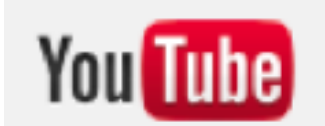

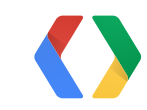

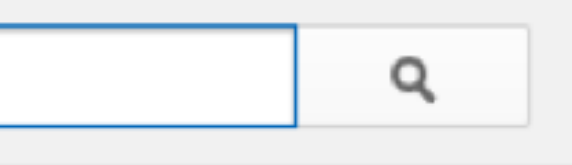

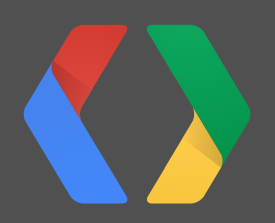

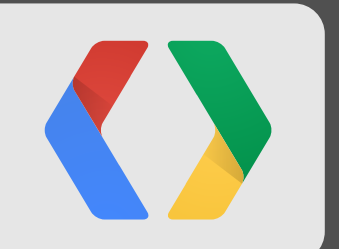

## **Live on YouTube**

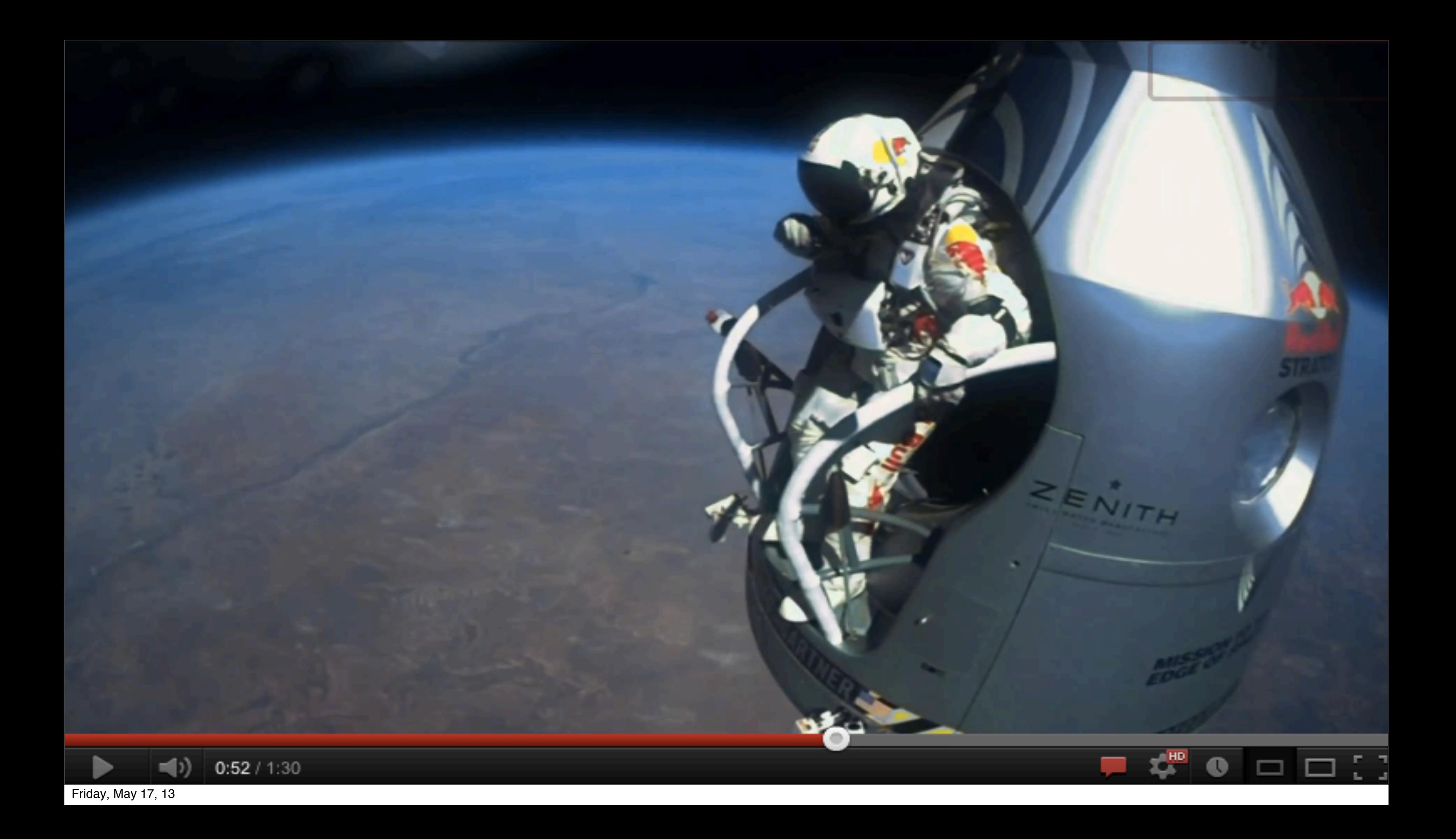

**52M playbacks**; **8.2M** peak concurrent

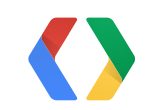

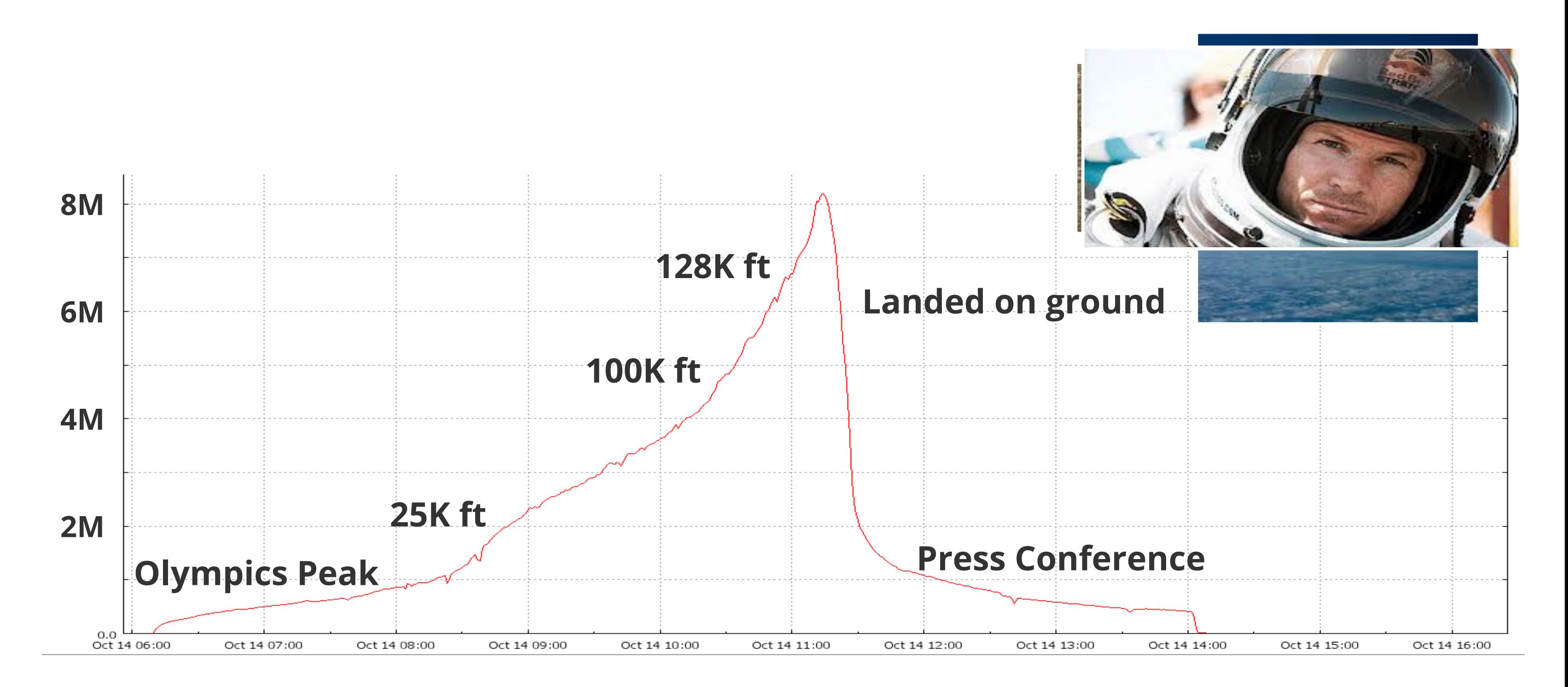

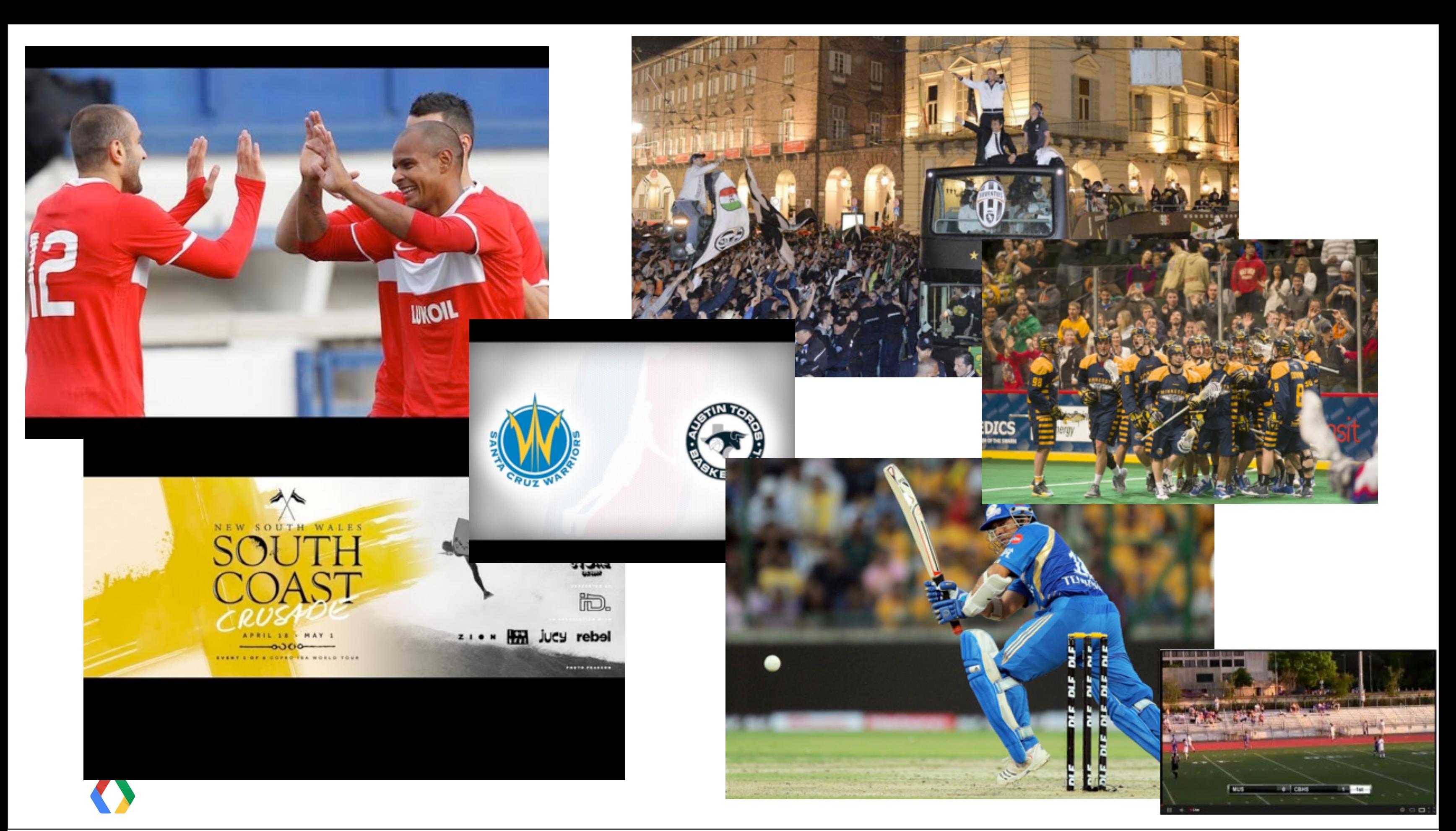

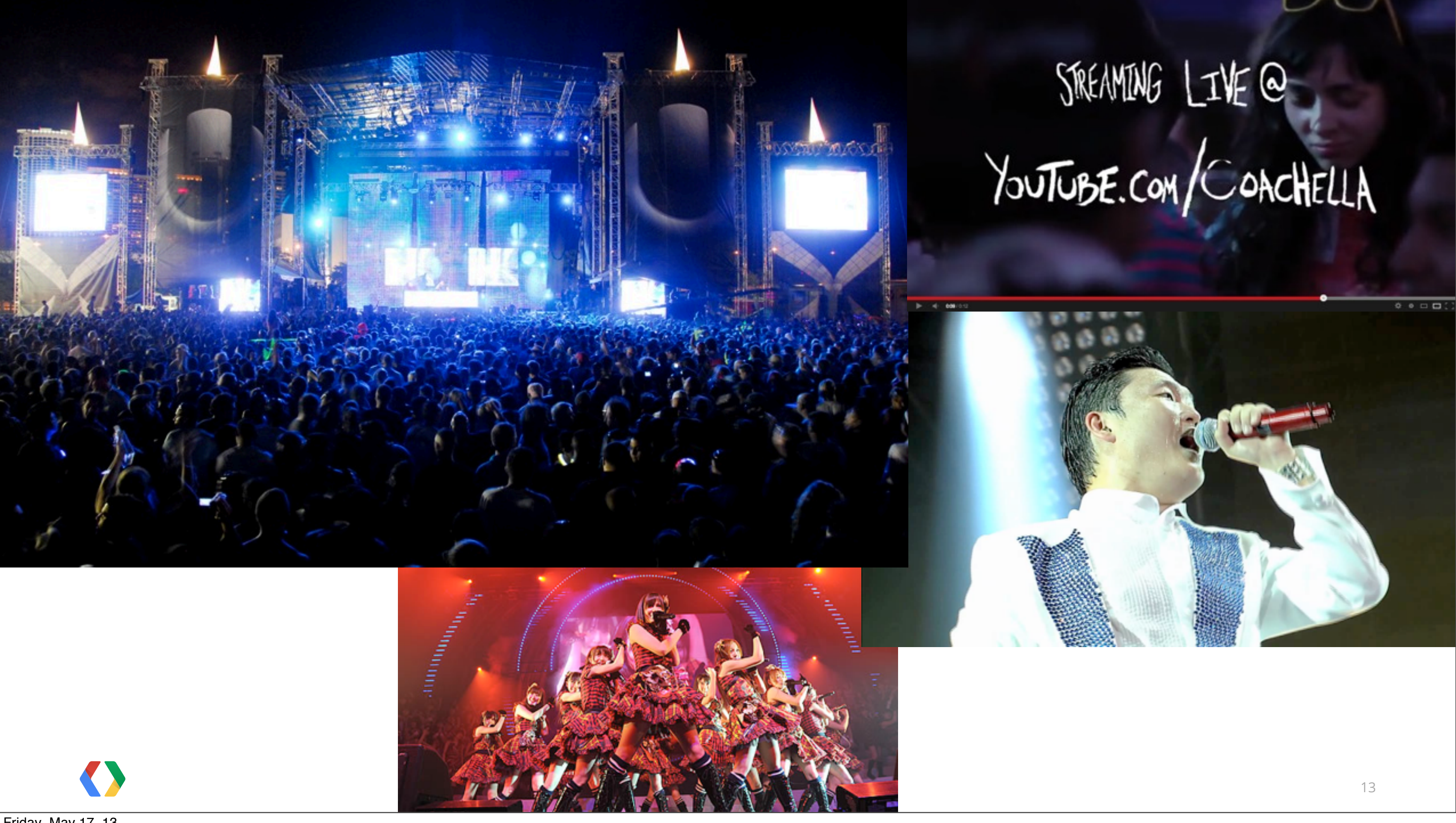

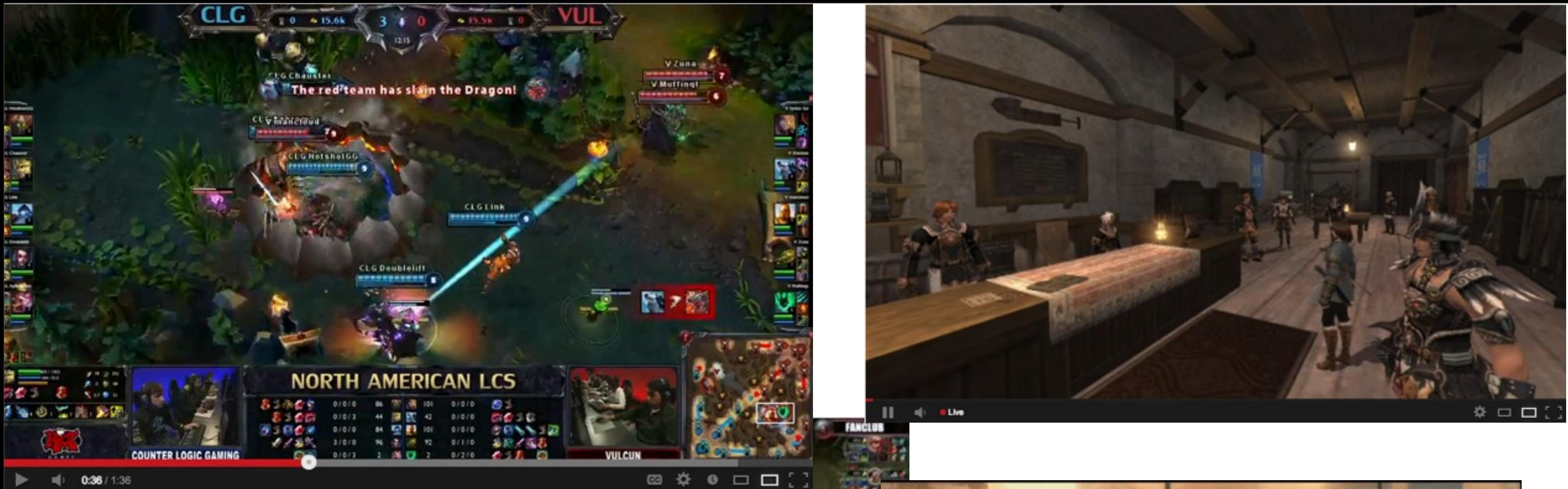

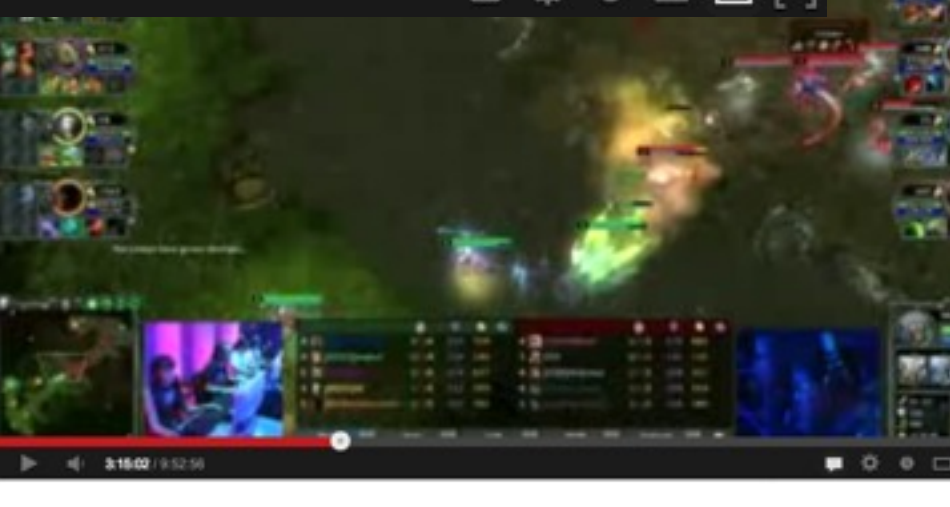

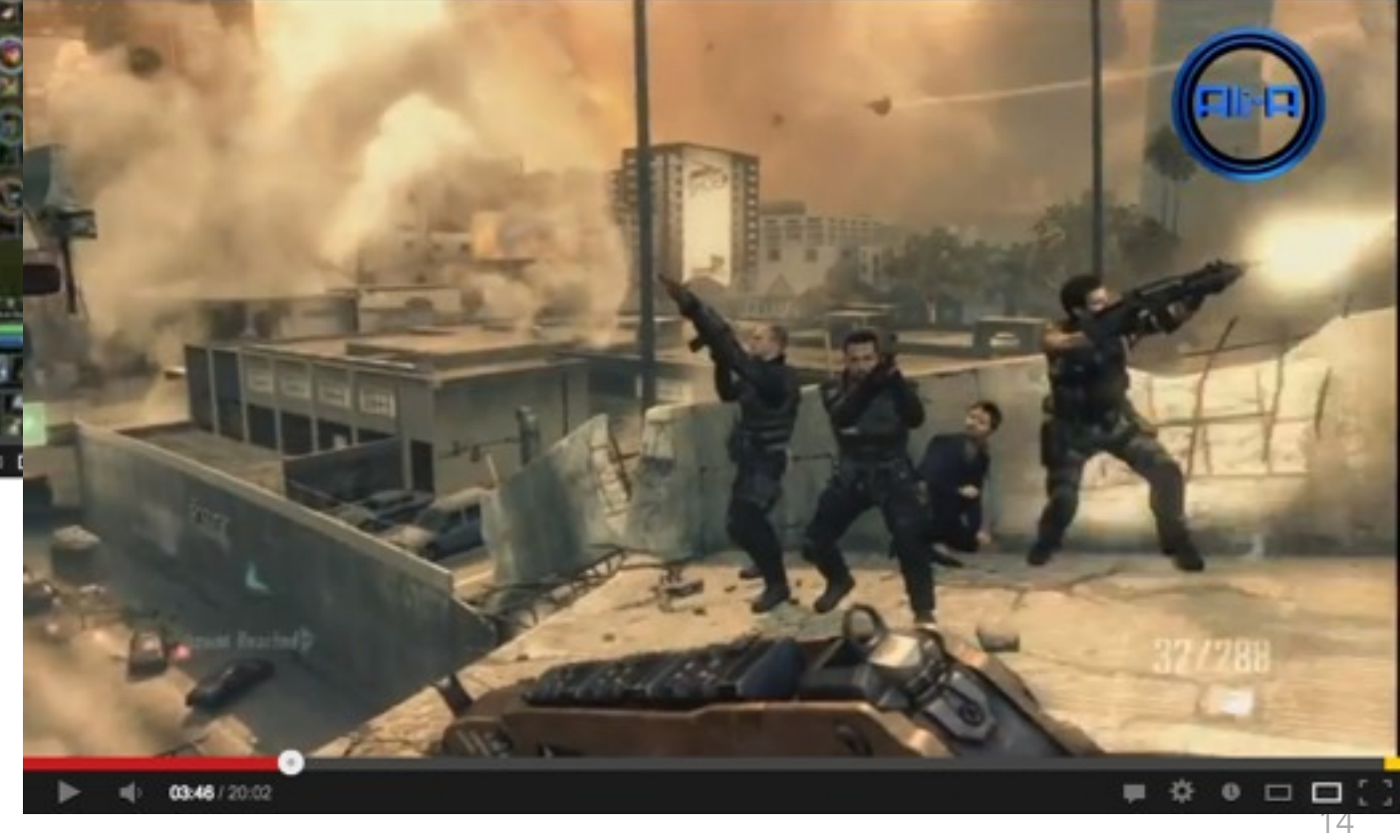

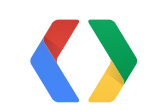

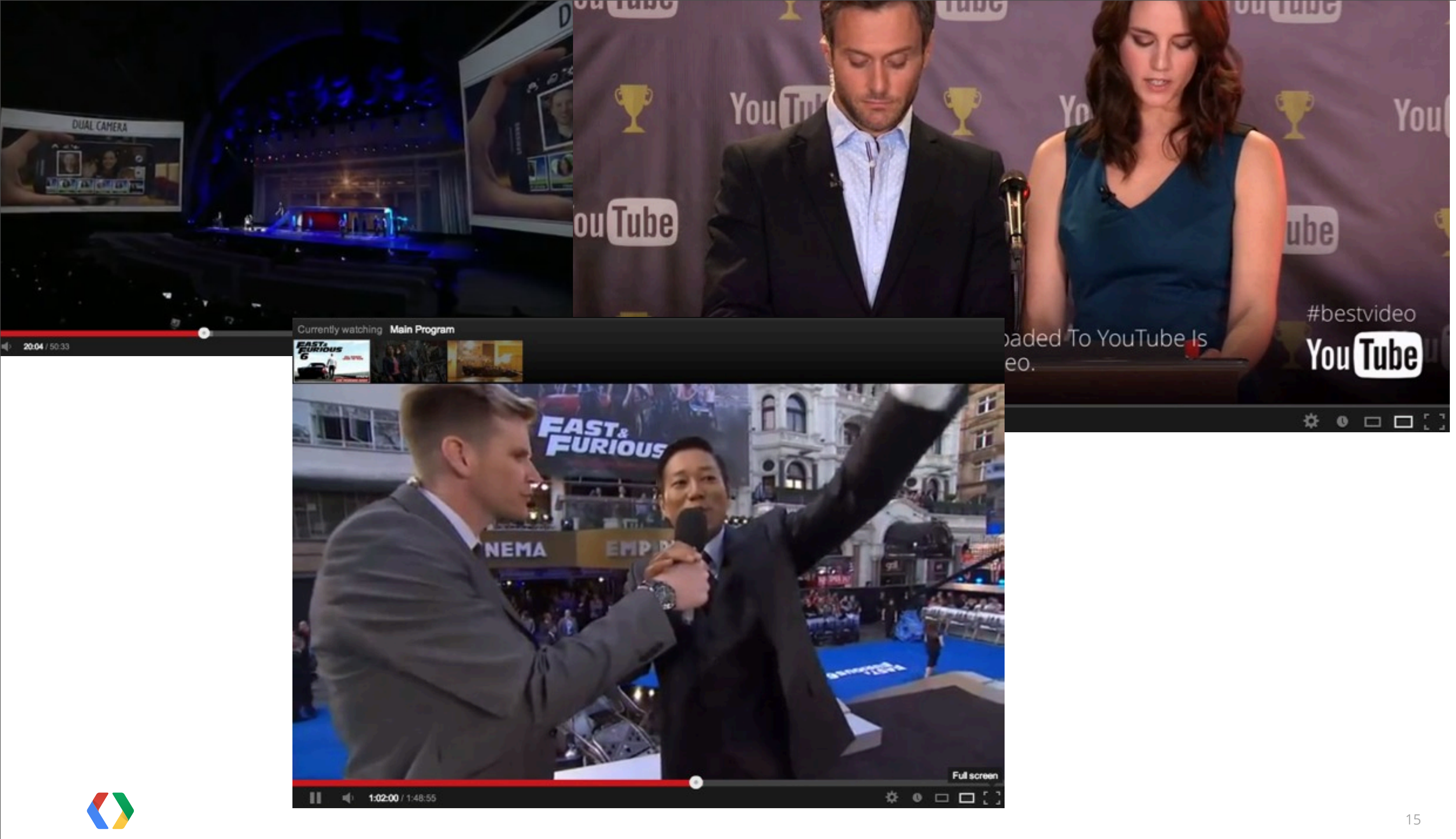

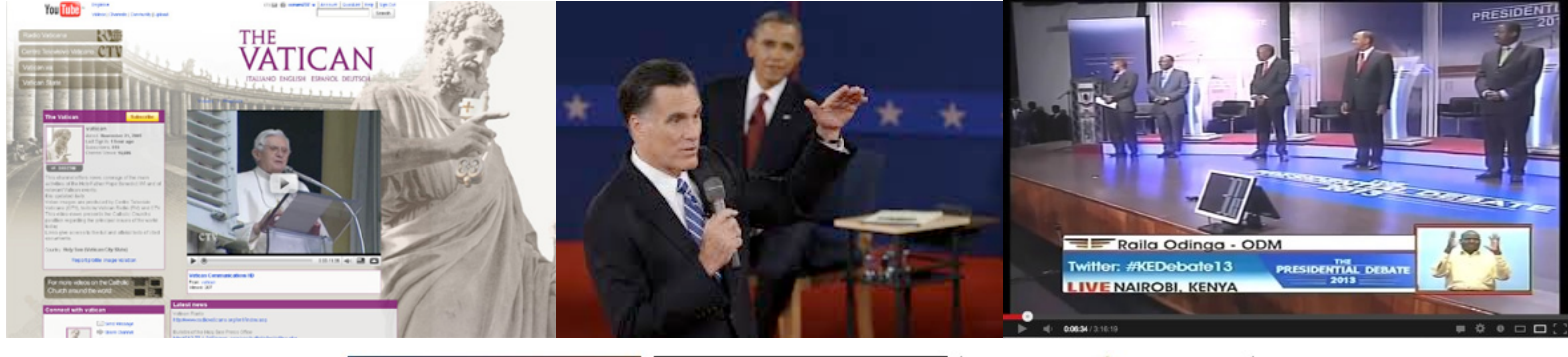

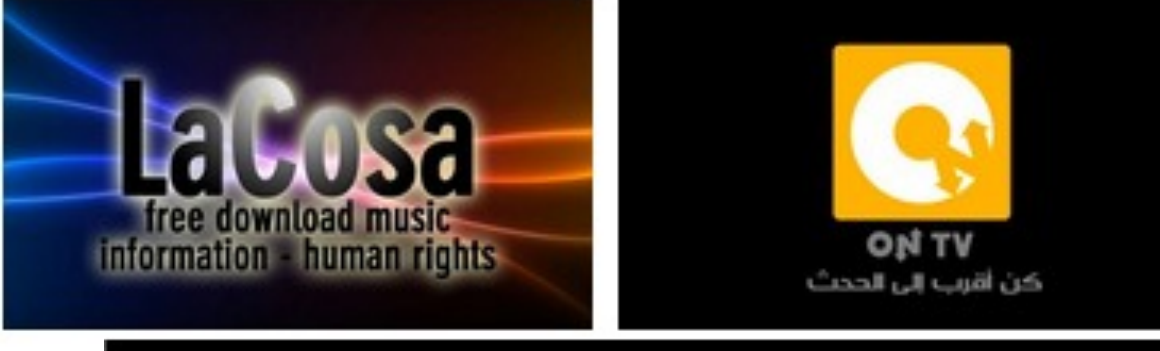

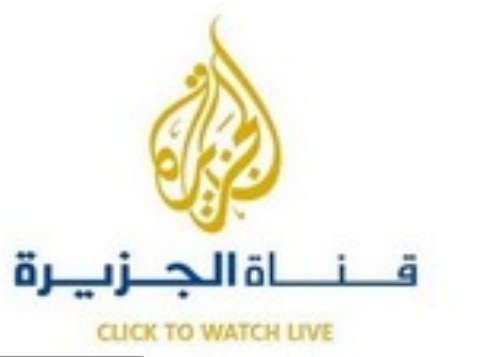

#### LIVE Hurricane Sandy Coverage - The Weather Channel

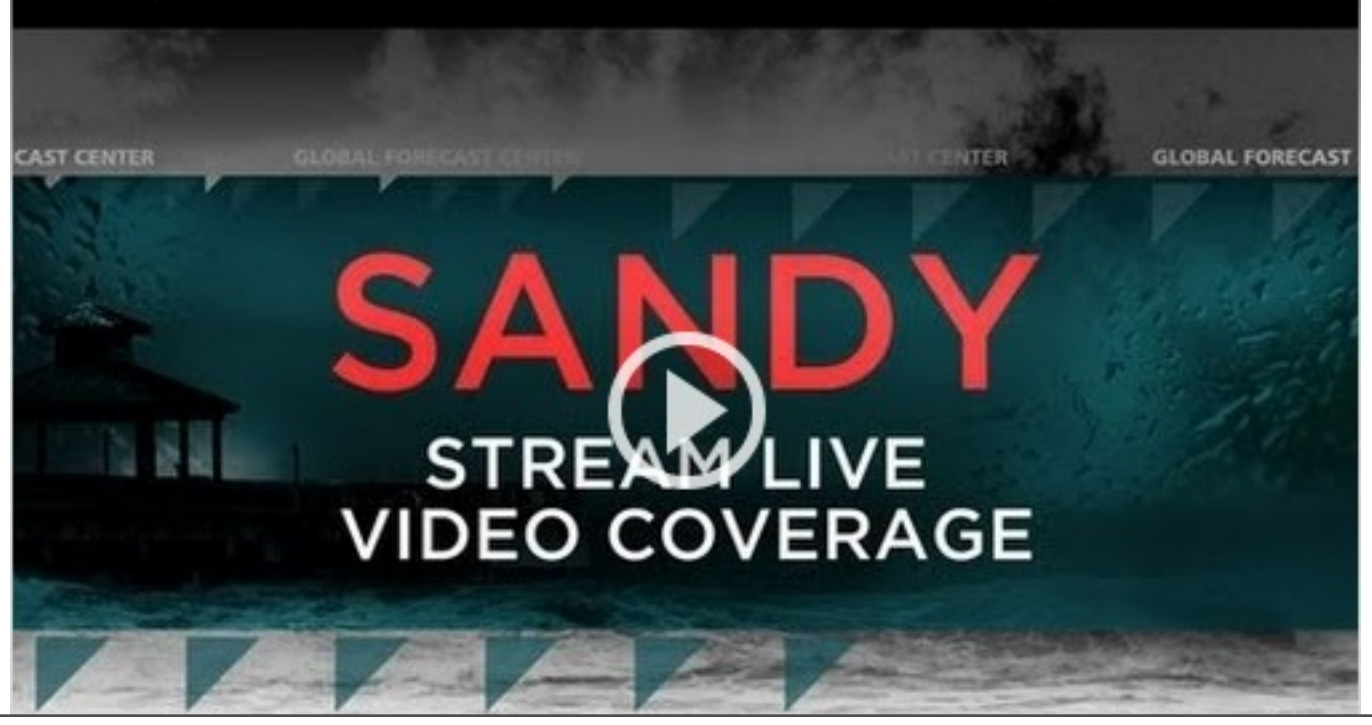

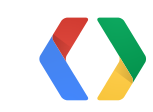

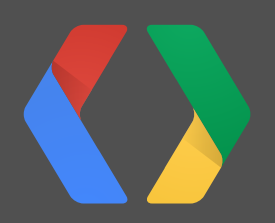

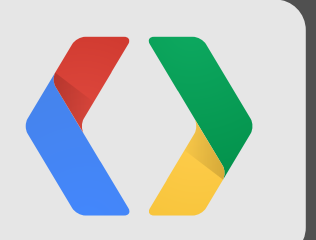

## **The YouTube Live Platform and APIs**

Connect viewers with what's happening now tttttttt **.........** 14

### **YouTube offers a powerful live streaming solution**

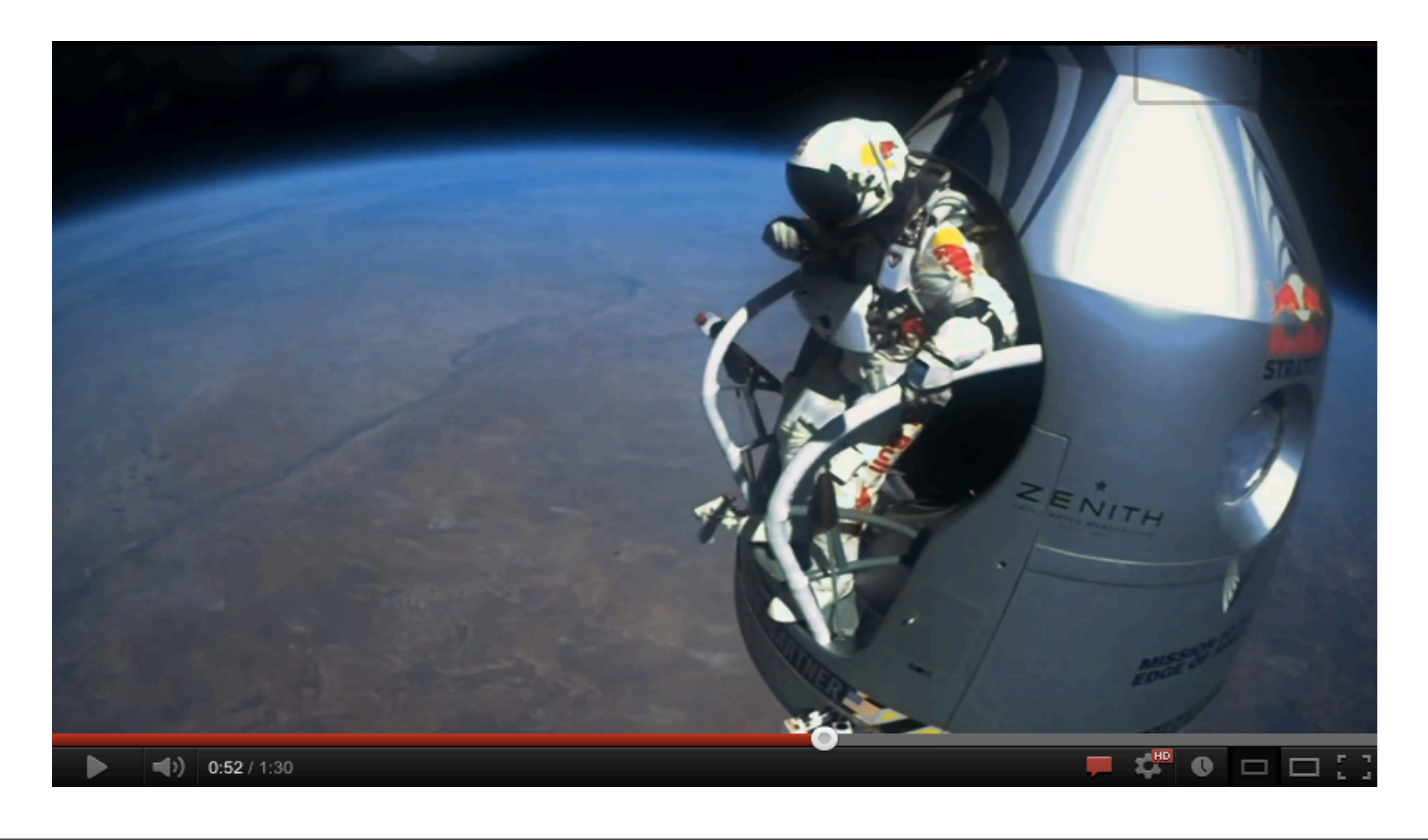

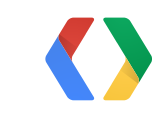

## **YouTube offers a powerful live streaming solution**

- Scale
- Quality
- Transcoding in the cloud
- Multiple Camera angles
- Adaptive bit rate
- Ad Insertion
- Closed Caption

## .... and many more

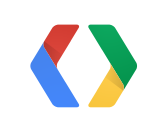

#### **The YouTube Live API lets Partners and Developers build incredible live experiences and enabling tools**

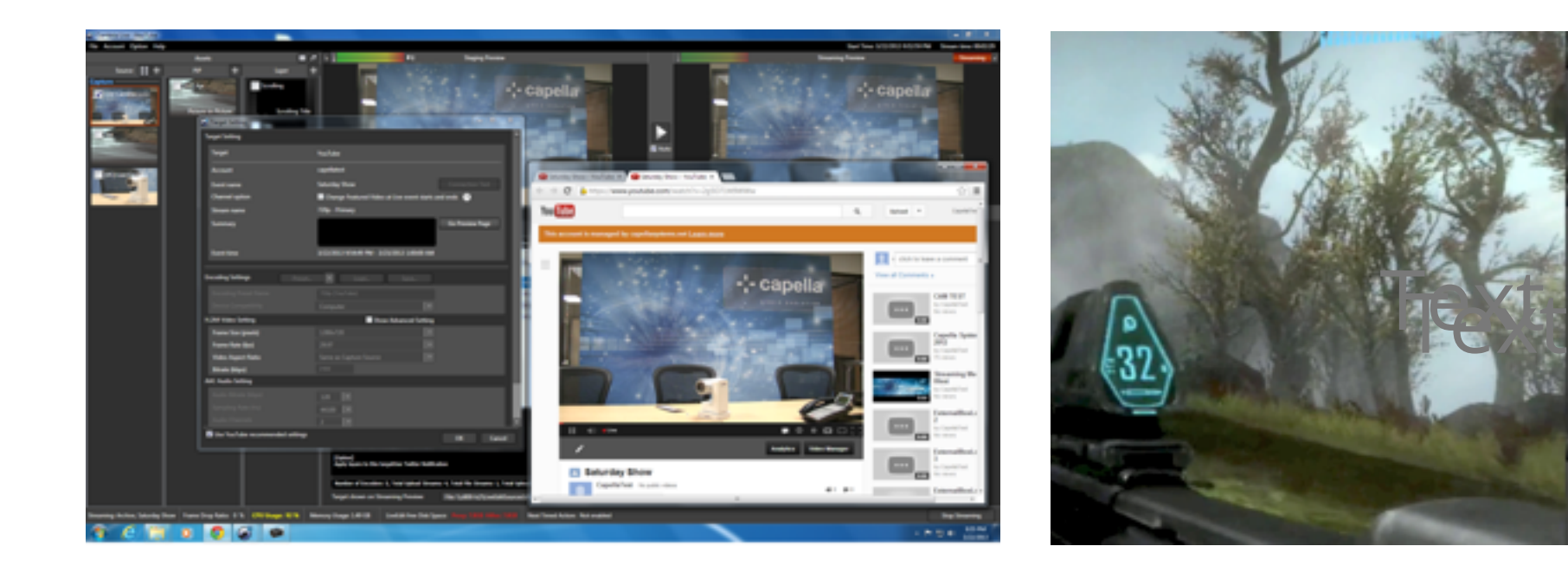

## .... and many more

*Capella ElGato Game Capture HD RadioLine*

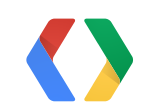

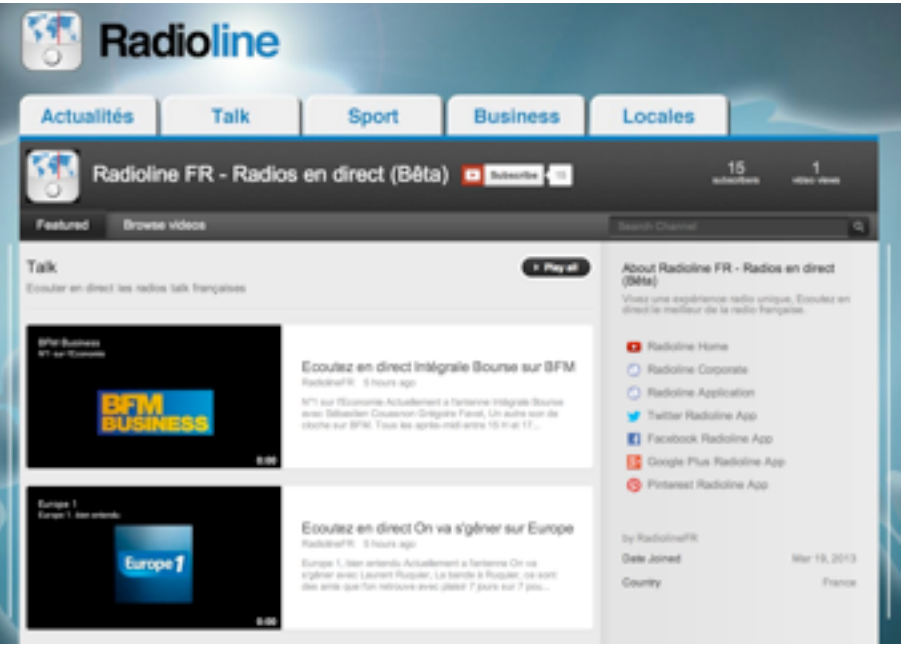

#### **Access to the YouTube Live Platform is expanding making it more compelling to develop for**

Live Events

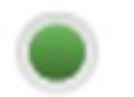

You can stream live events. Learn more

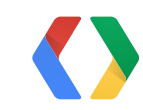

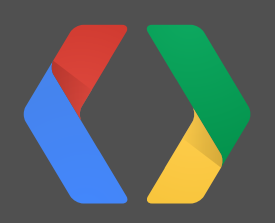

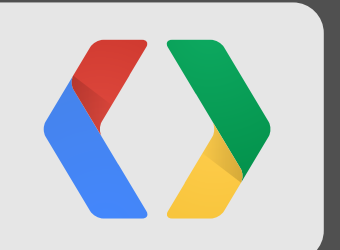

<https://developers.google.com/youtube/v3/live/>

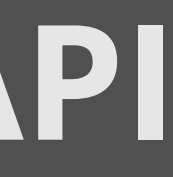

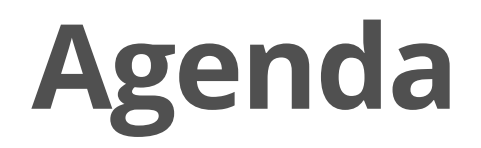

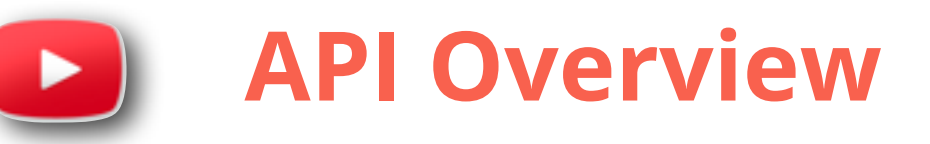

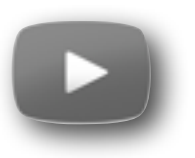

#### **Live Streaming Settings**

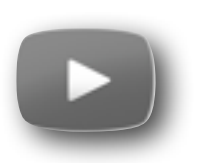

#### **Java Sample**

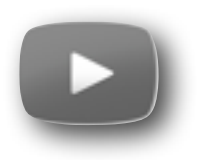

#### **Android Demo**

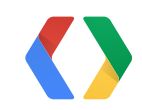

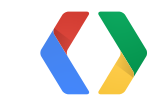

1. Schedule, Update, and Manage live events.

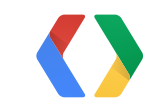

1. Schedule, Update, and Manage live events.

#### 2. Associate events with video streams

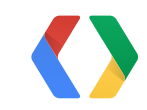

1. Schedule, Update, and Manage live events.

2. Associate events with video streams

3. Insert Ads into your live broadcasts. (YouTube content partners)

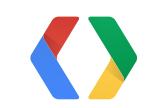

#### **API Concepts**

**Featured Live Events** 

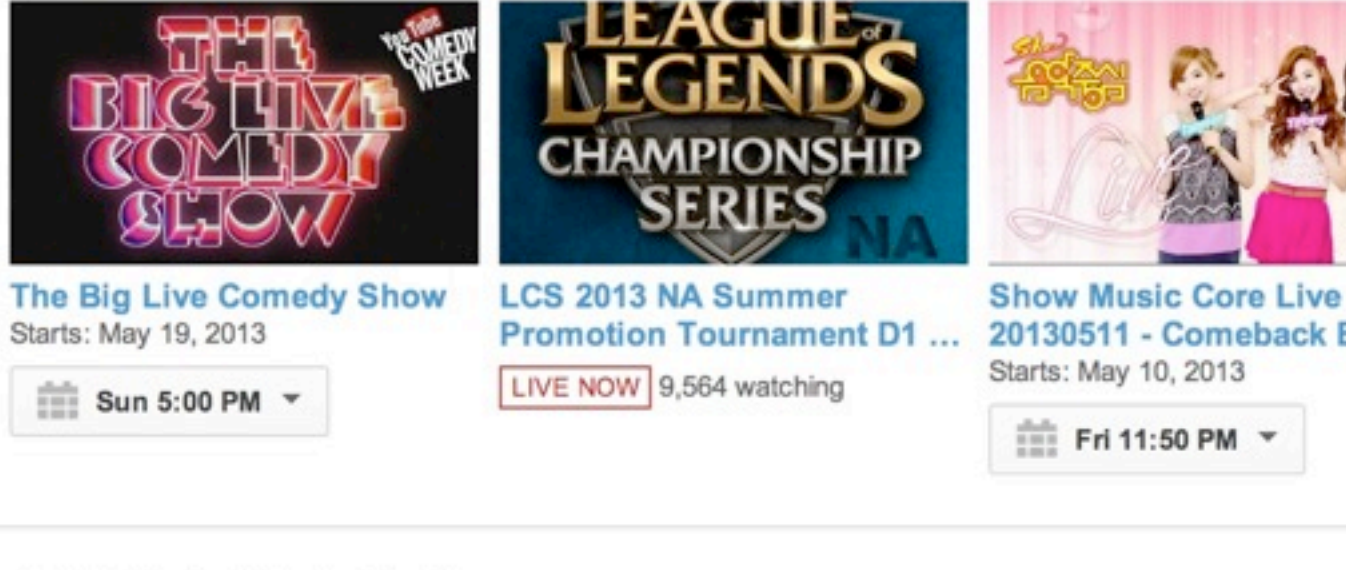

#### Call of Duty: Black Ops 2

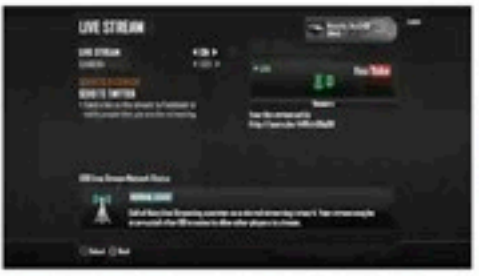

Majestic Raz0r69 - Black Ops LILAXEBRO415 - Black Ops II Thanatos1890 - Black Ops II **Il Multiplayer Live Stream** LIVE NOW 2 watching

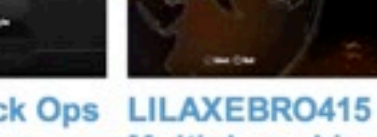

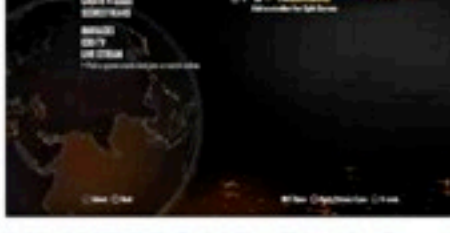

**Multiplayer Live Stream** LIVE NOW

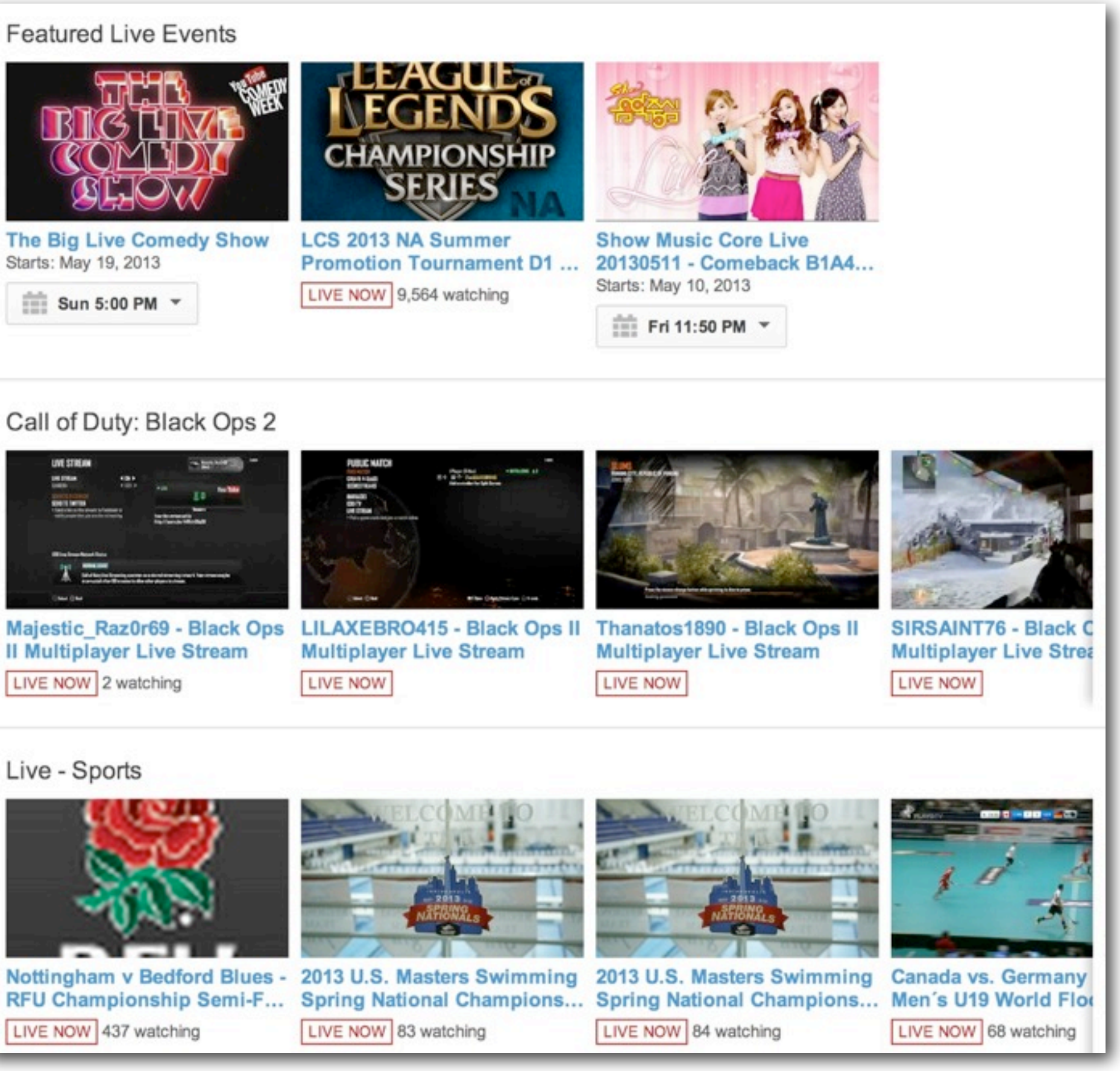

#### Live - Sports

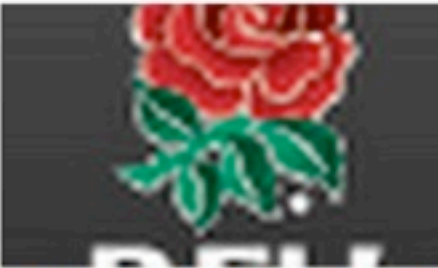

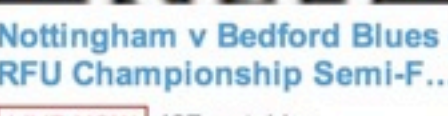

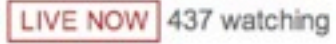

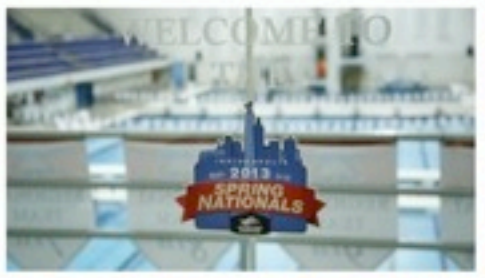

LIVE NOW 83 watching

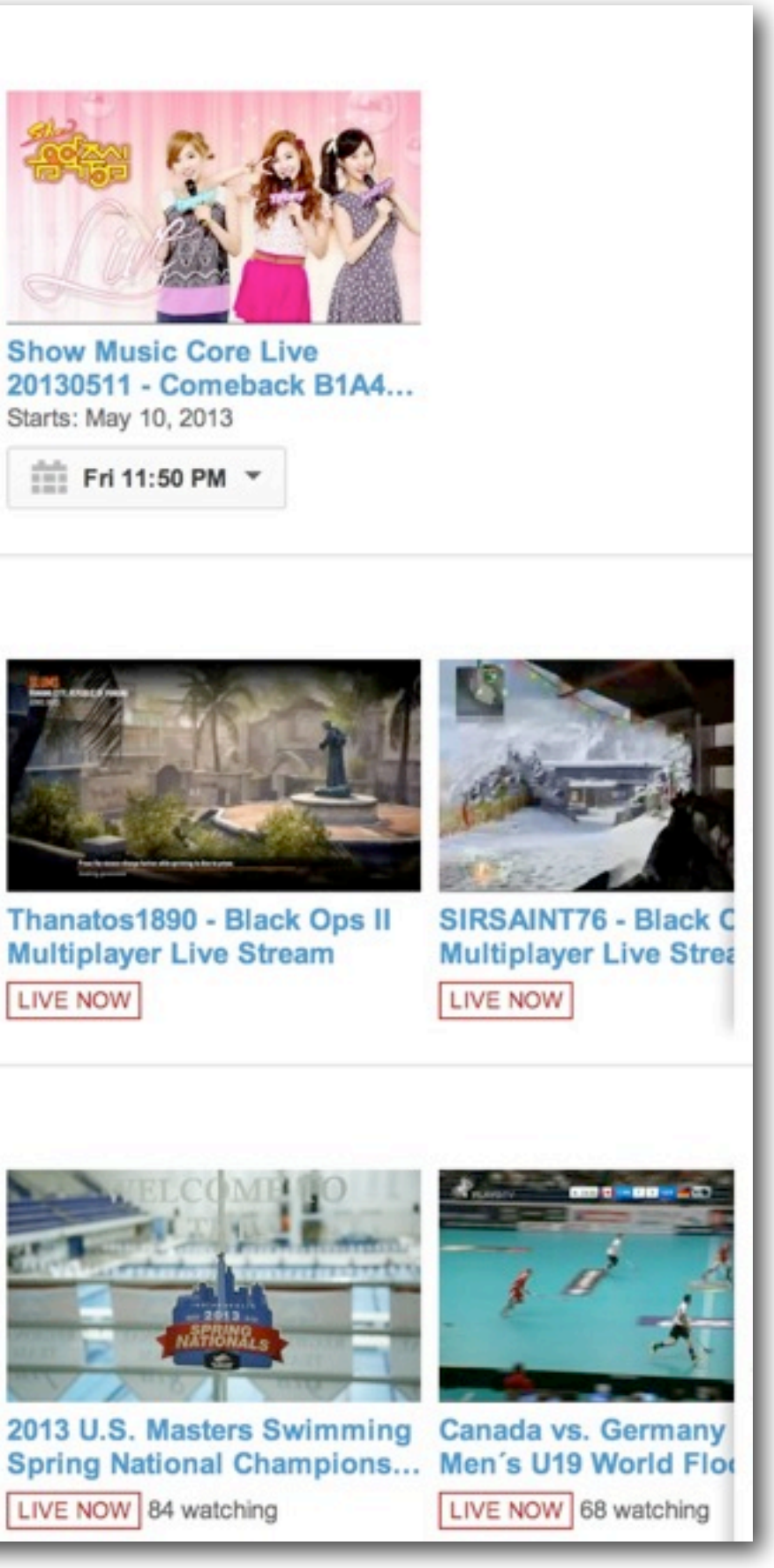

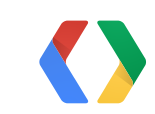

#### **Broadcast**

**Featured Live Events** 

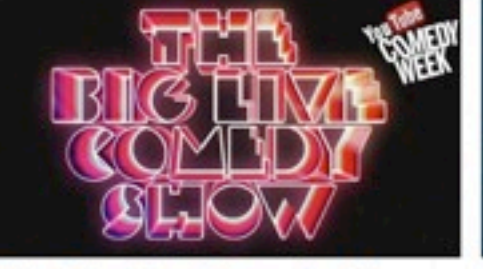

The Big Live Comedy Show Starts: May 19, 2013

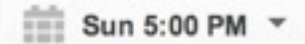

EE AGUE. **EGENI CHAMPIONSHIP** 

**LCS 2013 NA Summer Promotion Tournament D1...** LIVE NOW 9,564 watching

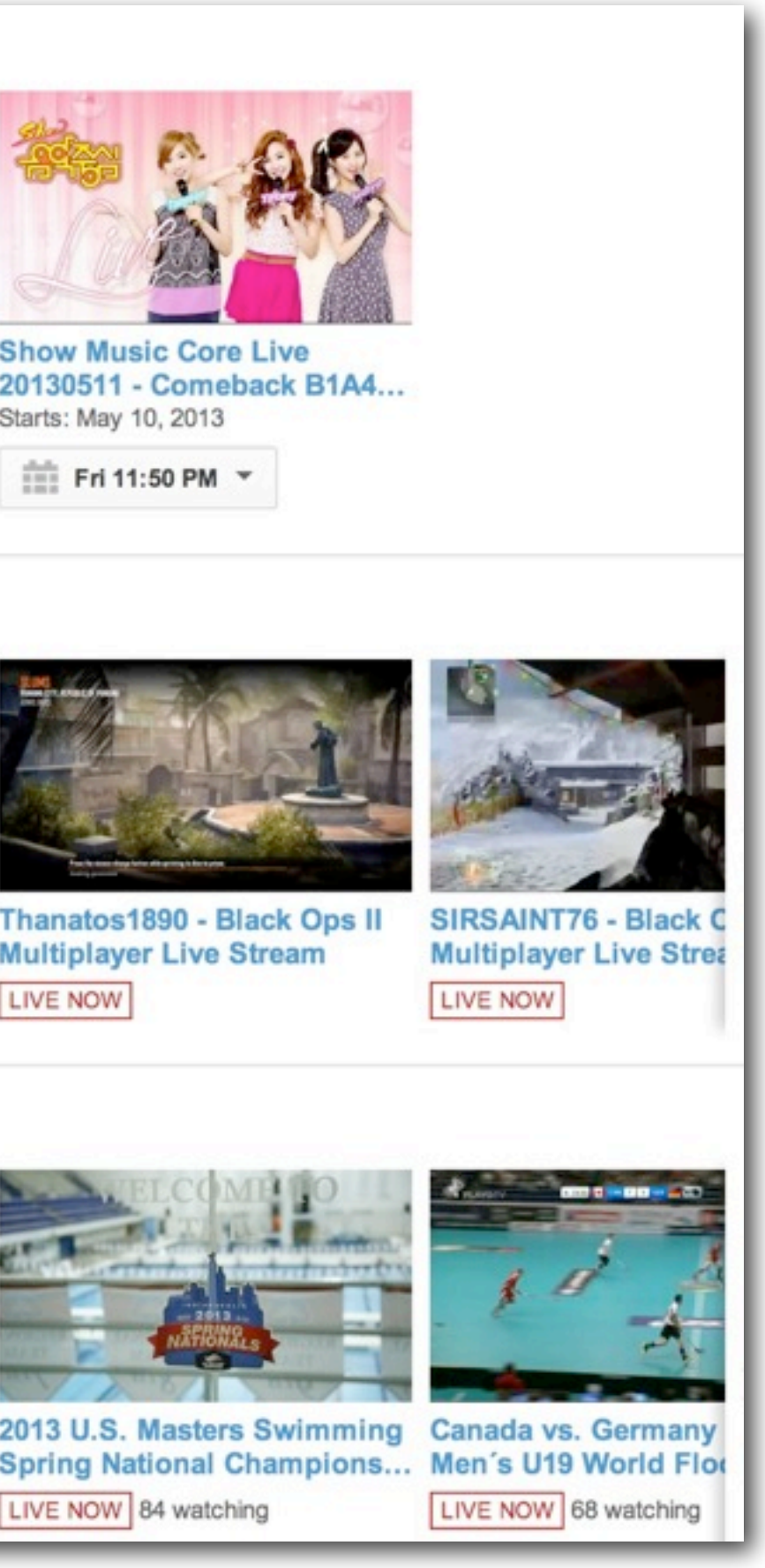

#### Call of Duty: Black Ops 2

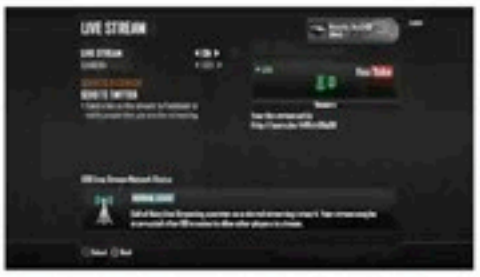

Majestic Raz0r69 - Black Ops LILAXEBRO415 - Black Ops II Thanatos1890 - Black Ops II **Il Multiplayer Live Stream** LIVE NOW 2 watching

#### **API Concepts**

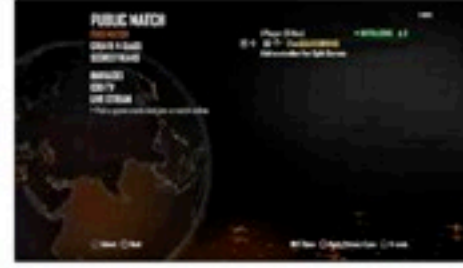

**Multiplayer Live Stream** LIVE NOW

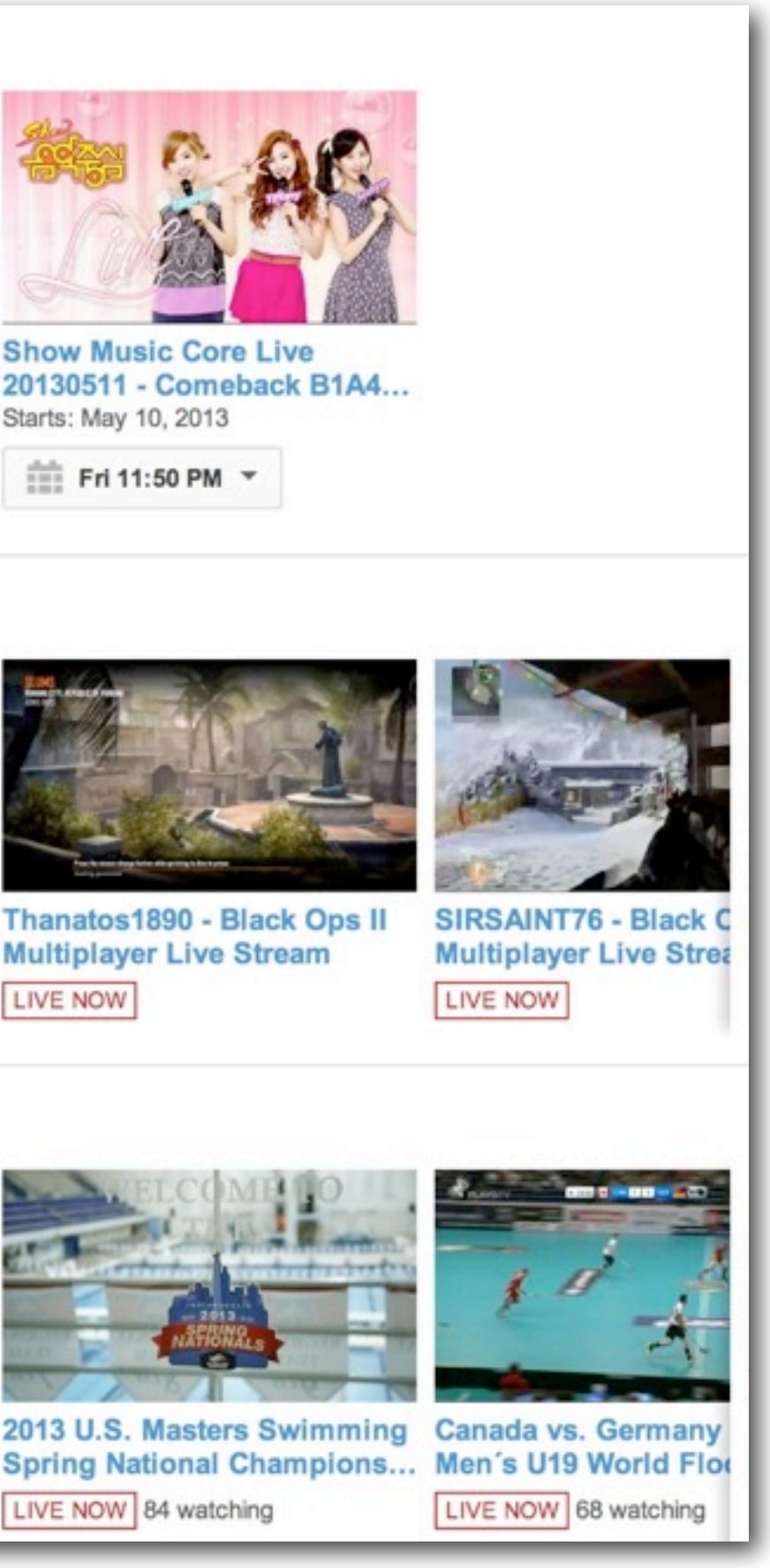

**Multiplayer Live Stream** 

#### Live - Sports

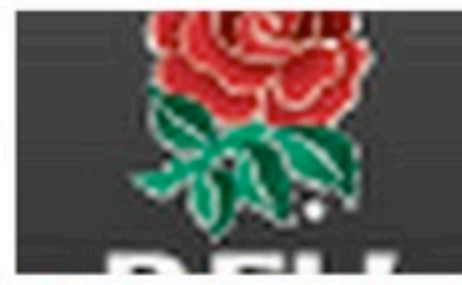

LIVE NOW 437 watching

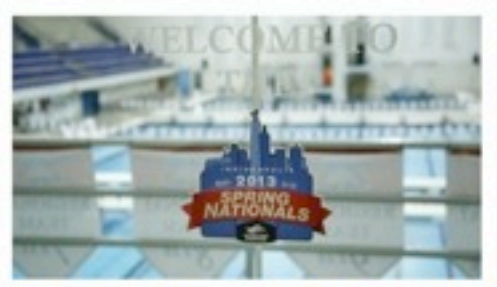

LIVE NOW 83 watching

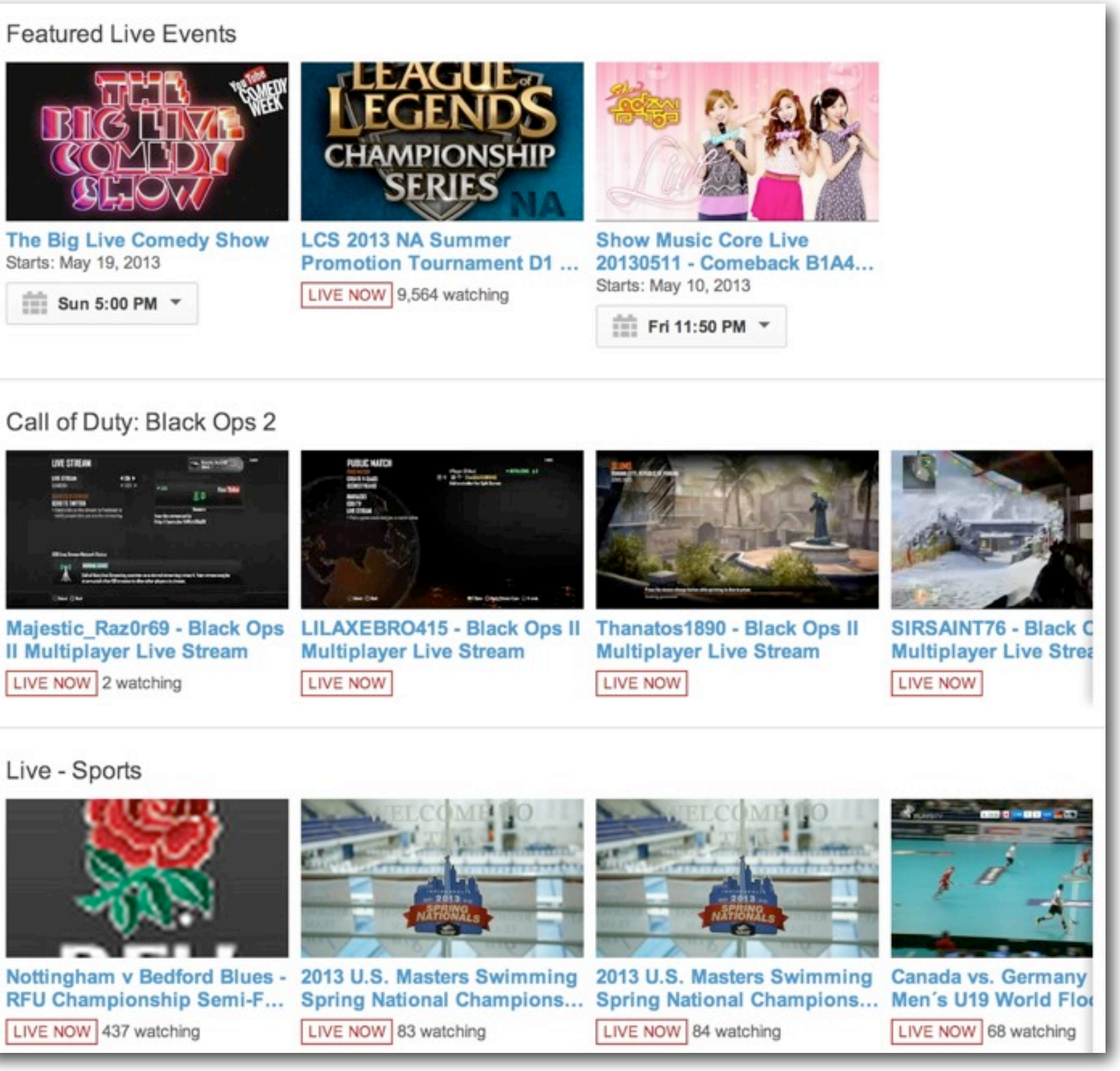

#### **API Concepts**

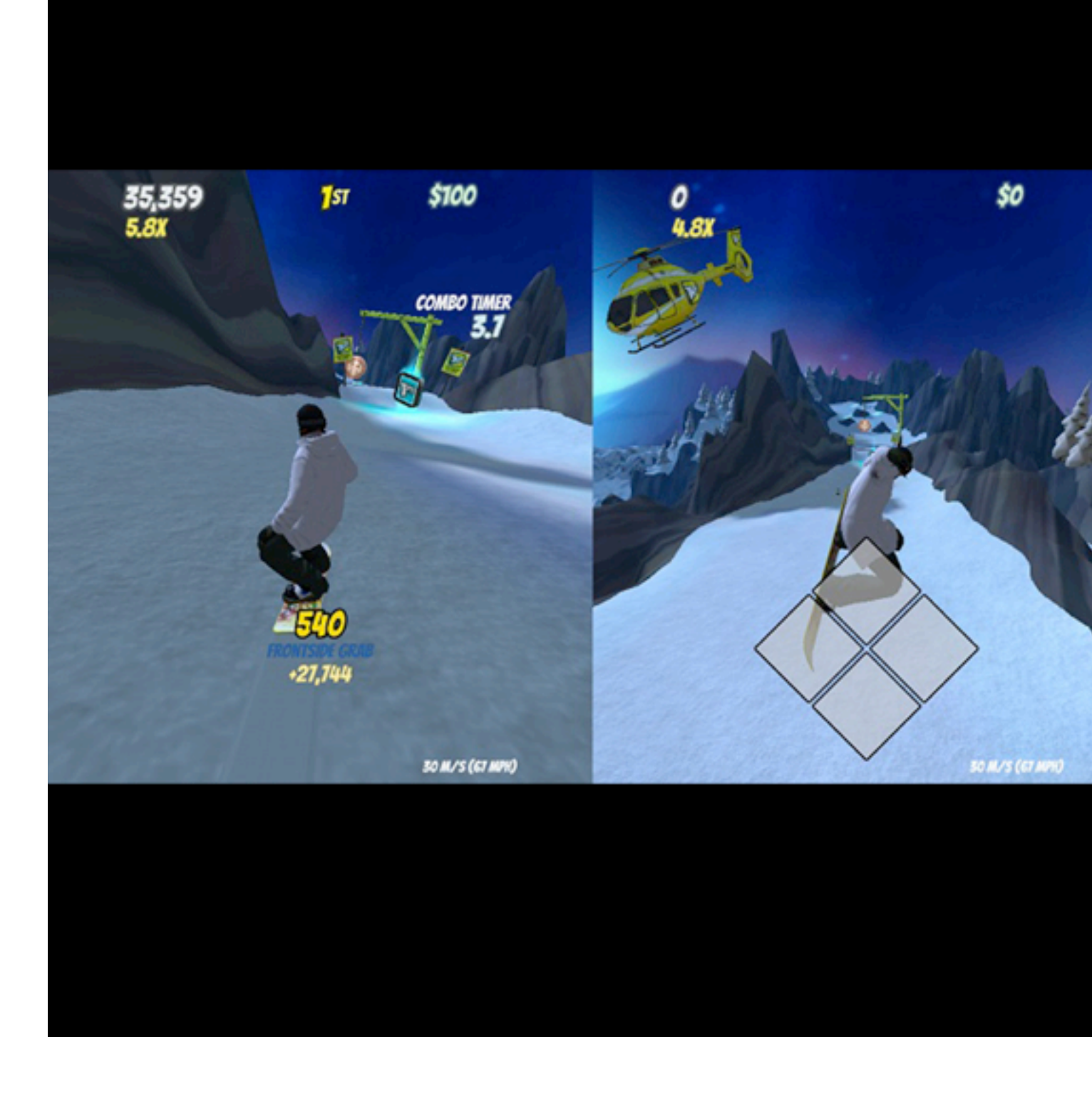

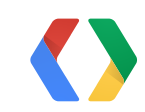

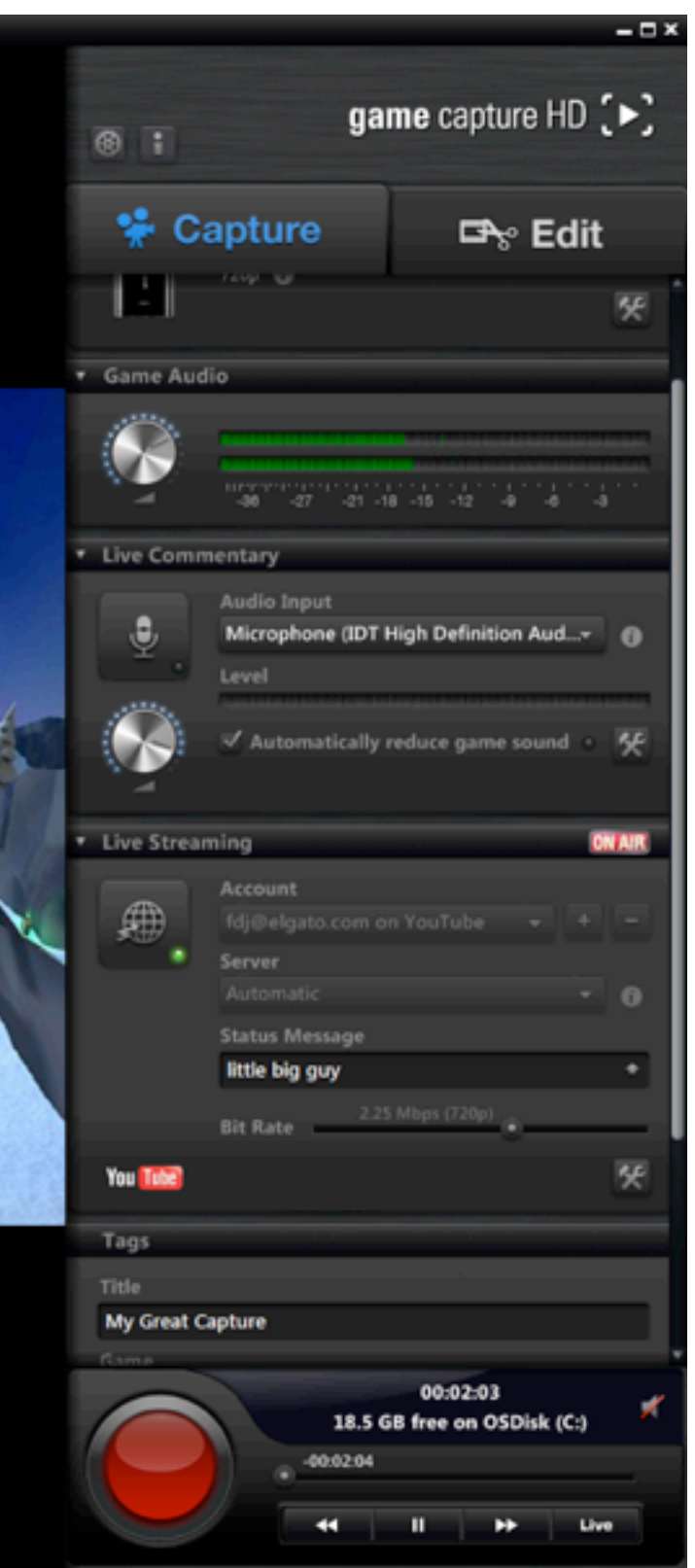

#### **Stream**

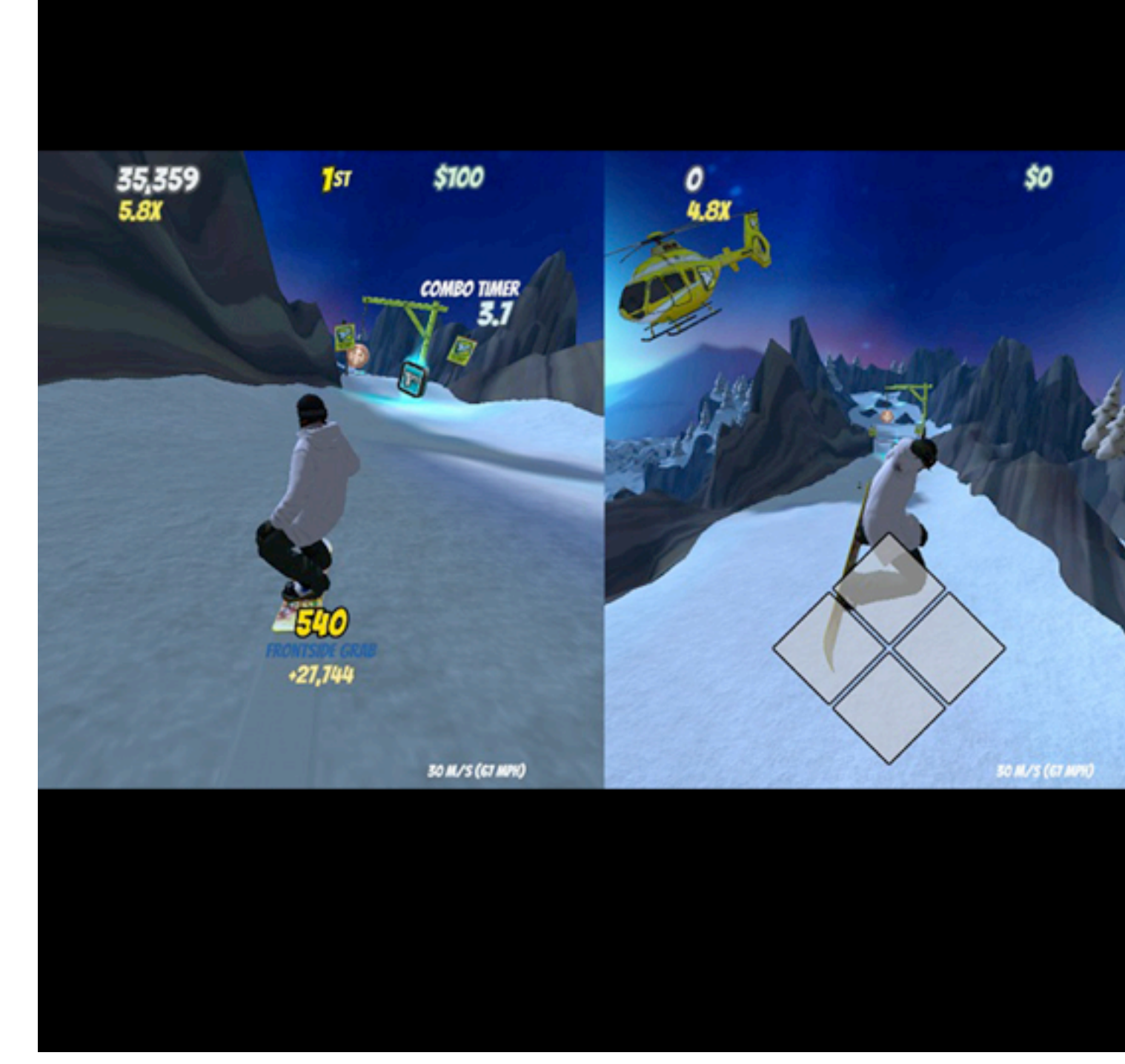

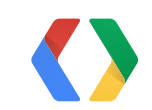

#### **API Concepts**

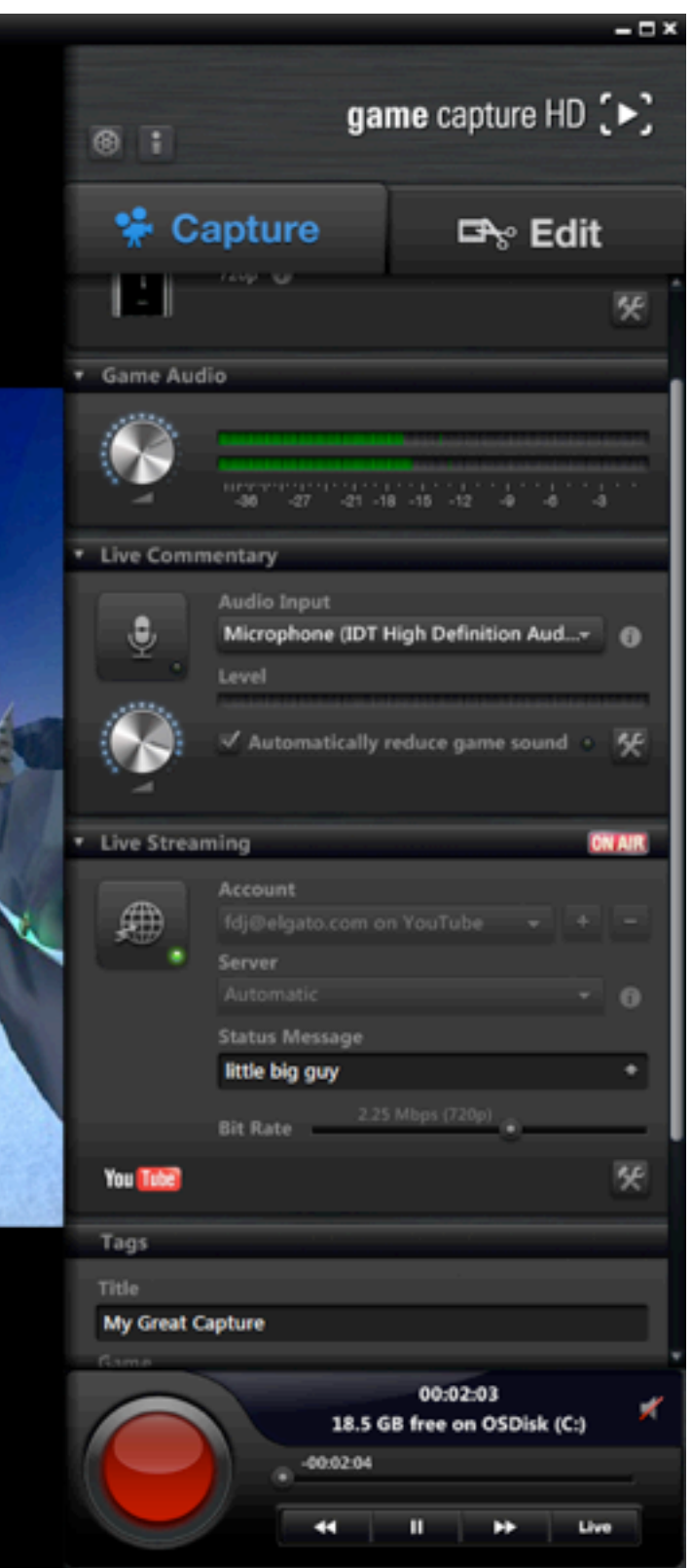
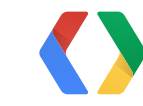

### **Broadcast**

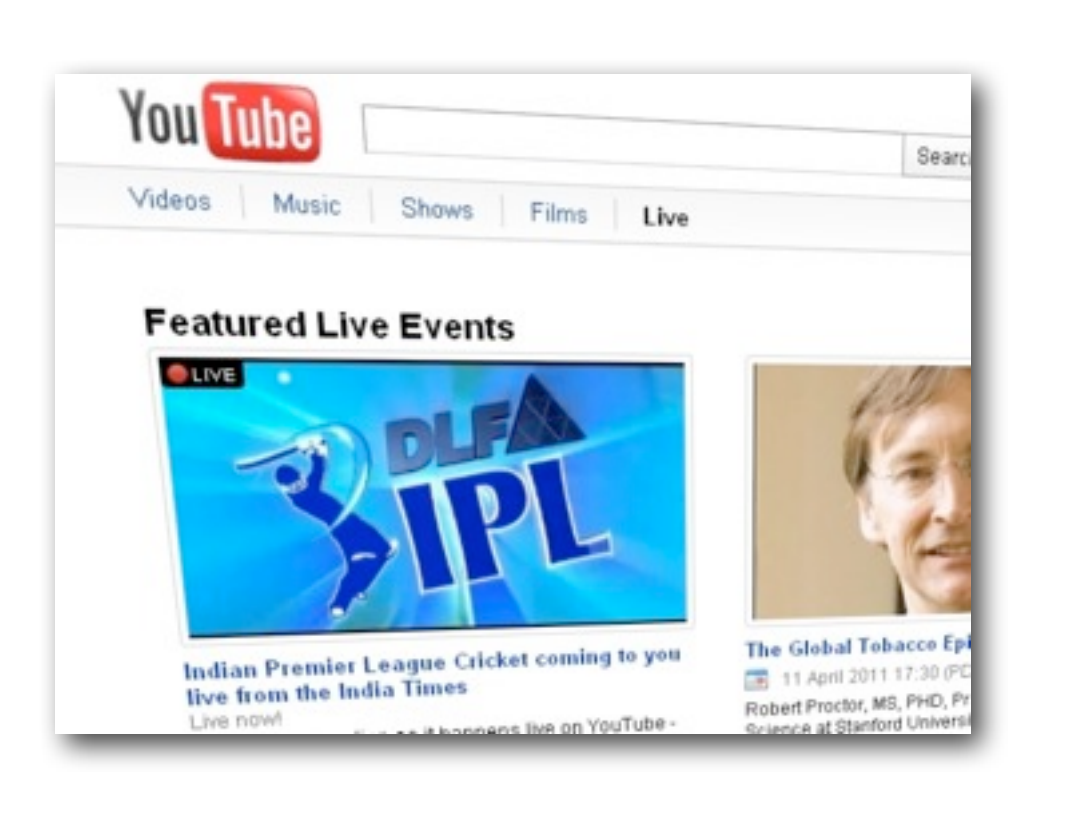

‣ Event metadata

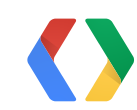

### **Broadcast Stream**

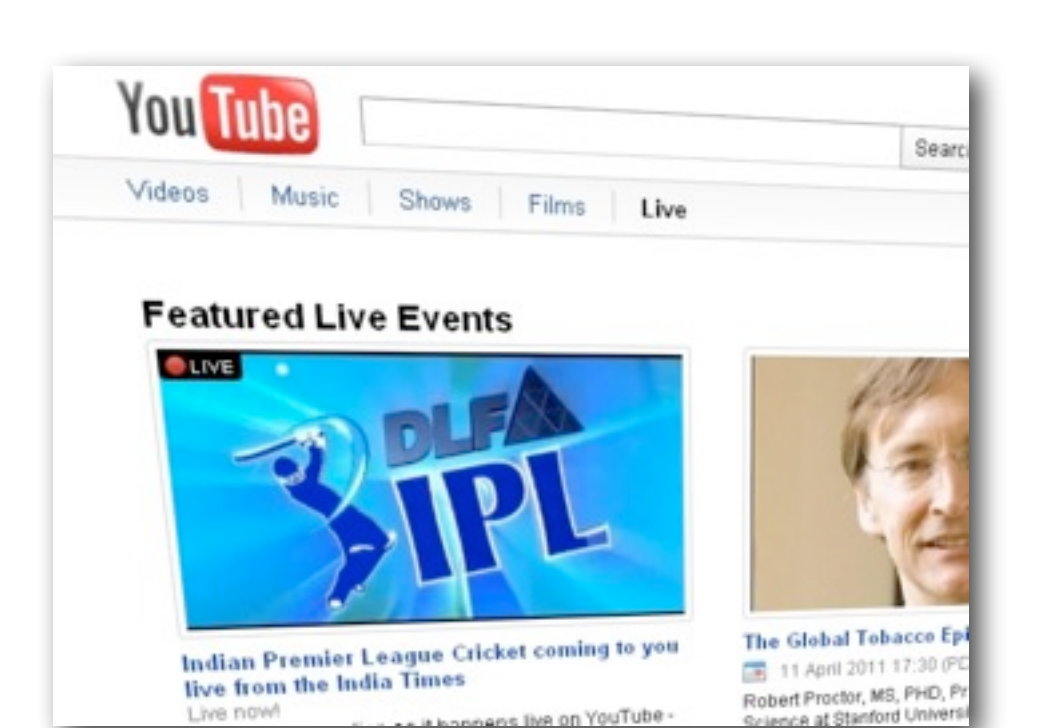

nnens live on YouTube -

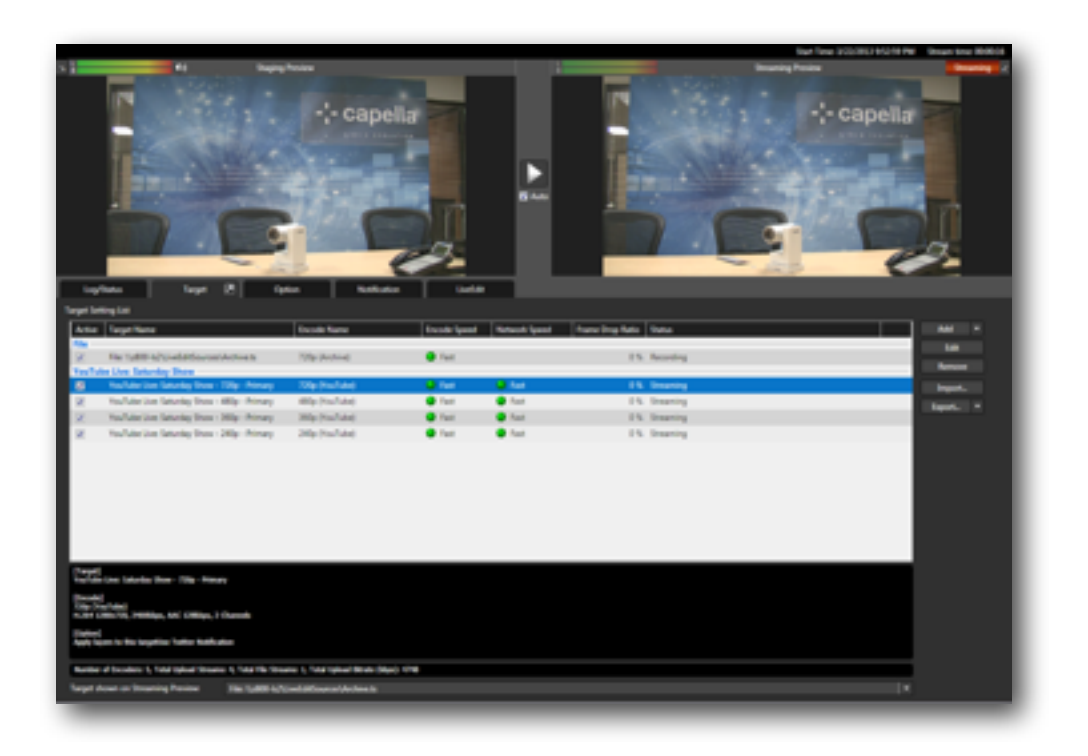

▶ Event metadata  $\left| \begin{array}{ccc} \bullet & \bullet & \bullet \\ \bullet & \bullet & \bullet \\ \bullet & \bullet & \bullet \end{array} \right.$  Reusable ingestion points with streaming settings.

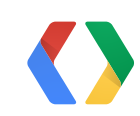

### **Broadcast Stream Cuepoint**

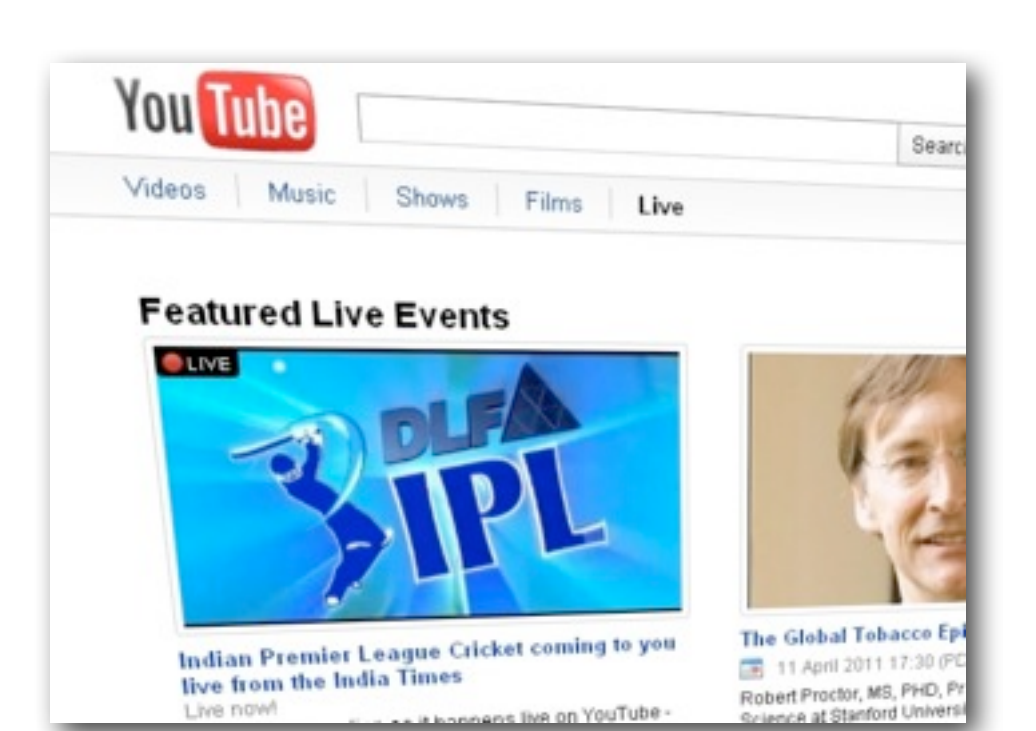

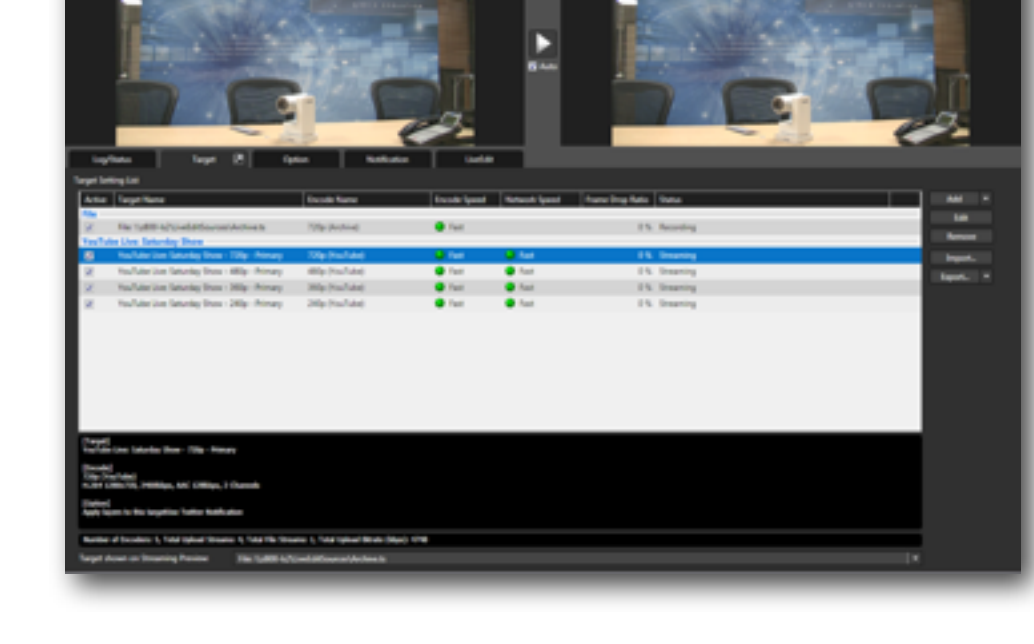

‣ Event metadata ‣ Reusable ingestion points Neusable ingestion politics<br>with streaming settings.

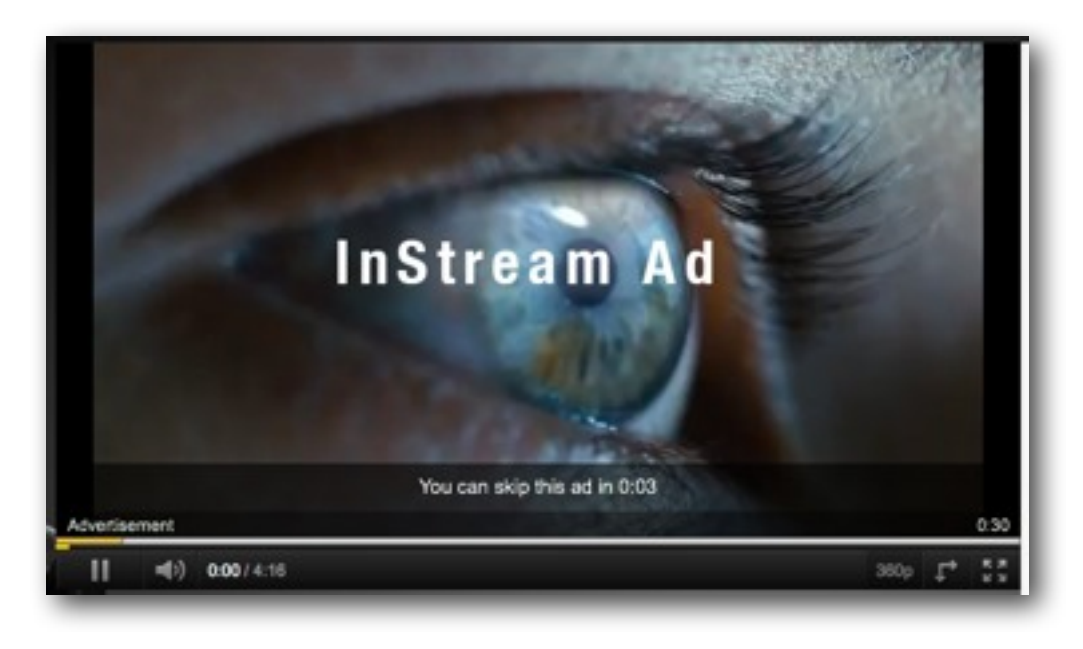

### Only available to YouTube content partners.

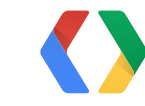

### **Broadcast**

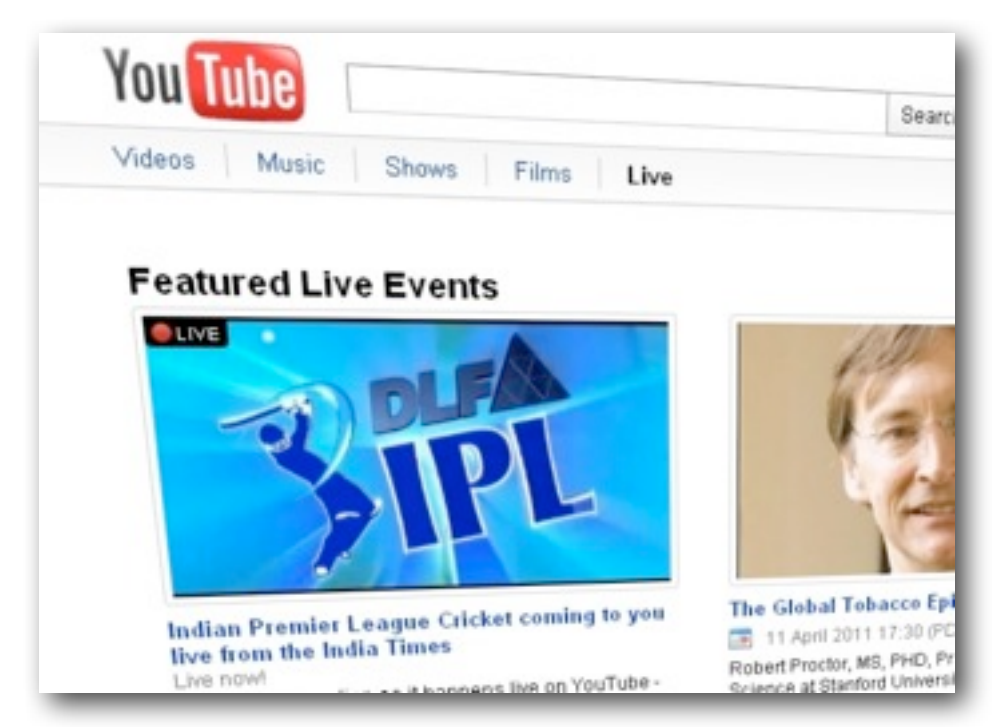

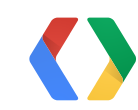

### bind()

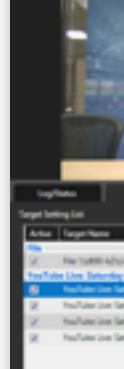

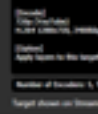

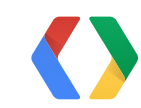

### **Broadcast Stream**

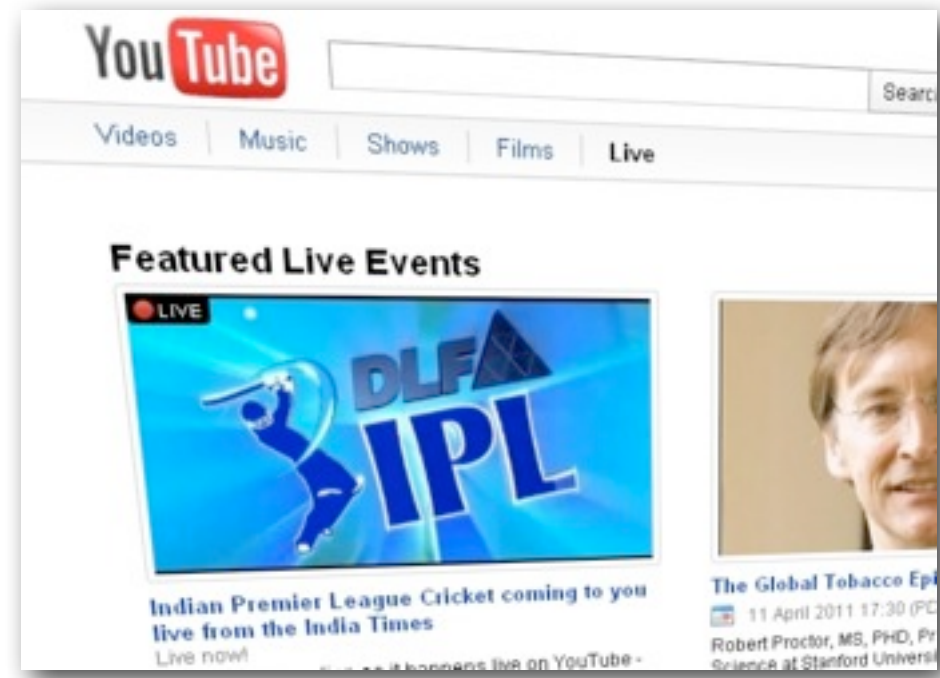

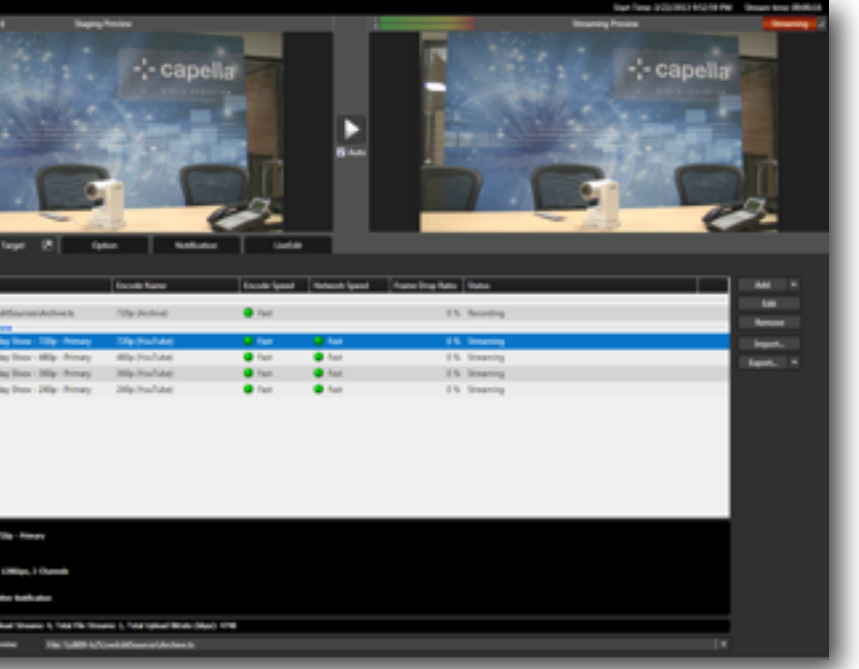

### bind()

insert()

### **Broadcast Stream**

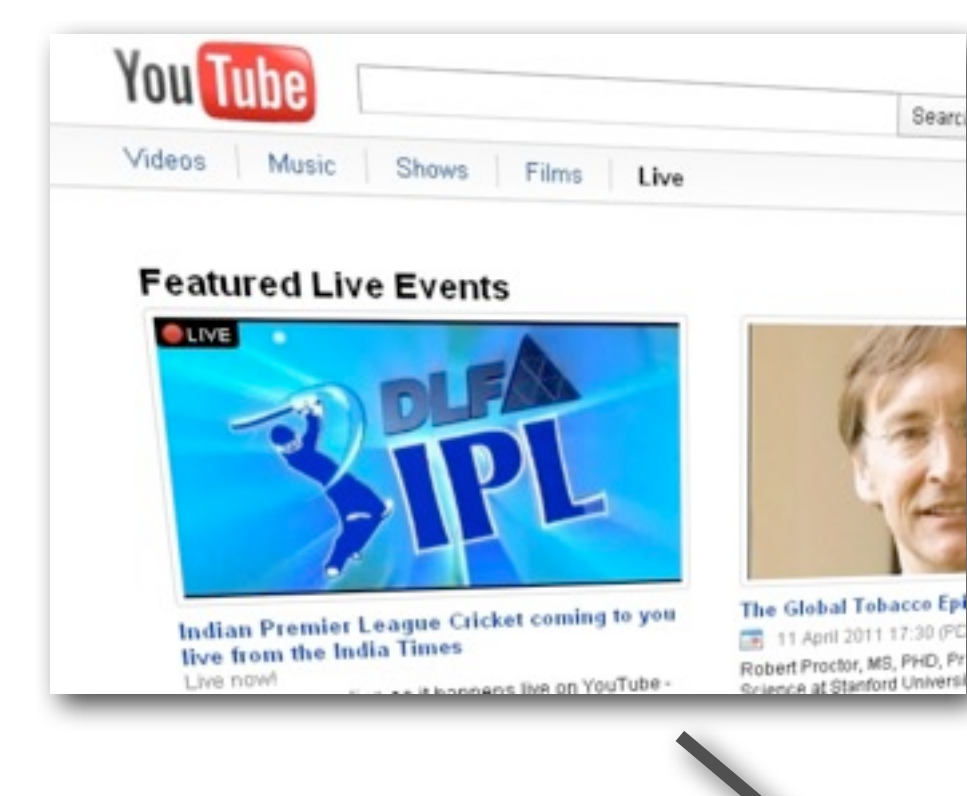

### **Cuepoint**

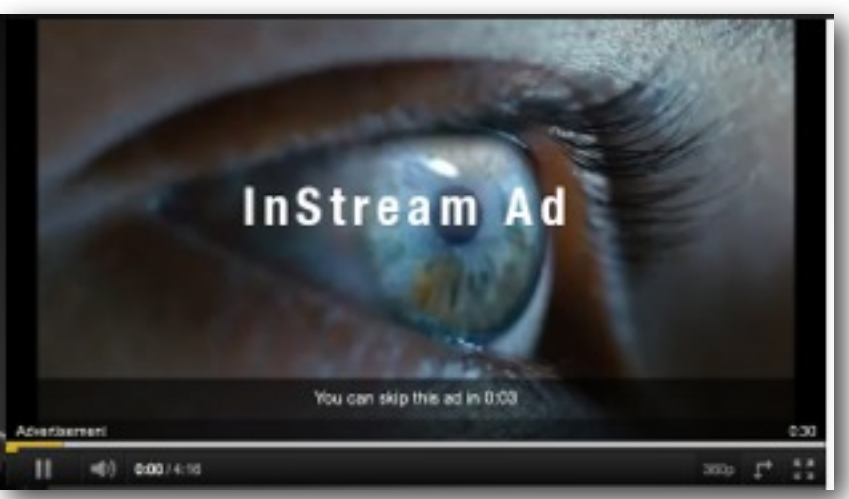

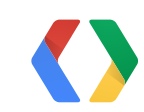

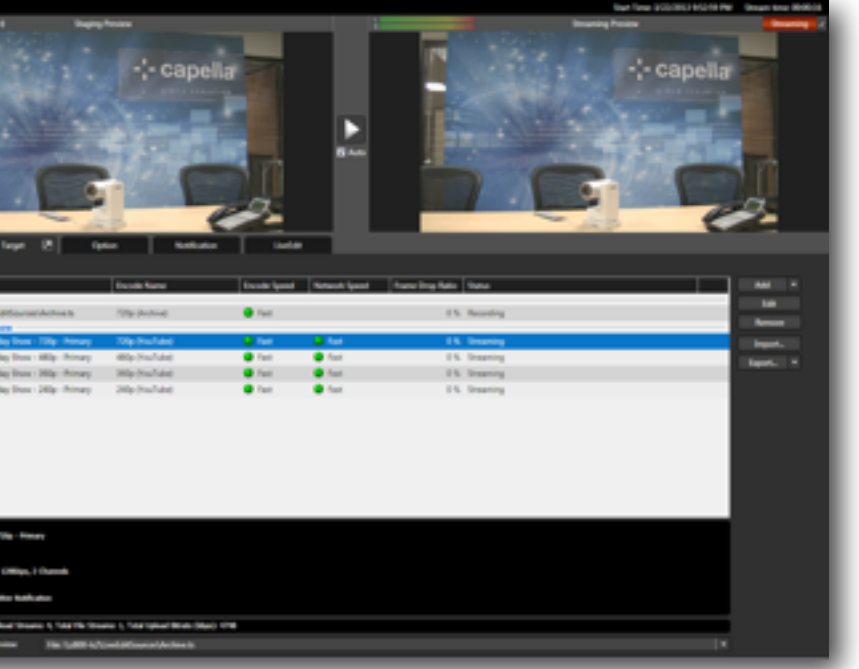

## **1. Schedule, Update, and Manage live events.**

### **Broadcast**

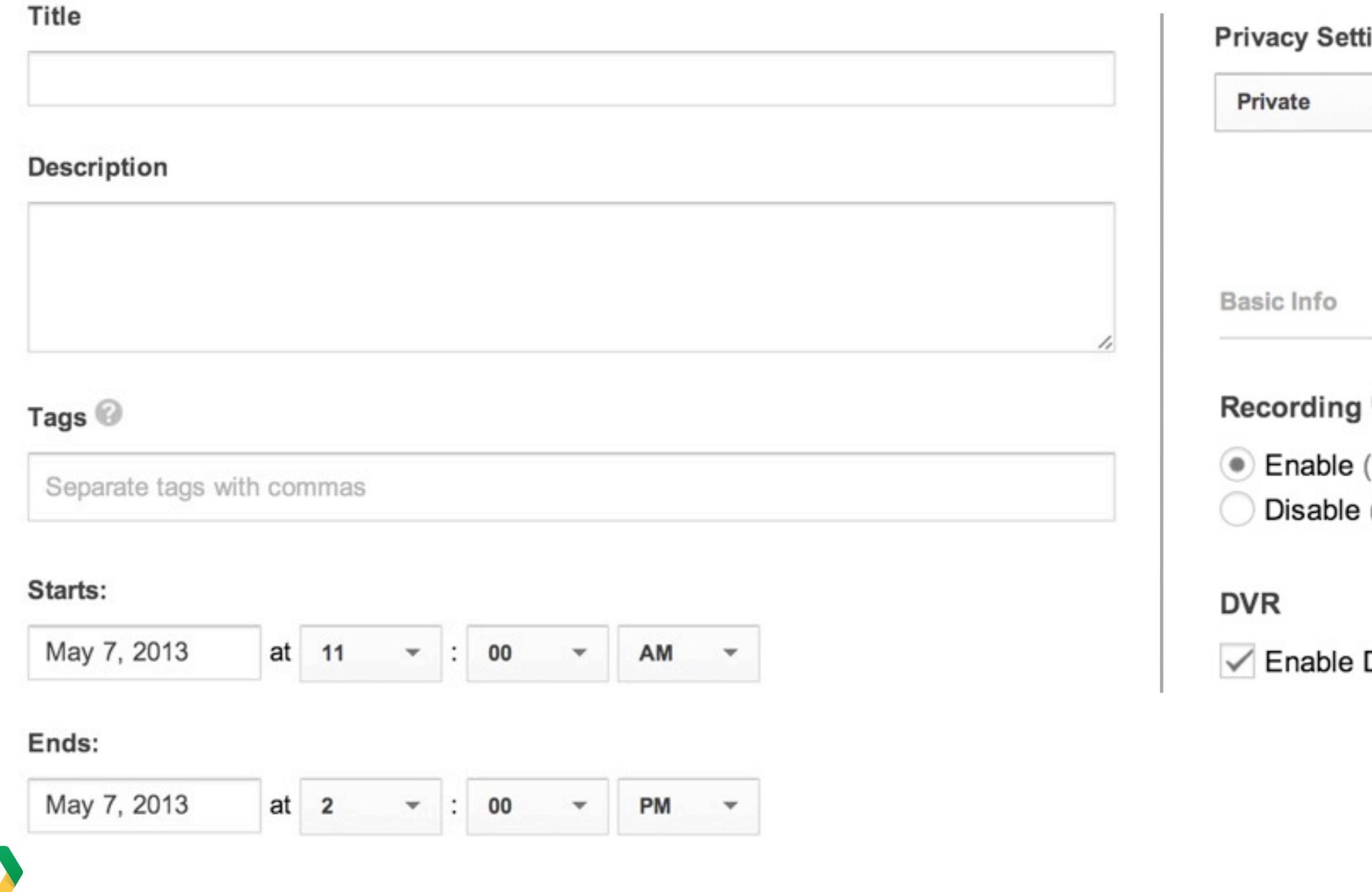

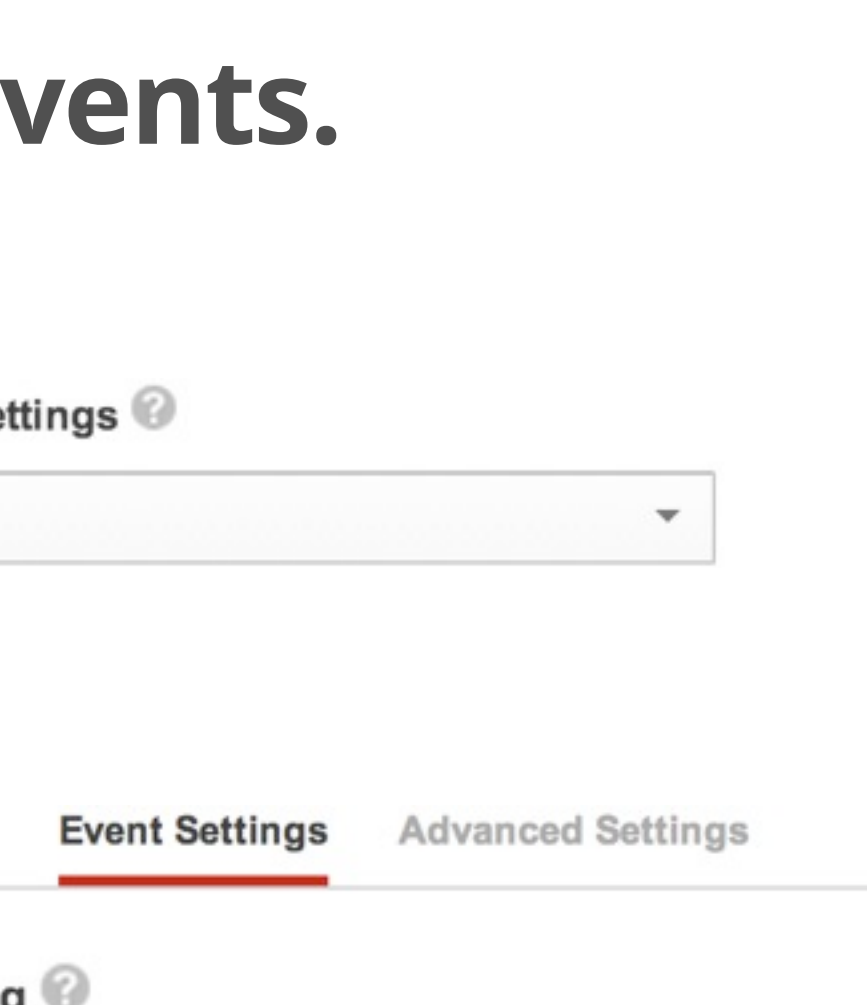

- (Maximum 4 hours)
- (Video will not be automatically recorded)

DVR (Maximum 36-hour DVR window)

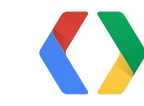

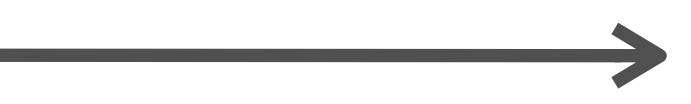

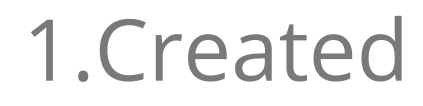

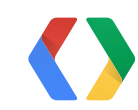

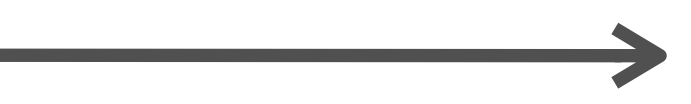

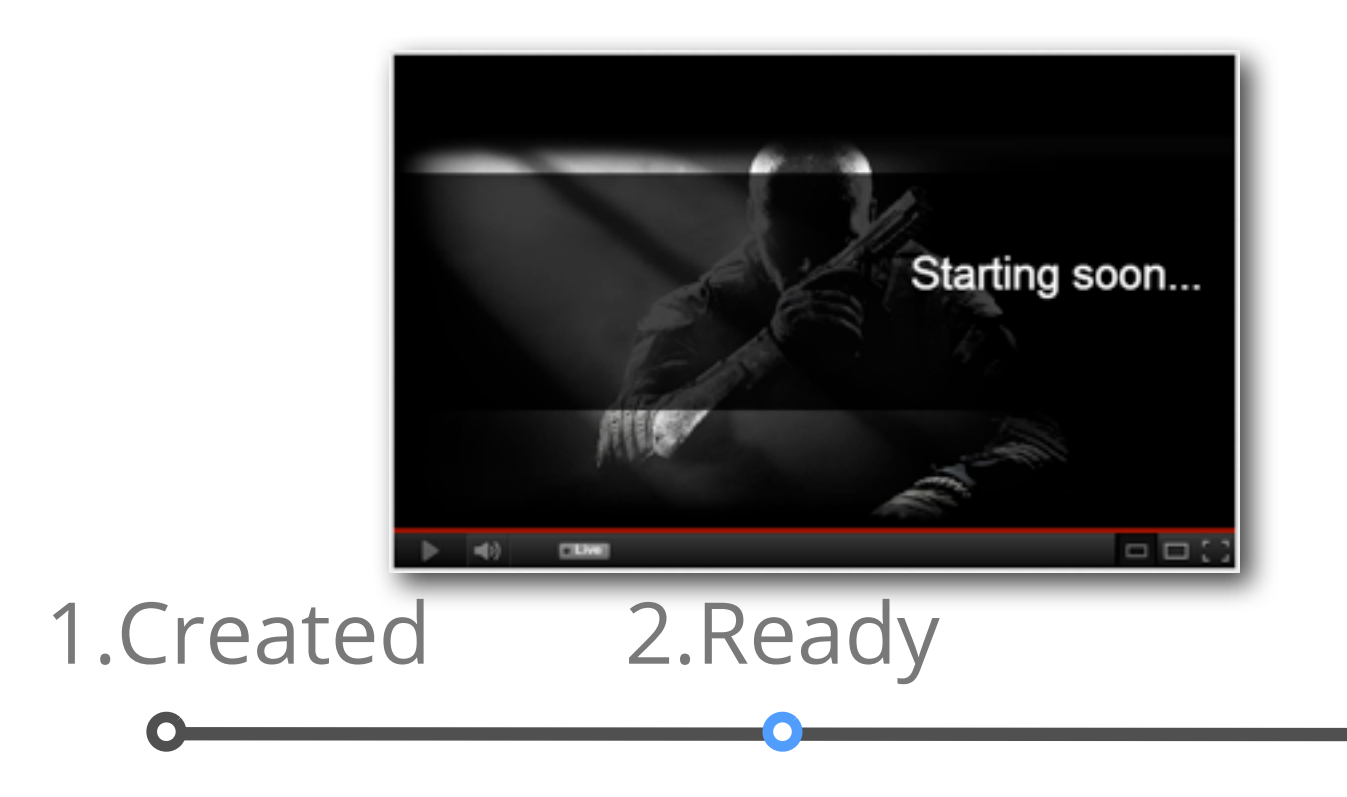

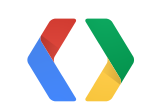

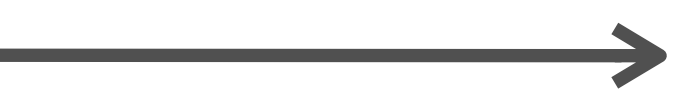

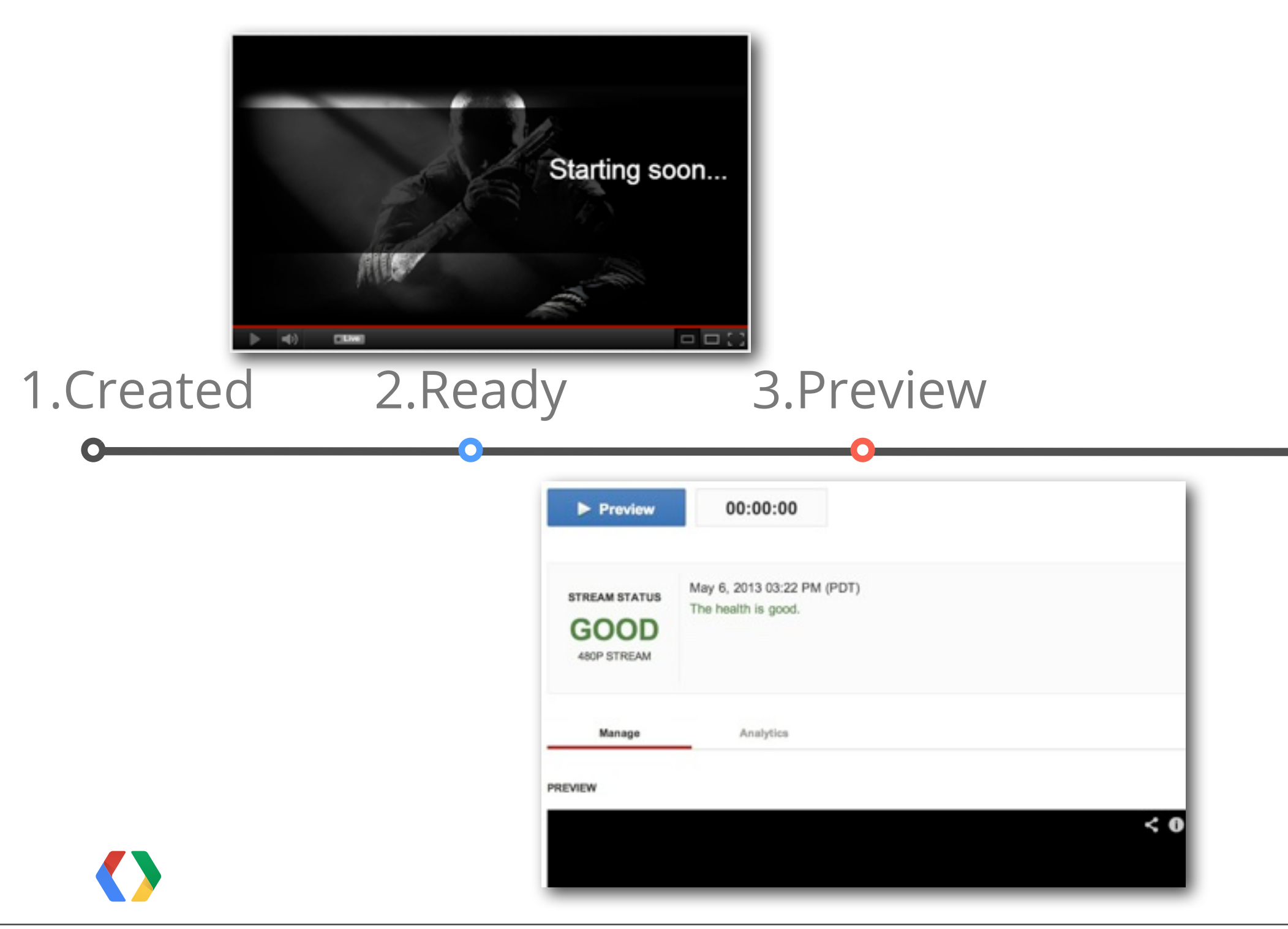

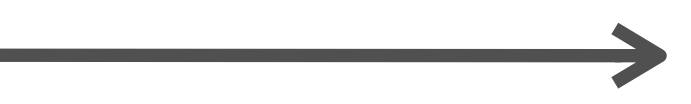

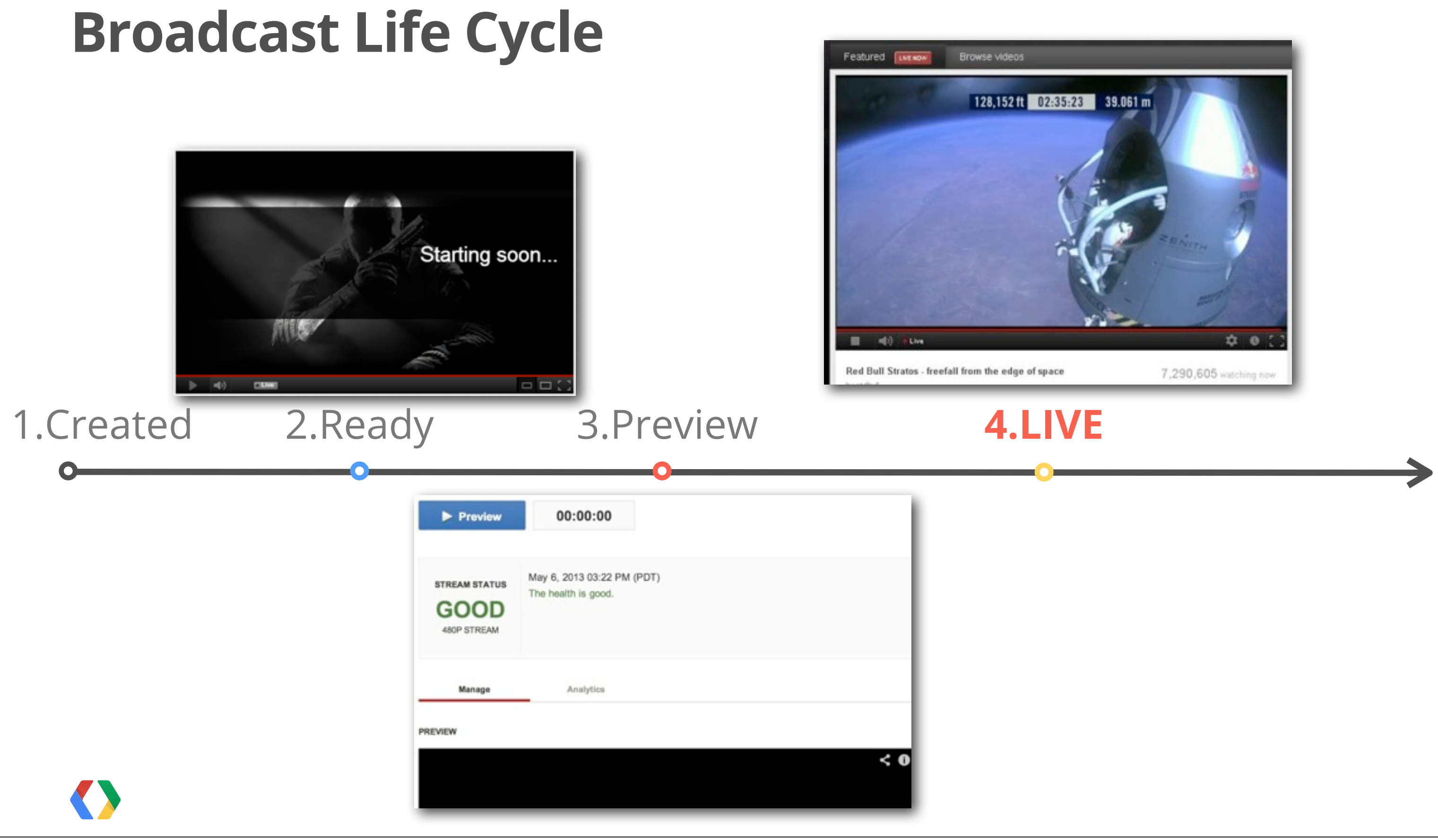

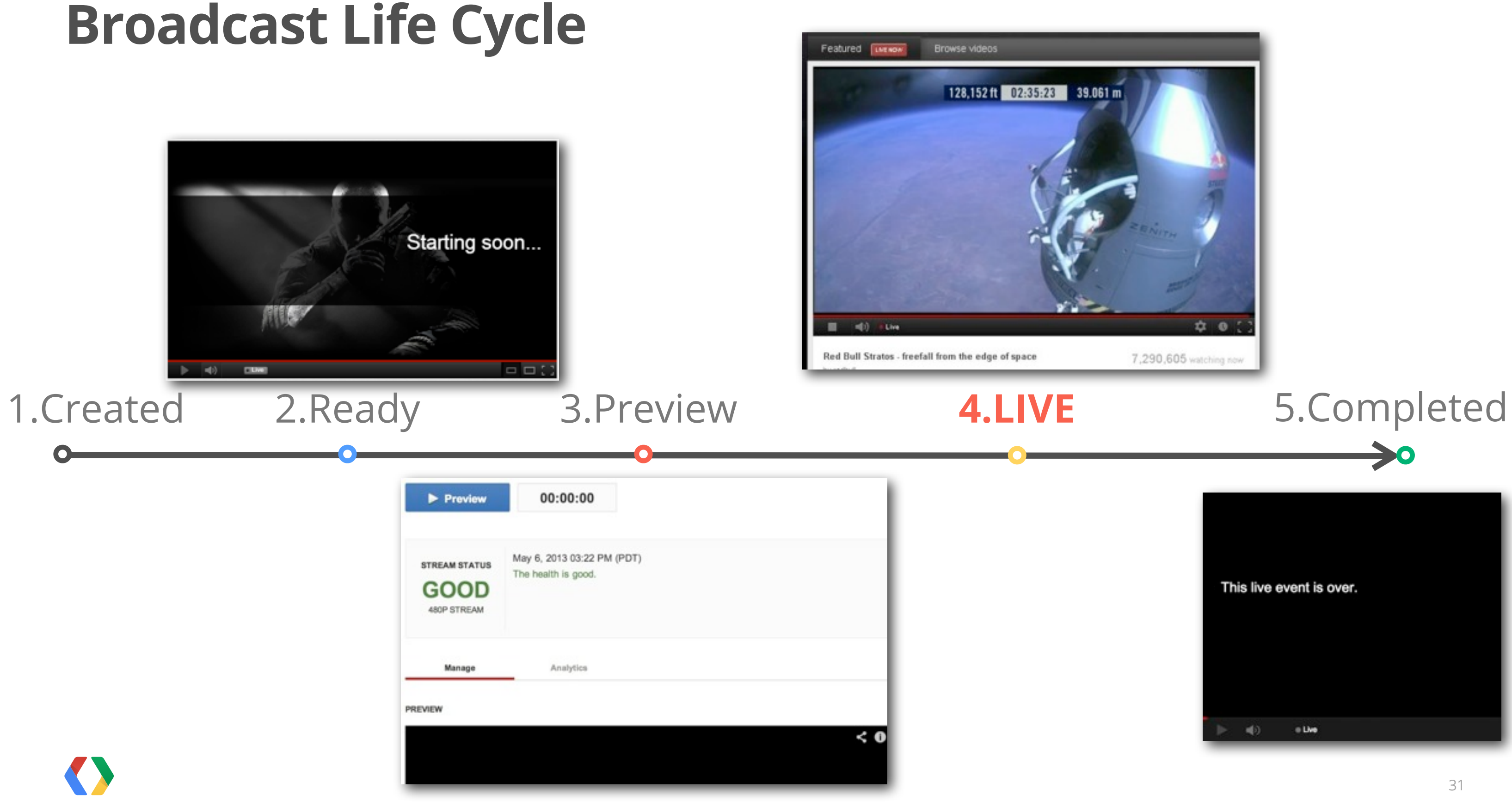

# **2. Associate events with video streams**

### **Stream**

Create stream

Name

128 character(s) remaining

Description

Maximum sustained bitrate that you can support:

 $\blacktriangledown$ 

3000Kbps - 6000Kbps (1080p)

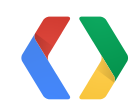

### **• RTMP URL • Stream Name**

# **3. Insert Ads into your live broadcasts**

# **• Offset Time**

### **• Duration**

### **Cuepoint**

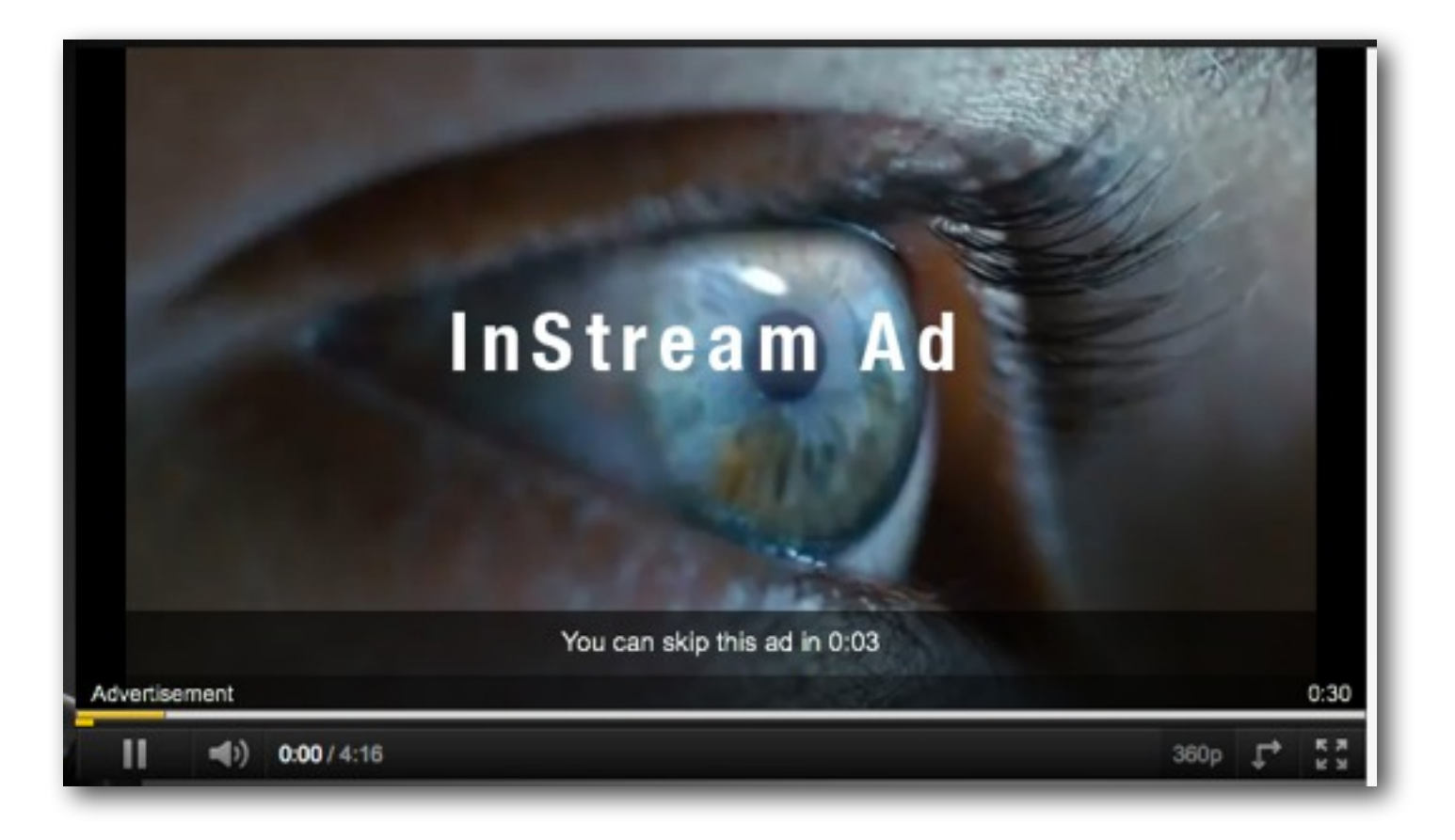

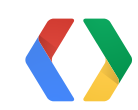

## **YouTube Live Streaming API Resource Interaction**

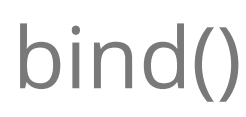

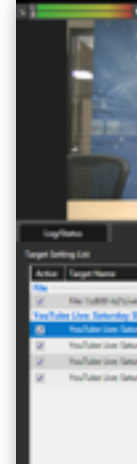

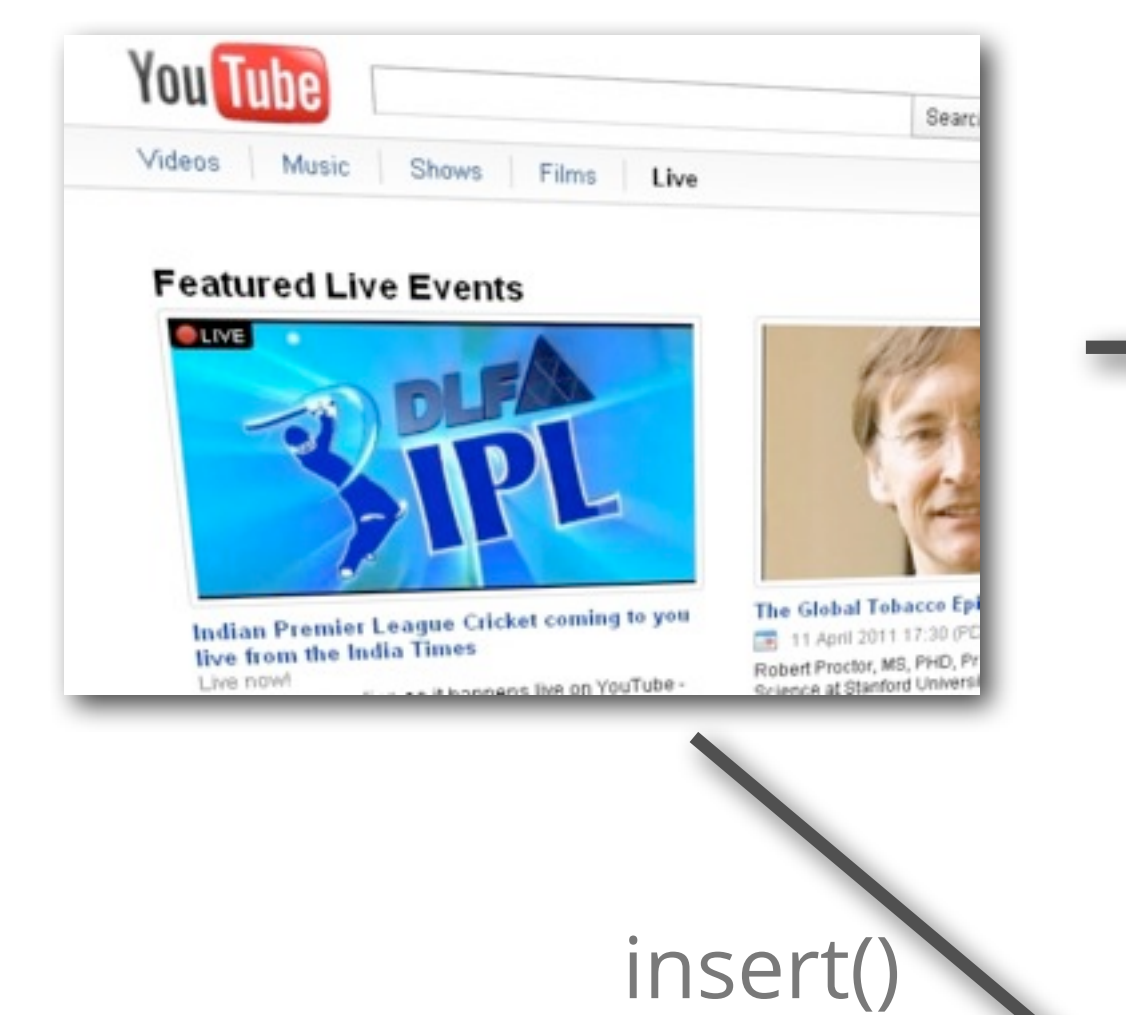

### **Broadcast Stream**

### **Cuepoint**

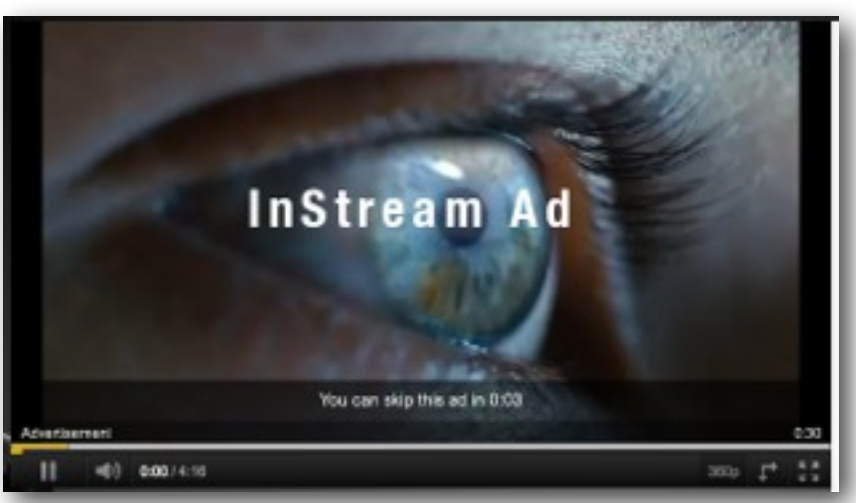

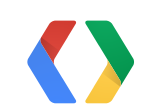

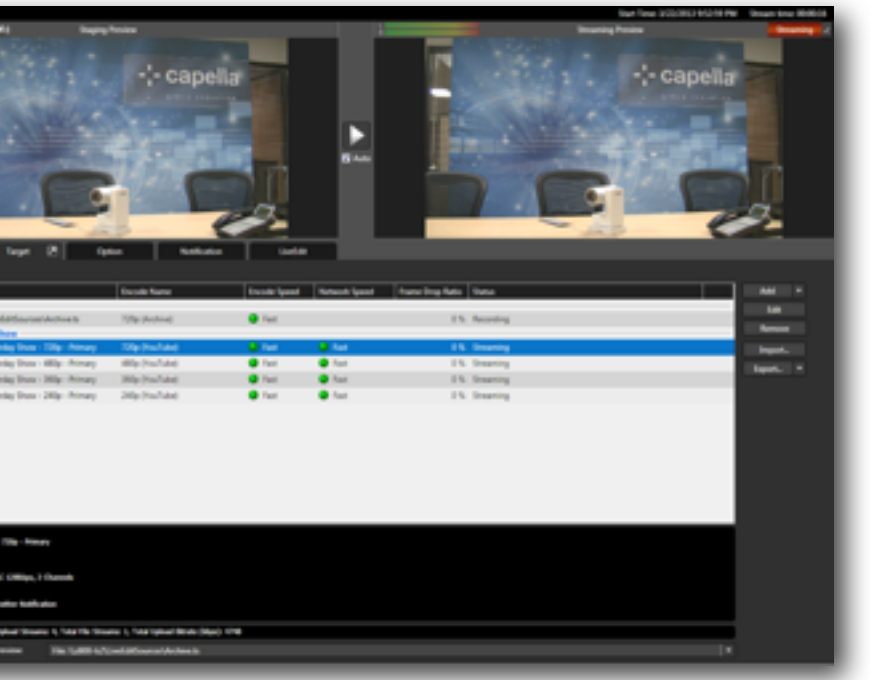

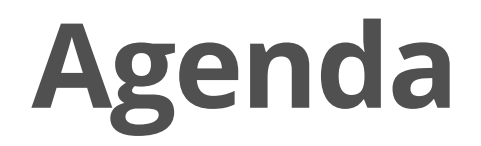

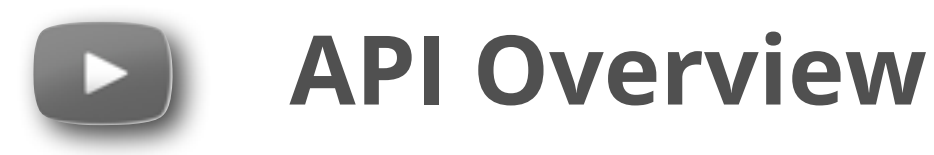

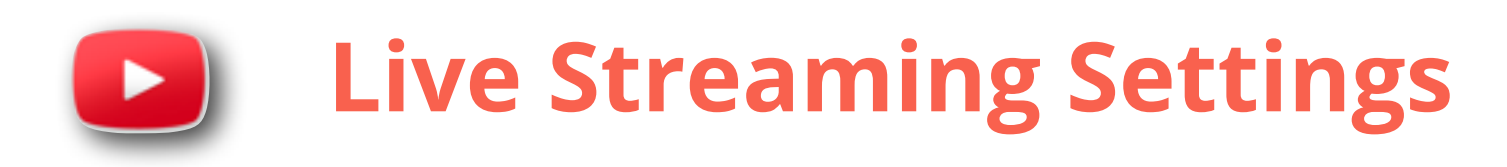

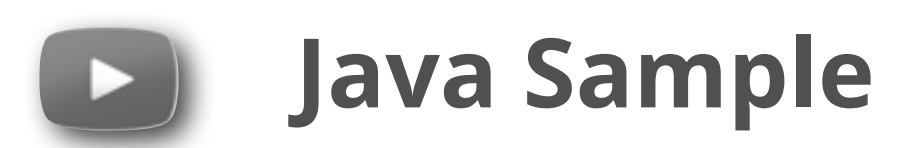

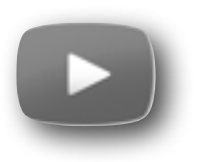

### **Android Demo**

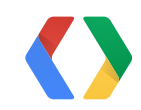

▶ Resolutions and Bitrates

**With the new platform, choose only one of the above. All lower qualities will be automatically created from that one stream.**

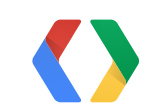

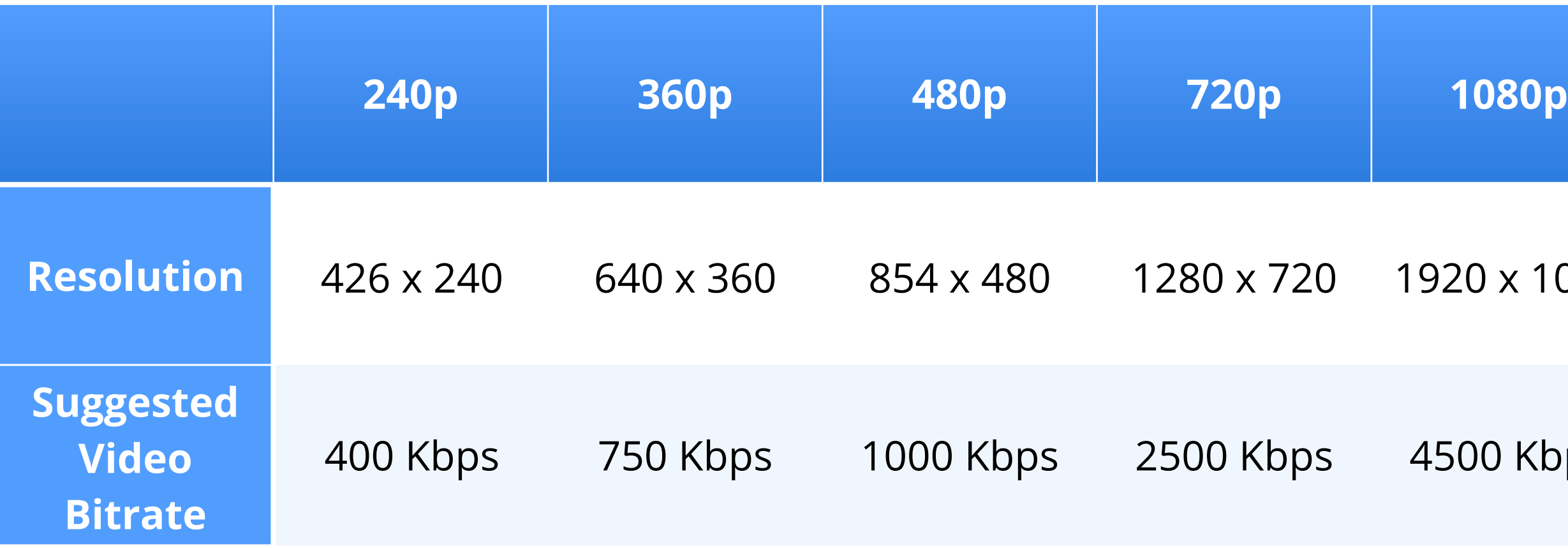

### 1920 x 1080

4500 Kbps

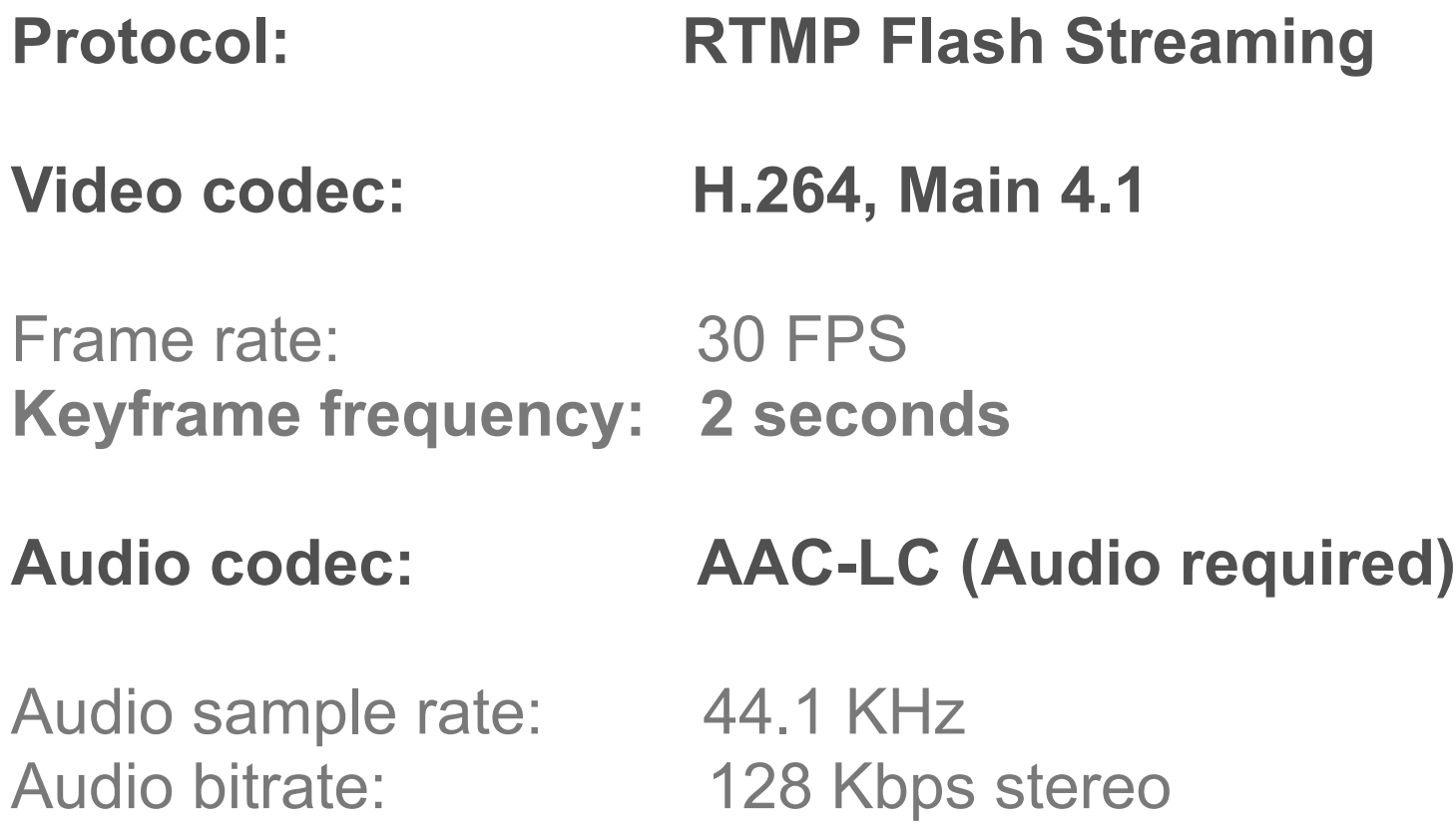

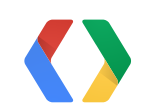

### ‣ Encoder Settings

### ▶ Encoder Settings

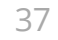

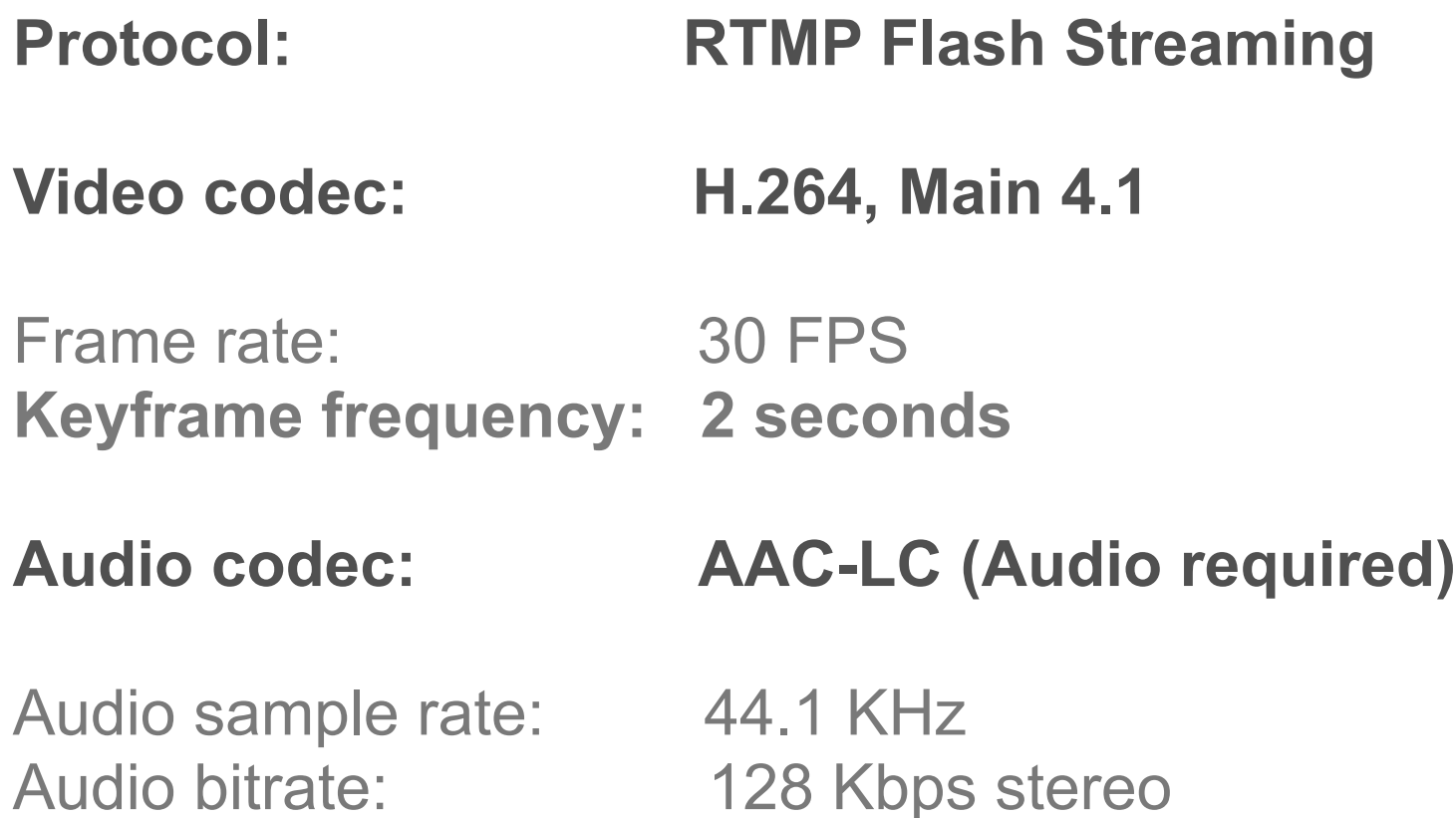

Mobile streaming: Live events will be automatically available on **iOS** & **Android 4.0+** mobile devices via m.youtube.com as well as **Google TV**.

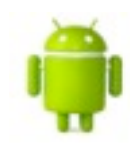

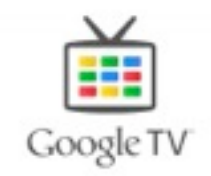

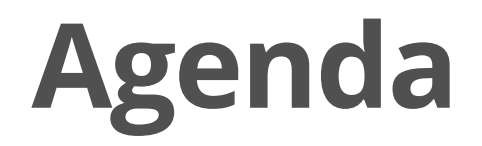

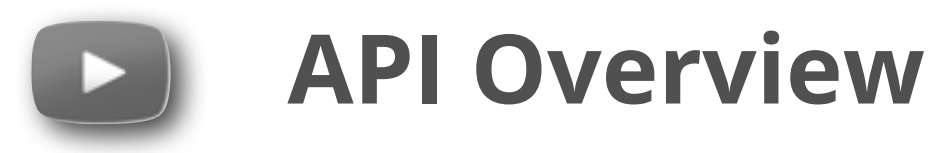

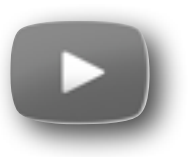

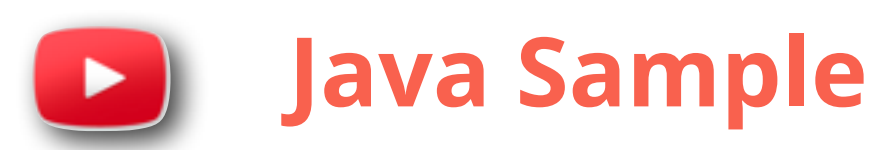

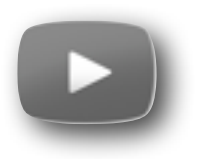

### **Android Demo**

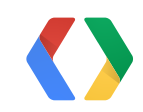

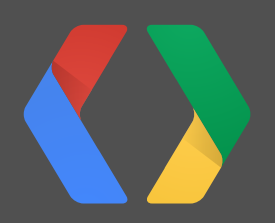

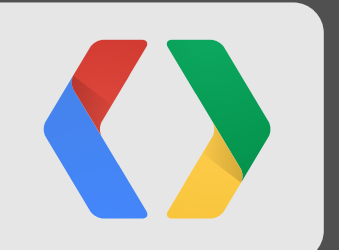

# **YouTube Live API Samples**

<https://code.google.com/p/youtube-api-samples/>

# **YouTube API v3 Client Libraries**

• <https://developers.google.com/youtube/v3/libraries>

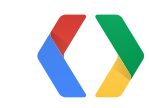

### **Create Broadcast (Event)**

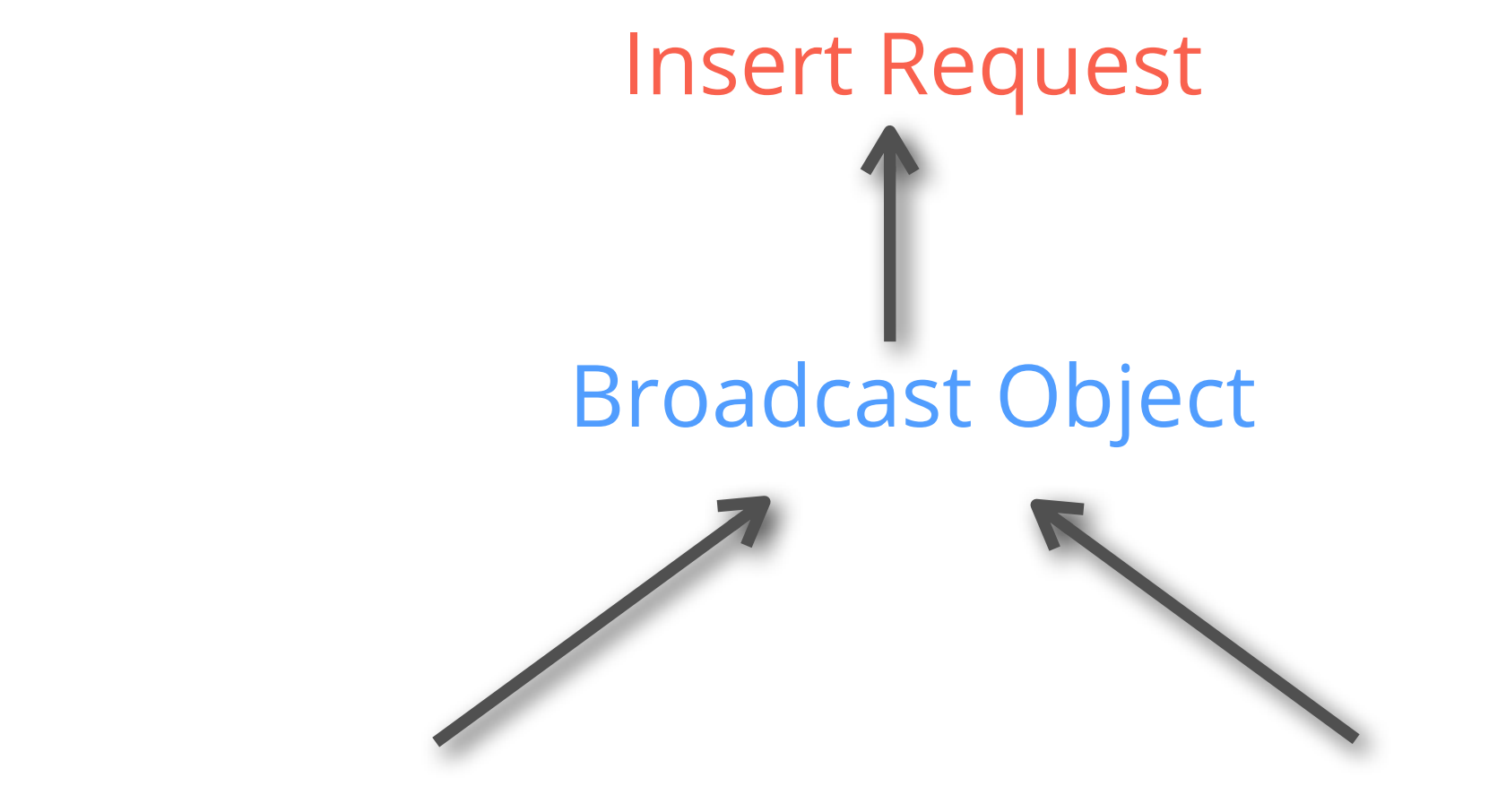

### Snippet (Metadata) Status (Privacy)

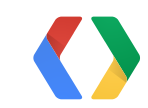

broadcastSnippet.setTitle(title);

broadcastSnippet.setScheduledStartTime(new DateTime("2024-01-30T00:00:00.000Z")); broadcastSnippet.setScheduledEndTime(new DateTime("2024-01-31T00:00:00.000Z"));

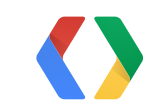

Java

‣Create snippet with Title and Scheduled Time

LiveBroadcastSnippet broadcastSnippet = new LiveBroadcastSnippet();

LiveBroadcastStatus status = new LiveBroadcastStatus();

status.setPrivacyStatus("private");

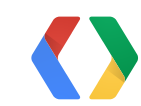

### Java

‣Create privacy status

broadcast.setKind("youtube#liveBroadcast"); broadcast.setSnippet(broadcastSnippet); broadcast.setStatus(status);

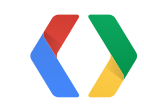

### Java

‣Create broadcast object with Snippet and Status

LiveBroadcast broadcast = new LiveBroadcast();

YouTube.LiveBroadcasts.Insert liveBroadcastInsert = youtube.liveBroadcasts().insert("snippet,status", broadcast);

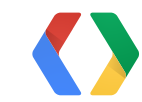

### Java

‣Create Insert Broadcast request

YouTube.LiveBroadcasts.Insert liveBroadcastInsert = youtube.liveBroadcasts().insert("snippet,status", broadcast);

**LiveBroadcast returnedBroadcast = liveBroadcastInsert.execute();**

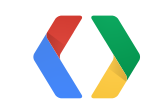

### Java

‣Create Insert Broadcast request and Execute

## **We created the Broadcast (event)**

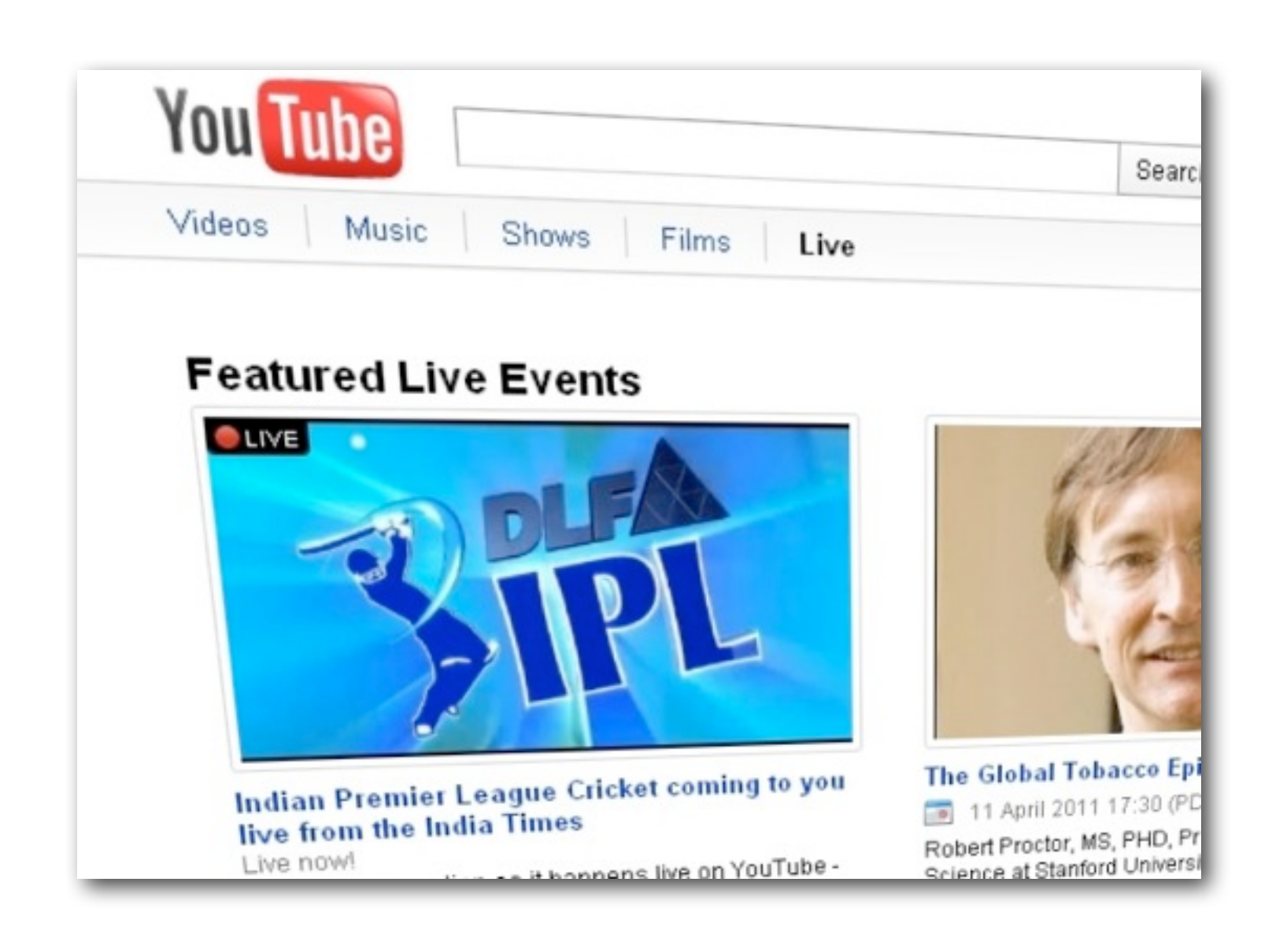

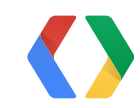

## **Create Stream (Ingestion Point)**

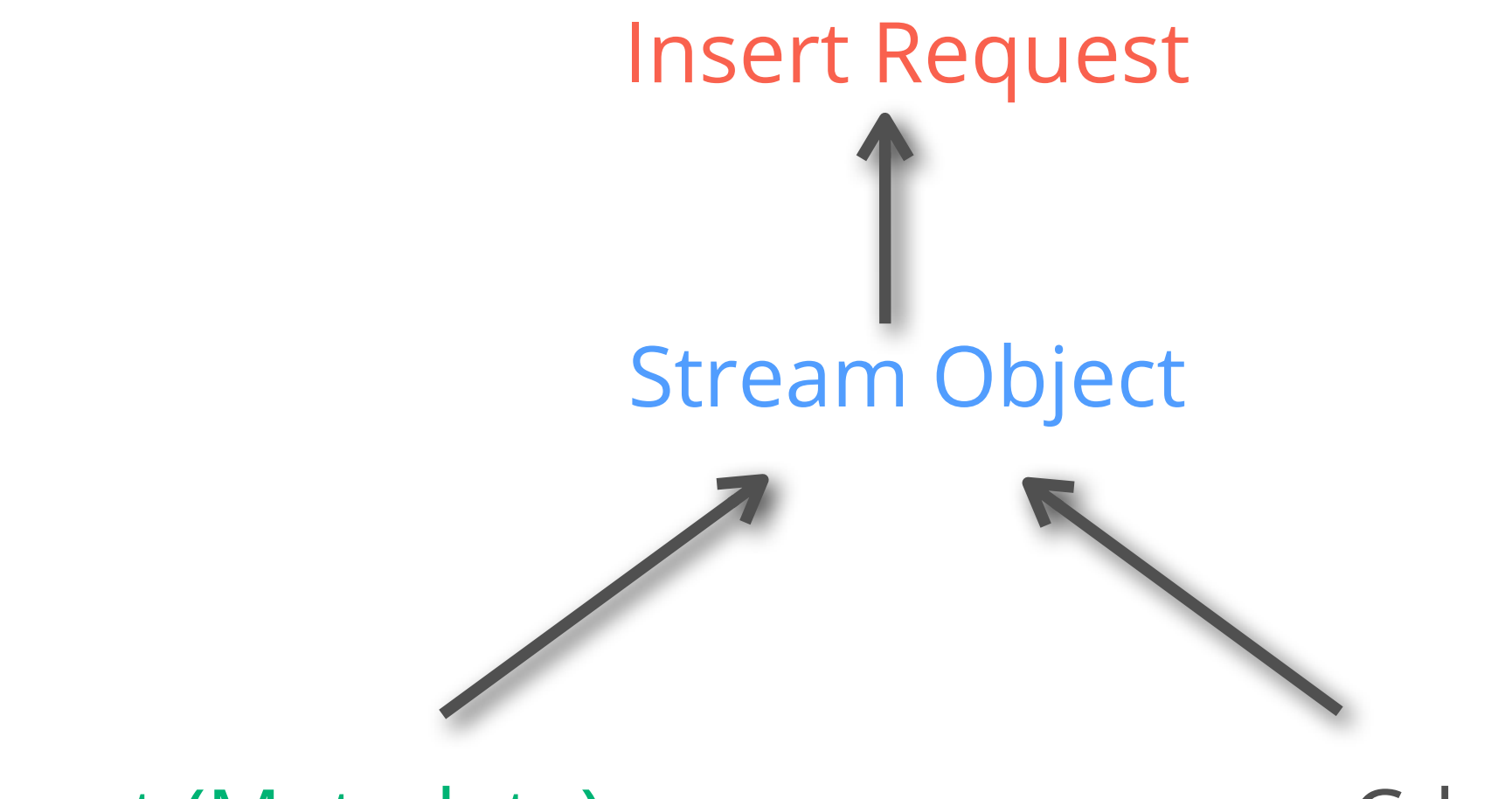

### Snippet (Metadata) Cdn (Settings)

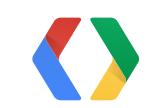

# **Create ingestion point (stream)**

LiveStreamSnippet streamSnippet = new LiveStreamSnippet();

streamSnippet.setTitle(title);

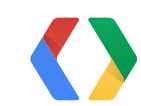

### Java

‣Create snippet with Title

# **Create ingestion point (stream)**

LiveStreamCdn cdn = new LiveStreamCdn();

cdn.setFormat("1080p"); cdn.setIngestionType("rtmp");

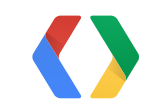

### Java

‣Create ingestion settings with Format and Type
# **Create ingestion point (stream)**

```
stream.setKind("youtube#liveStream");
stream.setSnippet(streamSnippet);
stream.setCdn(cdn);
```
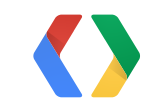

#### Java

‣Create Stream object with Snippet and Ingestion settings.

LiveStream stream = new LiveStream();

# **Create ingestion point (stream)**

YouTube.LiveStreams.Insert liveStreamInsert = youtube.liveStreams().insert("snippet,cdn", stream);

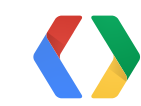

#### Java

#### ‣Create Insert Stream request

# **Create ingestion point (stream)**

YouTube.LiveStreams.Insert liveStreamInsert = youtube.liveStreams().insert("snippet,cdn", stream);

**LiveStream returnedStream = liveStreamInsert.execute();**

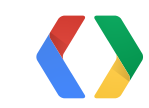

#### Java

‣Create Insert Stream request, execute

# **Ingestion Info**

#### **Stream**

#### Create stream

Name 128 character(s) remaining Description Maximum sustained bitrate that you can support: 3000Kbps - 6000Kbps (1080p)  $\overline{\mathbf{v}}$ 

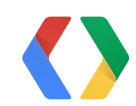

#### **• Ingestion Address • Stream Name**

YouTube.LiveStreams.Insert liveStreamInsert = youtube.liveStreams().insert("snippet,cdn", stream);

LiveStream returnedStream = liveStreamInsert.execute();

#### **Create ingestion point (stream)** ‣Get ingestion info

**ingestionAddress = returnedStream.getCdn().getIngestionInfo().getIngestionAddress()); streamName = returnedStream.getCdn().getIngestionInfo().getStreamName());**

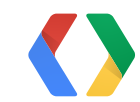

Java

#### **We created the Stream**

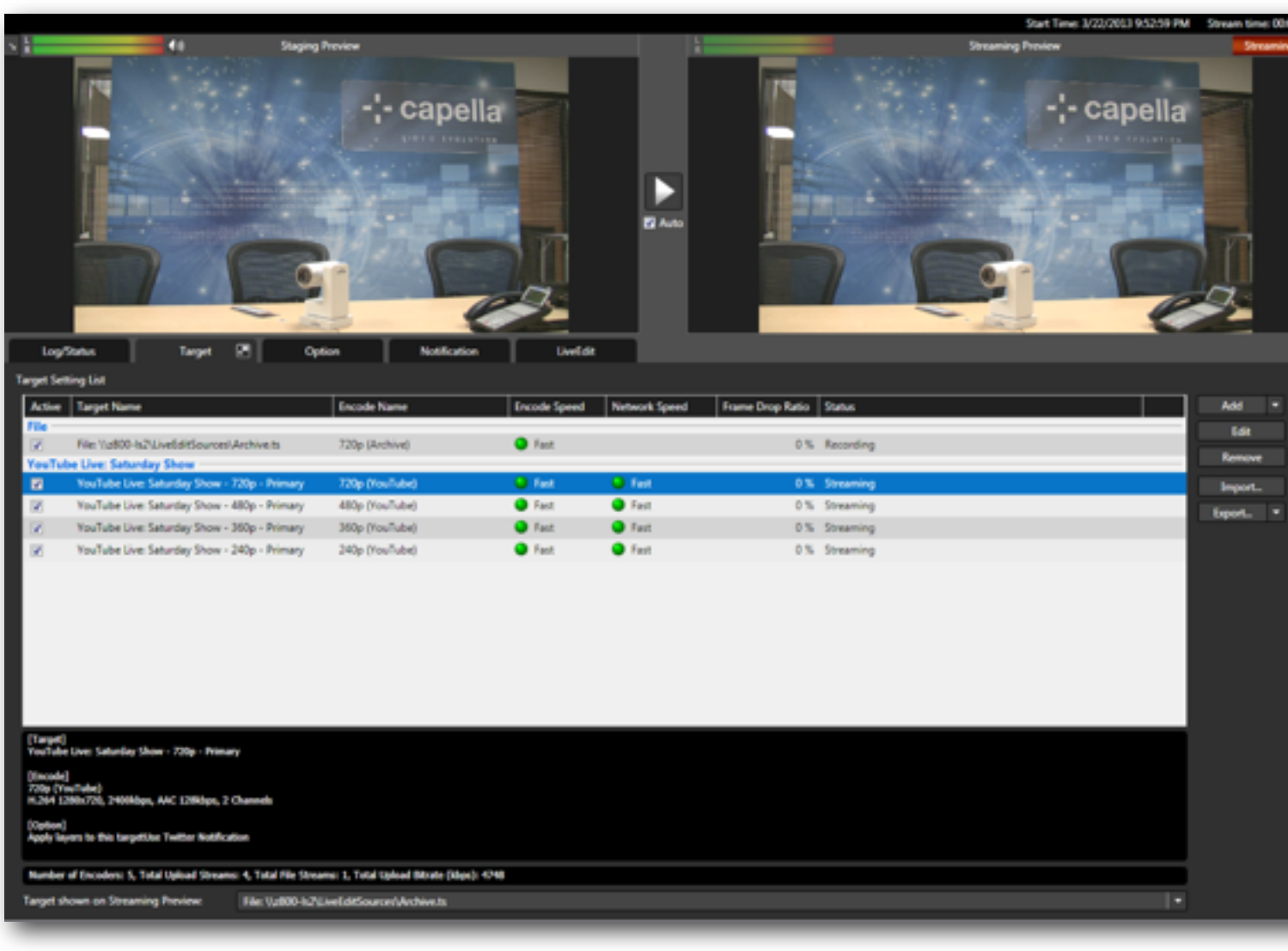

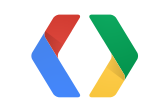

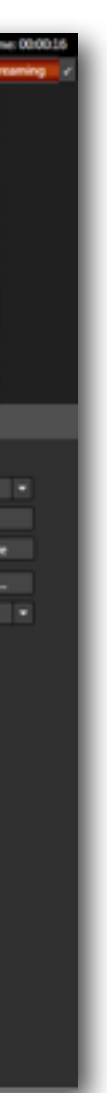

## **What's missing?**

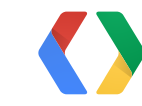

# **What's missing?**

bind()

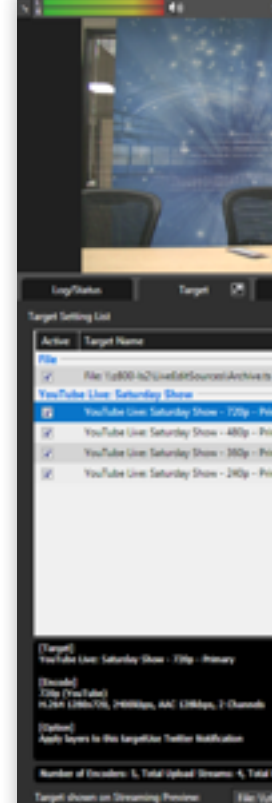

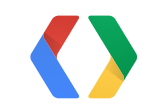

#### **Broadcast Stream**

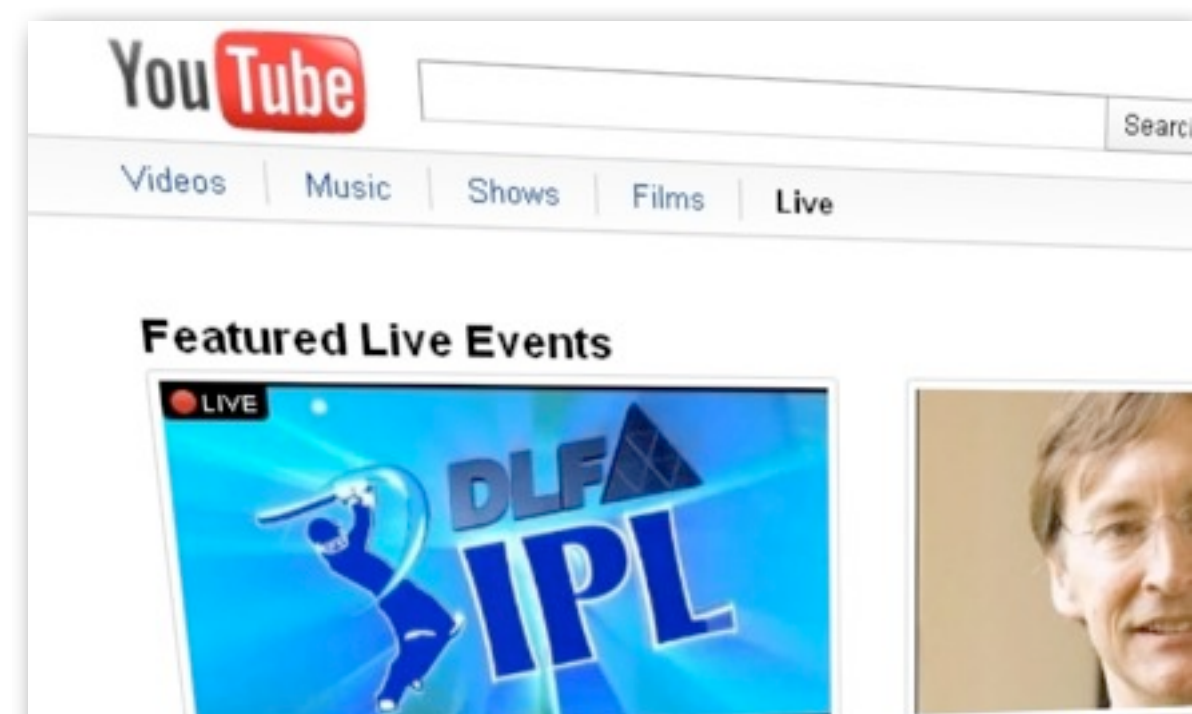

Indian Premier League Cricket coming to you live from the India Times Live now! is konnans live on YouTube -

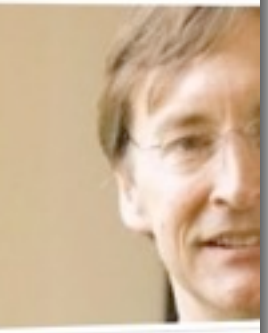

**The Global Tobacco Epi** 11 April 2011 17:30 (PI Robert Proctor, MS, PHD, Pr

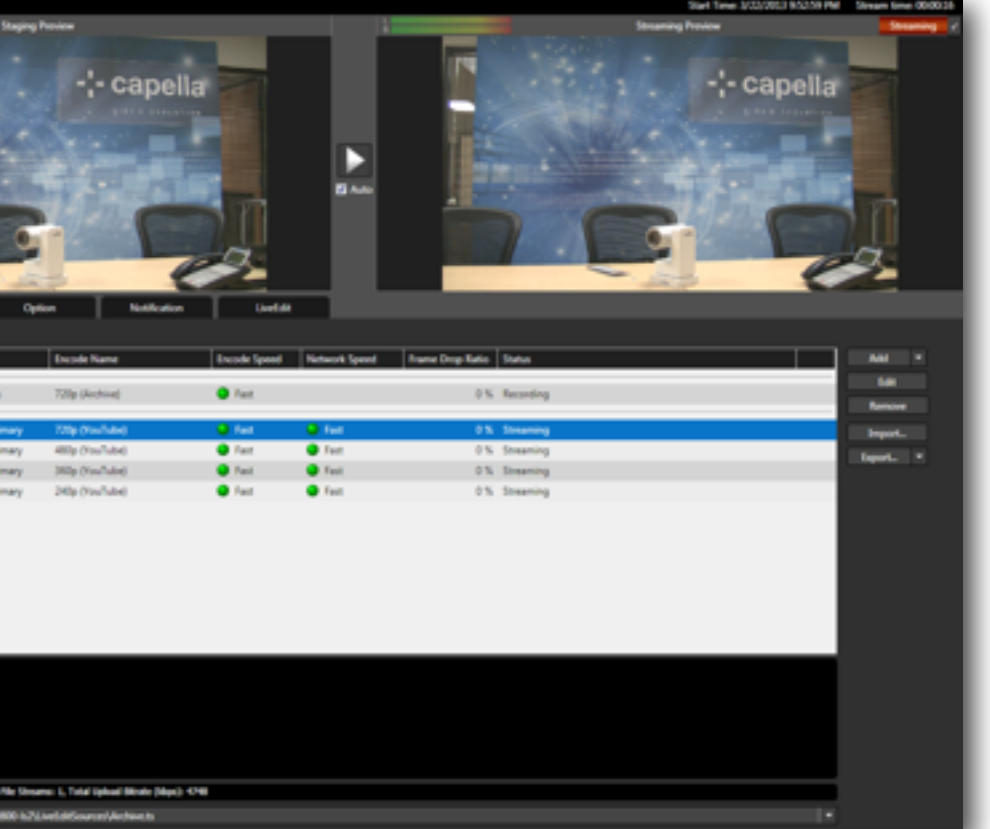

#### **Connect broadcast to stream**

YouTube.LiveBroadcasts.Bind liveBroadcastBind = youtube.liveBroadcasts().bind(returnedBroadcast.getId(), "id,contentDetails");

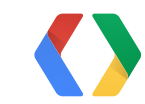

Java

‣Create Bind Request

## **Connect broadcast to stream**

YouTube.LiveBroadcasts.Bind liveBroadcastBind = youtube.liveBroadcasts().bind(returnedBroadcast.getId(), "id,contentDetails");

**liveBroadcastBind.setStreamId(returnedStream.getId());**

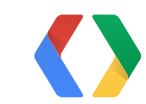

Java

‣Set stream id to bind

## **Connect broadcast to stream**

YouTube.LiveBroadcasts.Bind liveBroadcastBind = youtube.liveBroadcasts().bind(returnedBroadcast.getId(), "id,contentDetails");

liveBroadcastBind.setStreamId(returnedStream.getId());

**returnedBroadcast = liveBroadcastBind.execute();**

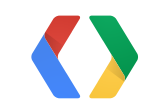

Java

‣Execute Bind request

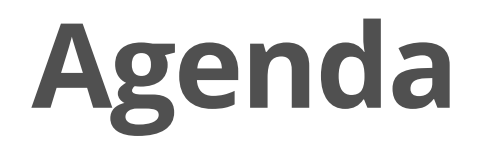

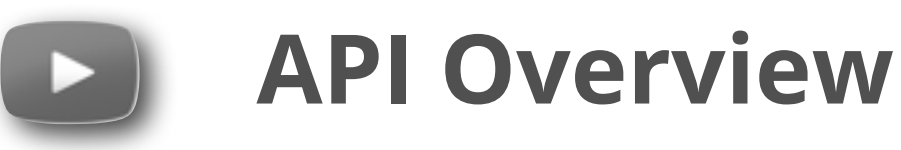

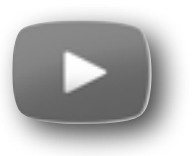

#### **Live Streaming Settings**

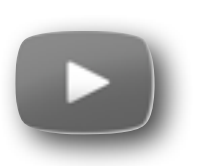

#### **Java Sample**

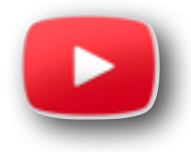

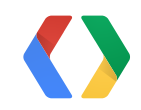

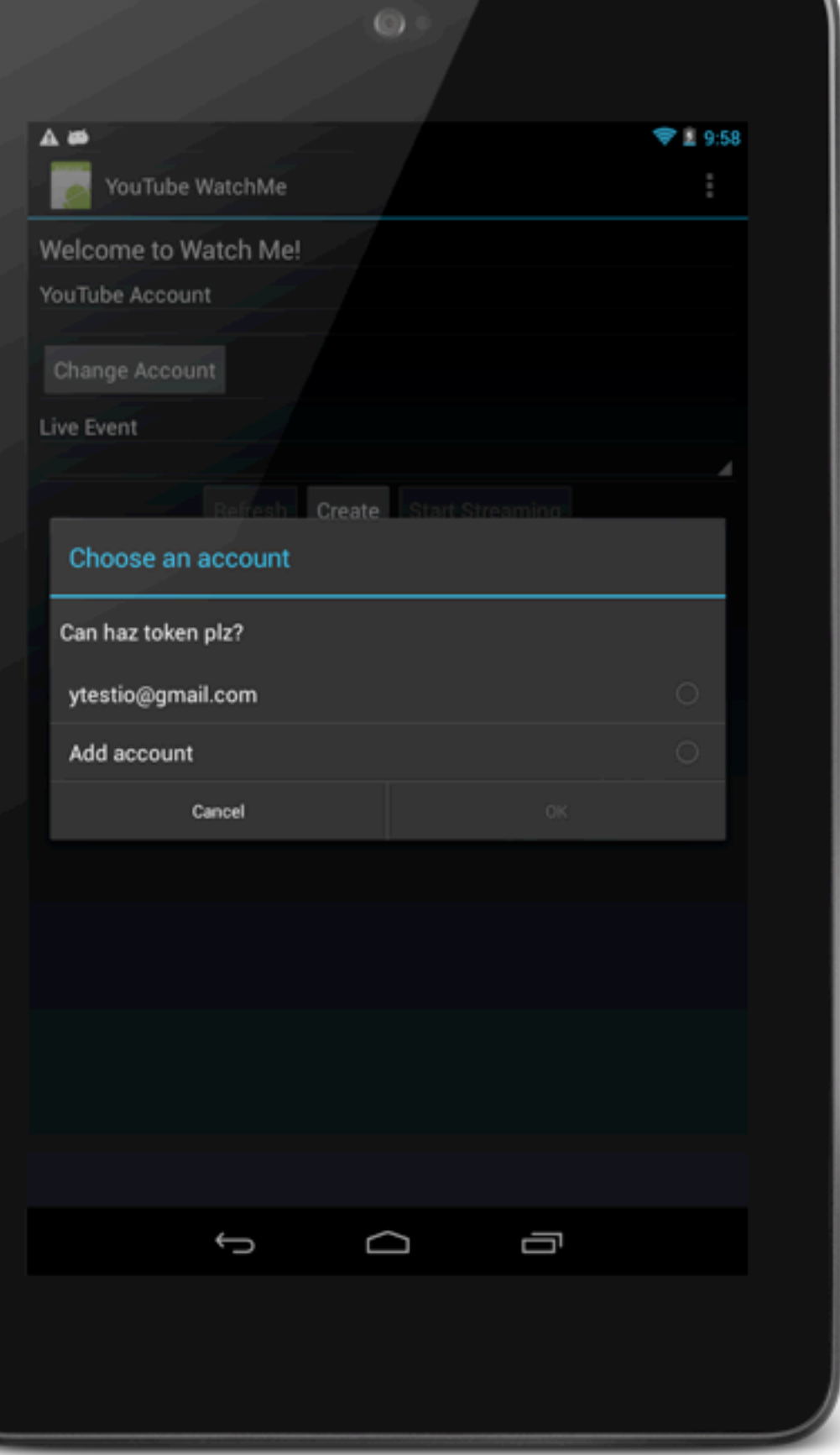

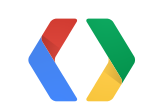

#### **Pick Account**

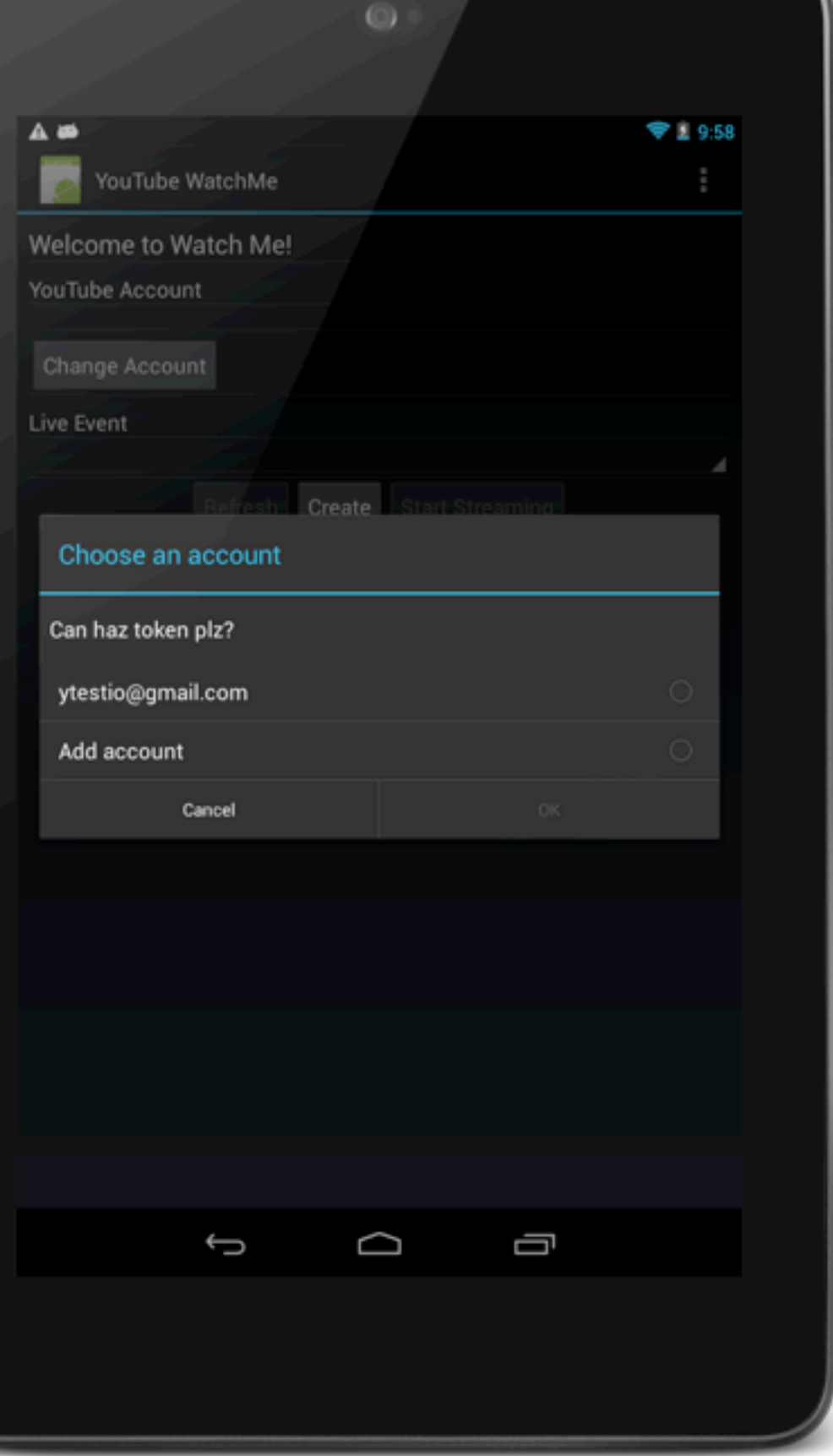

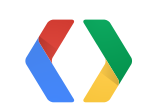

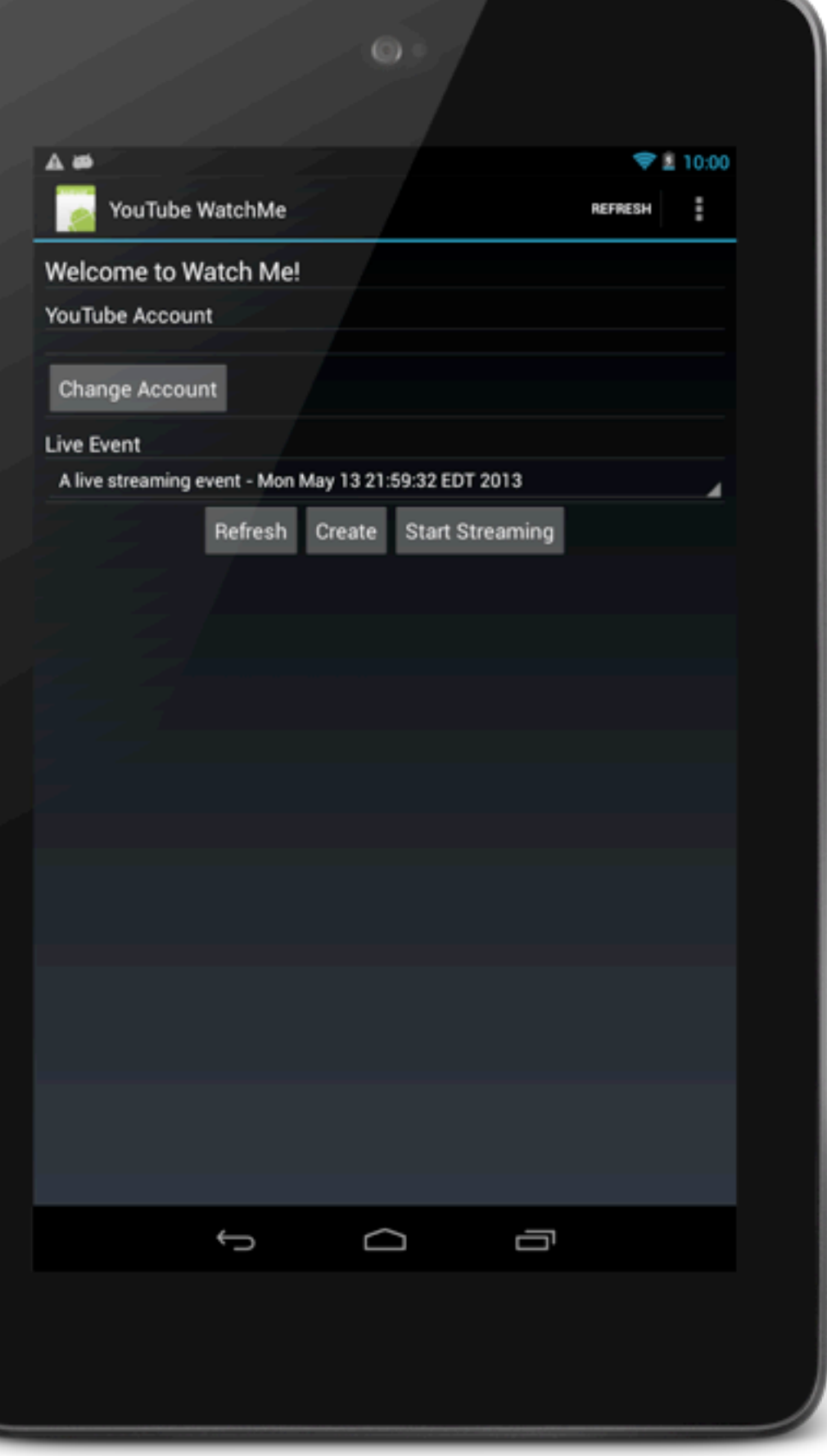

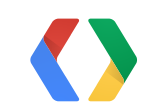

#### **Watch Me**

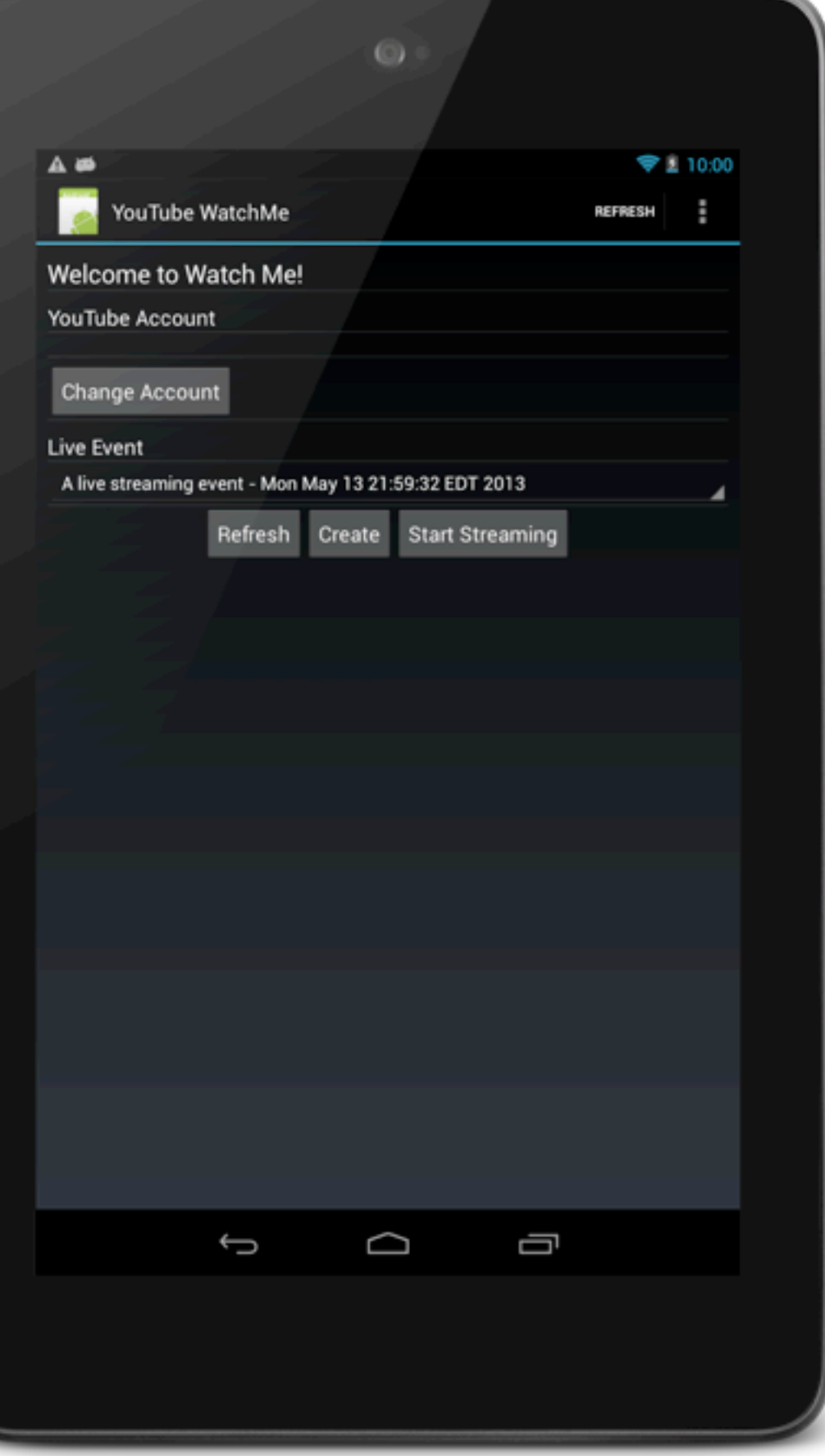

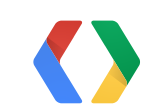

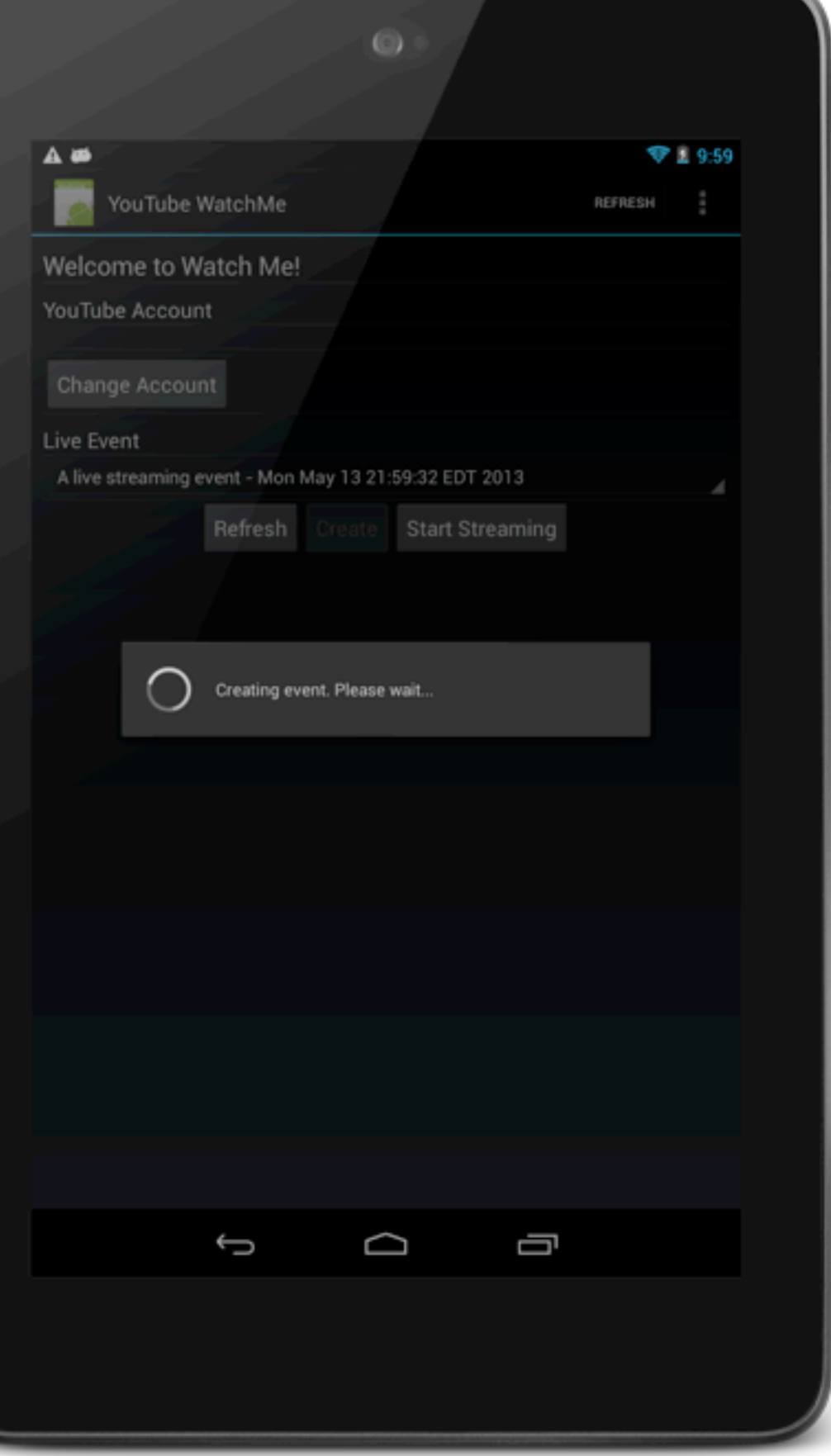

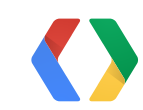

#### **Create Event**

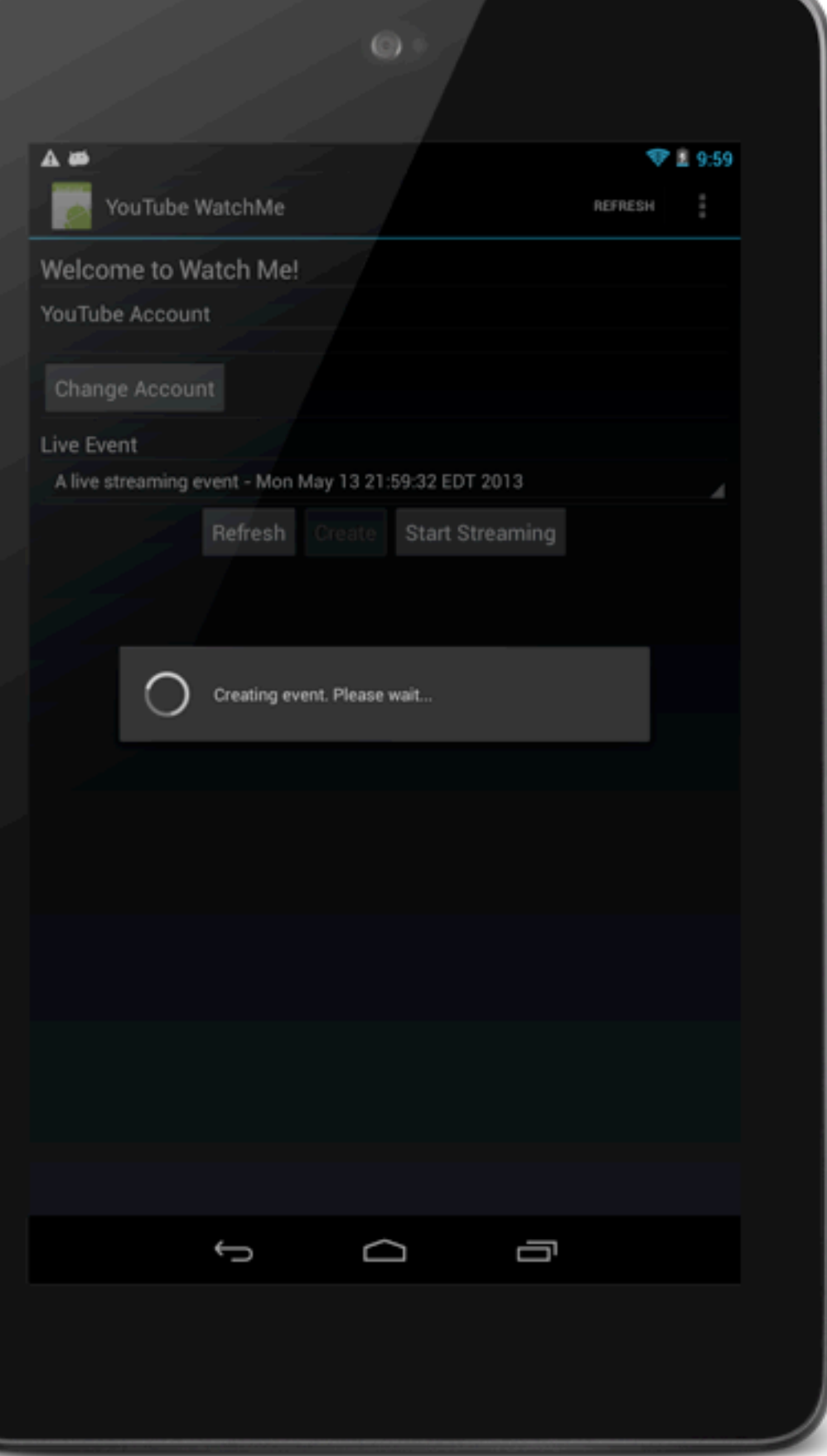

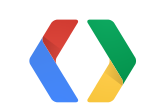

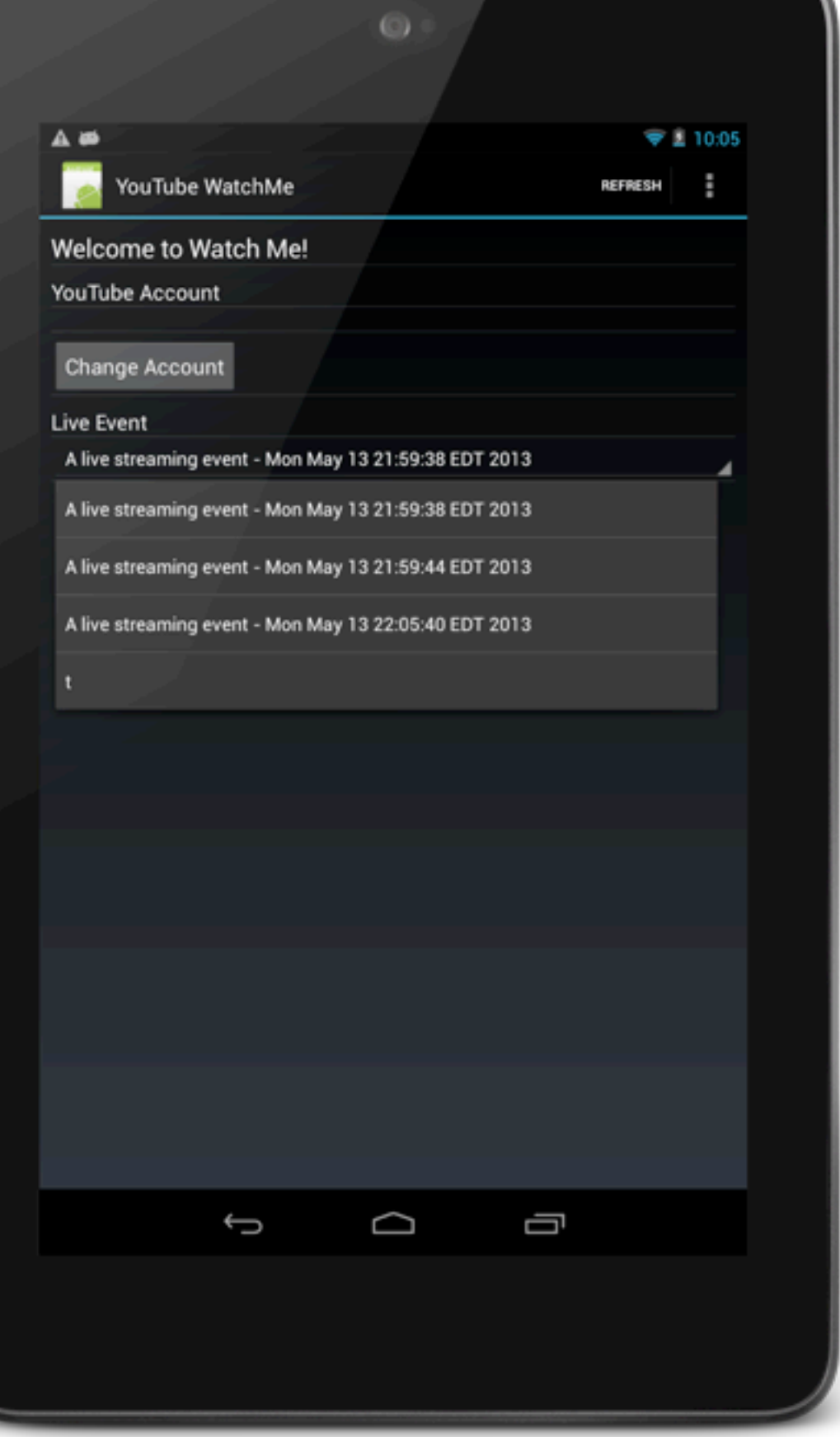

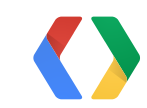

#### **List Events**

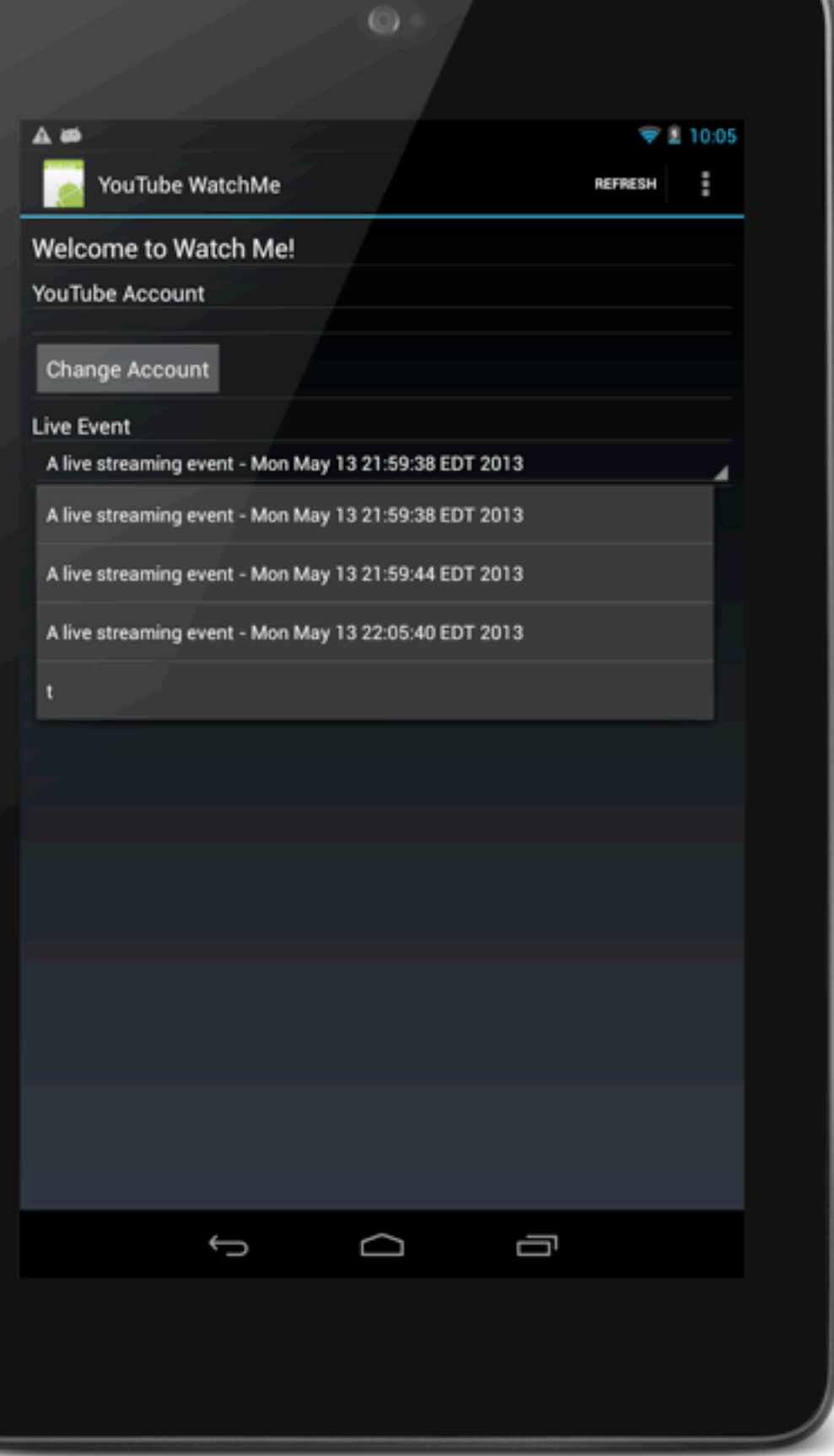

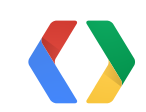

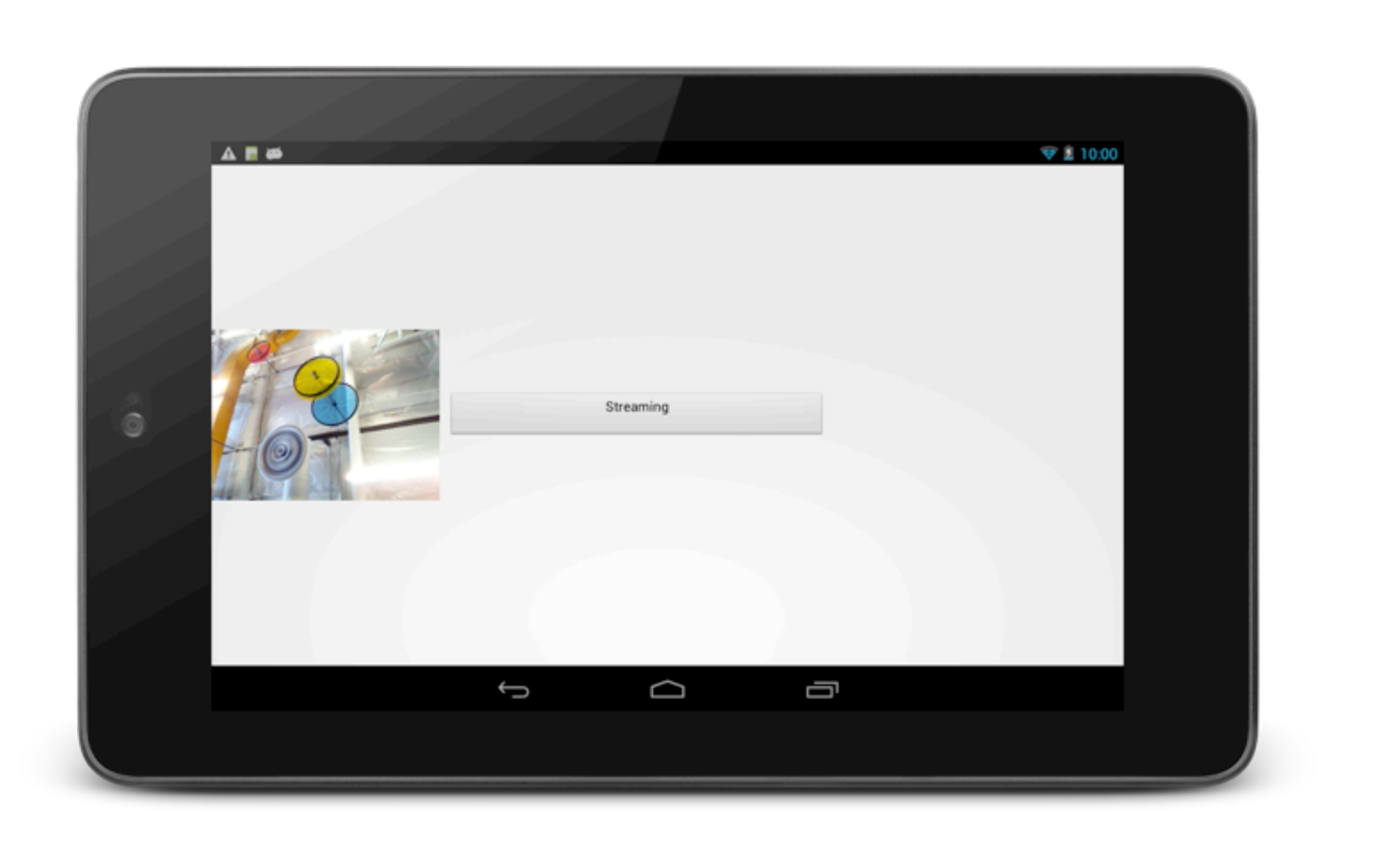

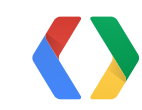

#### **Streaming**

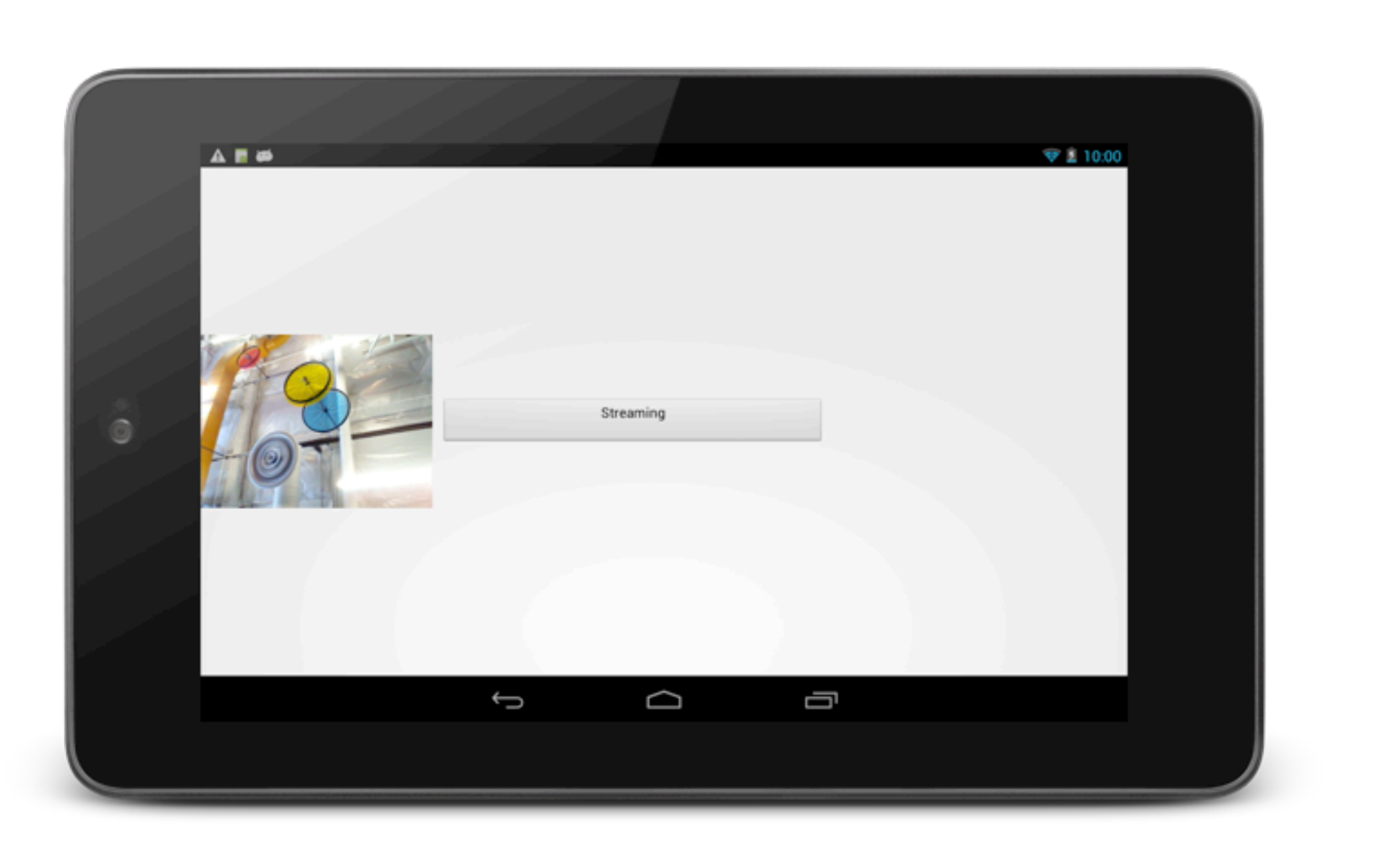

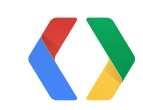

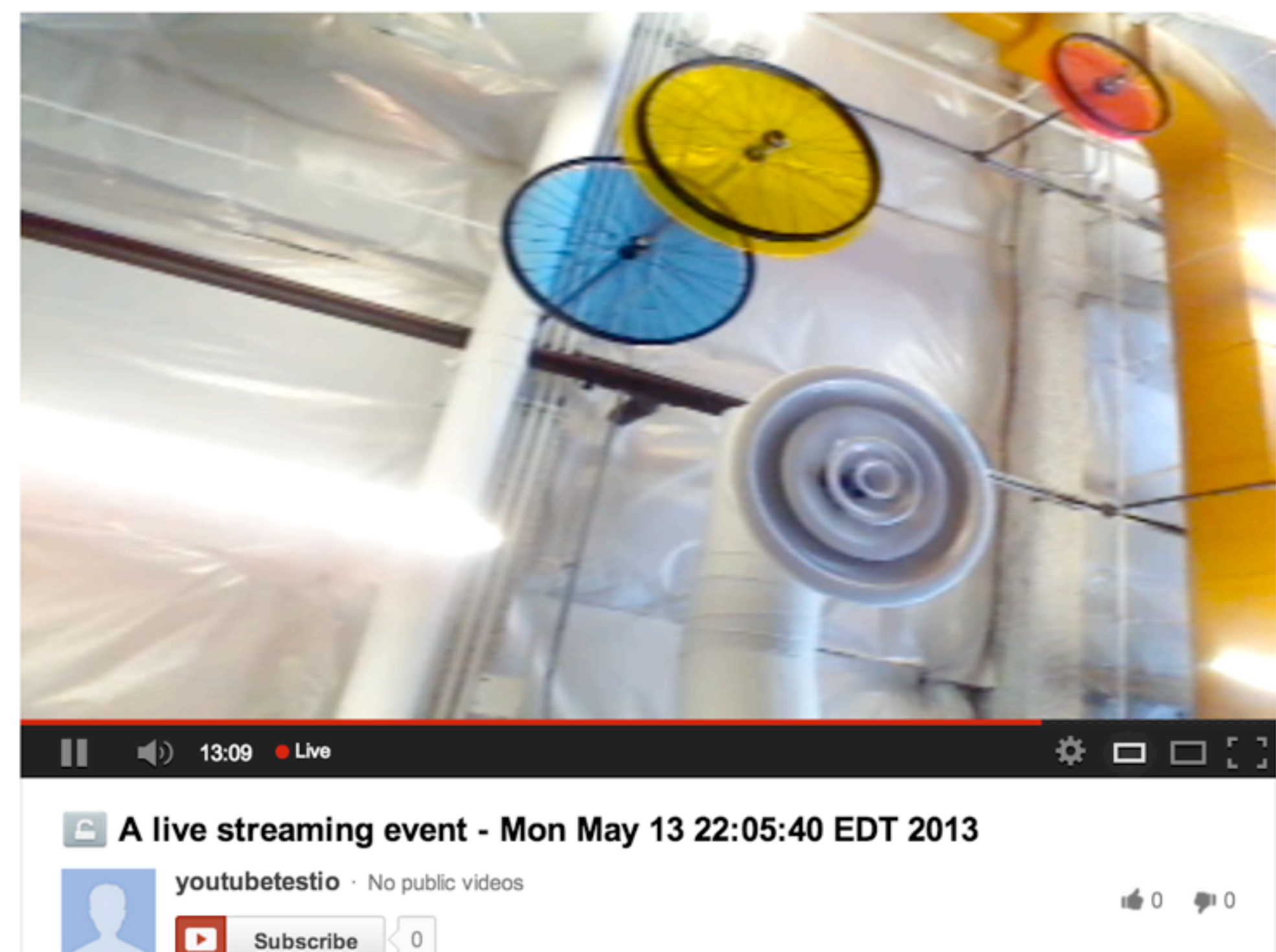

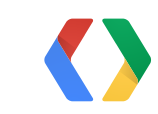

#### **On YouTube**

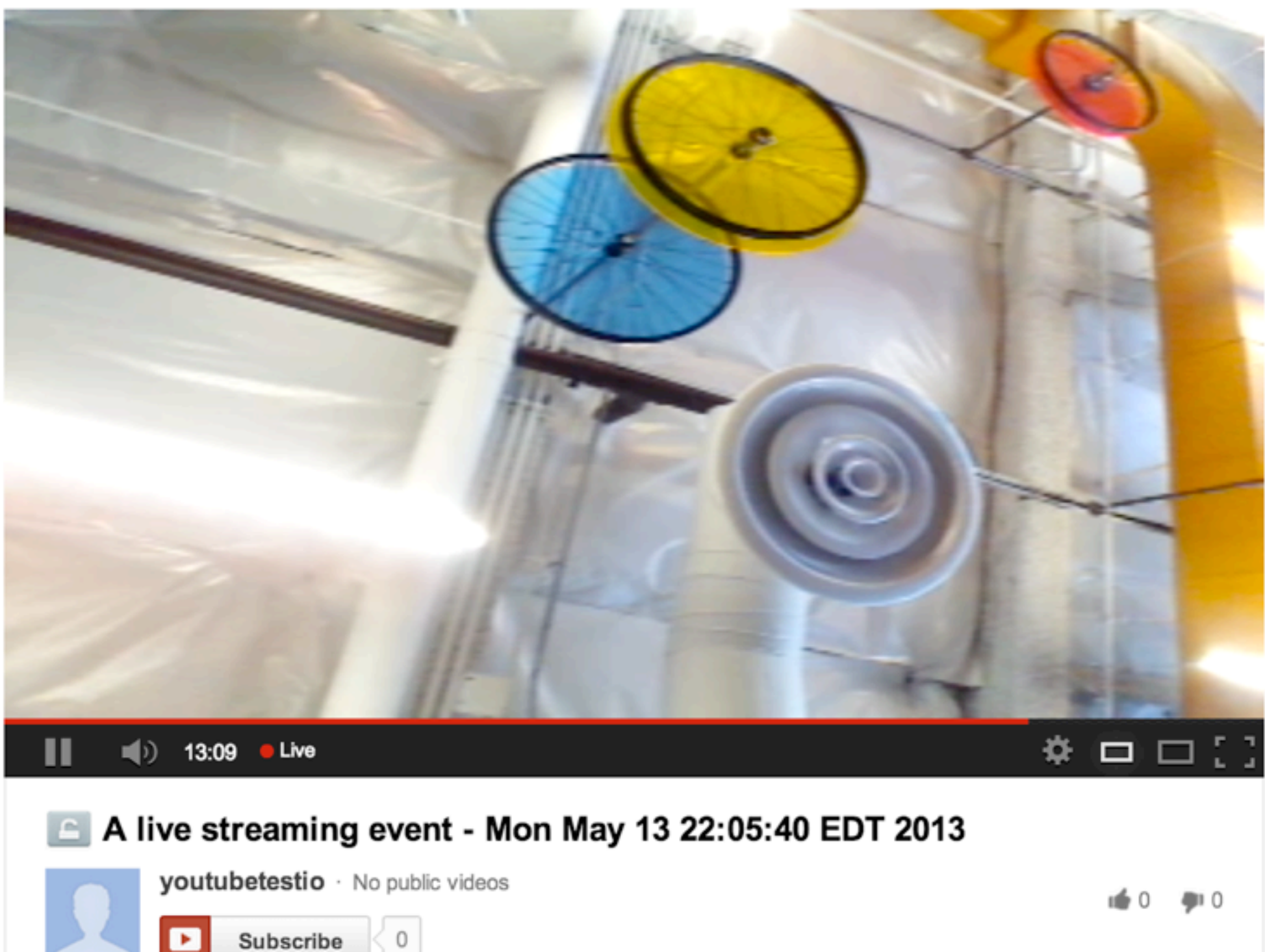

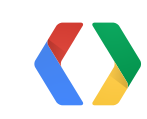

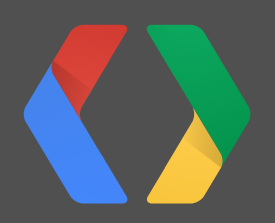

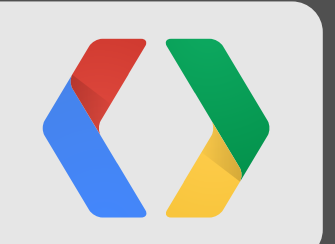

# **developers.google.com/youtube/**

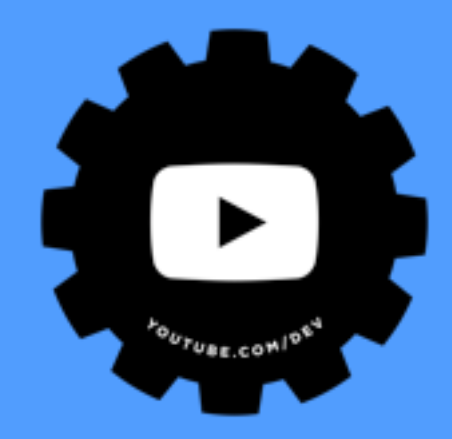

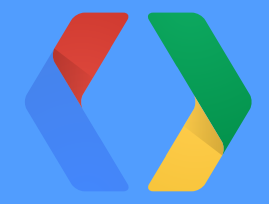

# **<Thank You!>**

@salgar @ulukaya

+SatyajeetSalgar +IbrahimUlukaya

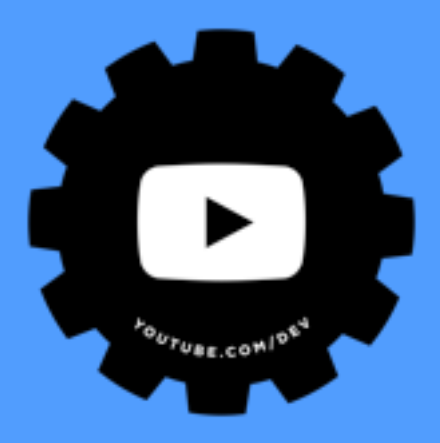

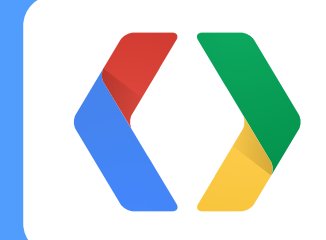

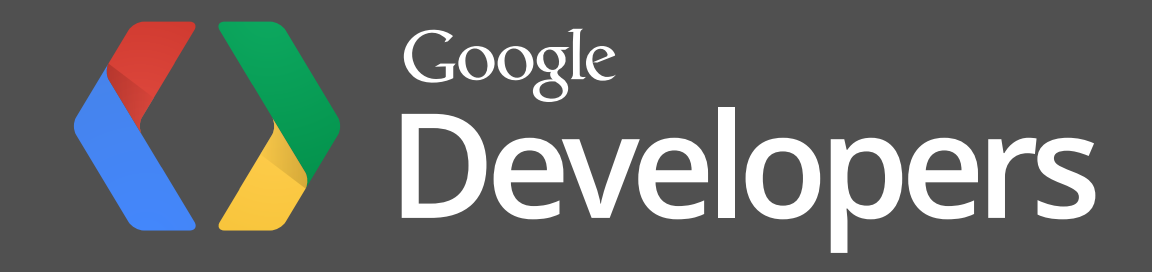